# *Département Génie de l'Environnement*renie

 *SCIENTIFIQUE* 

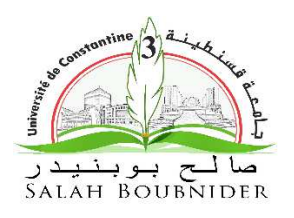

<u> 1888 - 1888 - 1888 - 1889 - 1889 - 1889 - 1889 - 1889 - 1889 - 1889 - 1889 - 1889 - 1889 - 1889 - 1889 - 18</u>

*UNIVERSITE SALAH BOUBNIDER, CONSTANTINE 03 FACULTE DE GENIE DES PROCEDES DEPARTEMENT DE GENIE DES PROCEDES DE L'ENVIRONNEMENT* 

N° d'ordre :… … …

Série :… … … …

### **Mémoire**

**PRESENTEPOUR L'OBTENTION DU DIPLOME DE MASTER EN GENIE DESPROCEDES OPTION : GENIE DES PROCEDE DE L'ENVIRONNEMENT** 

**Primensionnement des colonnes a garnissage et pulvérisation pour l'élimination de dioxyde de so<br>
Présenté par :**<br>
Présenté par :<br> **Présenté par : Dimensionnement des colonnes à garnissage et à pulvérisation pour l'élimination de dioxyde de soufre** 

 **Kout Bouchra** 

**Maameri Zahra** MAA.Kolli Mounira

**Session :Juillet 2018-2019** 

## **Remerciment**

### A notre encadreur et présidente de thèse Madame Kolli Mounira

Nous avons eu le privilège de travailler et d'apprécier vos qualités et vos valeurs. Votre sérieux, votre compétence et votre sens du devoir nous ont énormément marqués. Veuillez trouver ici l'expression de notre respectueuse considération et notre profonde admiration pour toutes vos qualités scientifiques et humaines. Ce travail est pour nous l'occasion de vous témoigner notre profonde gratitude.

### A notre examinateur de thèse Monsieur, Abed Razek Hamadach

Nous vous remercions pour votre estimable participation dans l'élaboration de ce travail. Permettez-nous de vous exprimer notre admiration pour vos qualités humaines et professionnelles. Veuillez trouver ici l'expression de notre estime et notre considération.

### A notre examinateur de thèse Monsieur, Drif Seif Eddine

Vous nous faites l'honneur d'accepter avec une très grande amabilité de siéger parmi notre jury de thèse. Veuillez accepter ce travail maître, en gage de notre grand respect et notre profonde reconnaissance.

A notre examinatrice de thèse Madame, Belahrech Fatima Zahra

**X** Jedédie cette thèse à ....

### **A ma très chère mère,**

Honorable, aimable : Tu représentes pour moi le symbole de la bonté par excellence, la source de tendresse et l'exemple du dévouement qui n'a pas cessé de m'encourager et de prier pour moi. Ta prière et ta bénédiction m'ont été d'un grand secours pour mener à bien mes études. Aucune dédicace ne saurait être assez éloquente pour exprimer ce que tu mérites pour tous les sacrifices que tu n'as cessé de me donner depuis ma naissance, durant mon enfance et même à l'âge adulte. Tu as fait plus qu'une mère puisse faire pour que ses enfants suivent le bon chemin dans leur vie et leurs études. Je te dédie ce travail en témoignage de mon profond amour. Puisse Dieu, le tout puissant, te préserver et t'accorder santé, longue vie et bonheur.

.

### **A mon futur mari, Mehdi**

Quand je t'ai connu, j'ai trouvé l'homme de ma vie, mon âme sœur et la lumière de mon chemin. Ma vie à tes cotés est remplie de belles surprises. Tes sacrifices, ton soutien moral et matériel, ta gentillesse sans égal, ton profond attachement m'ont

Permis de réussir mes études. Sans ton aide, tes conseils et tes encouragements ce travail n'aurait vu le jour. Que dieu réunisse nos chemins pour un long commun serein et que ce travail soit témoignage de ma reconnaissance et de mon amour sincère et fidèle.

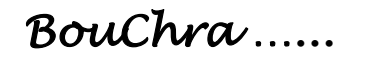

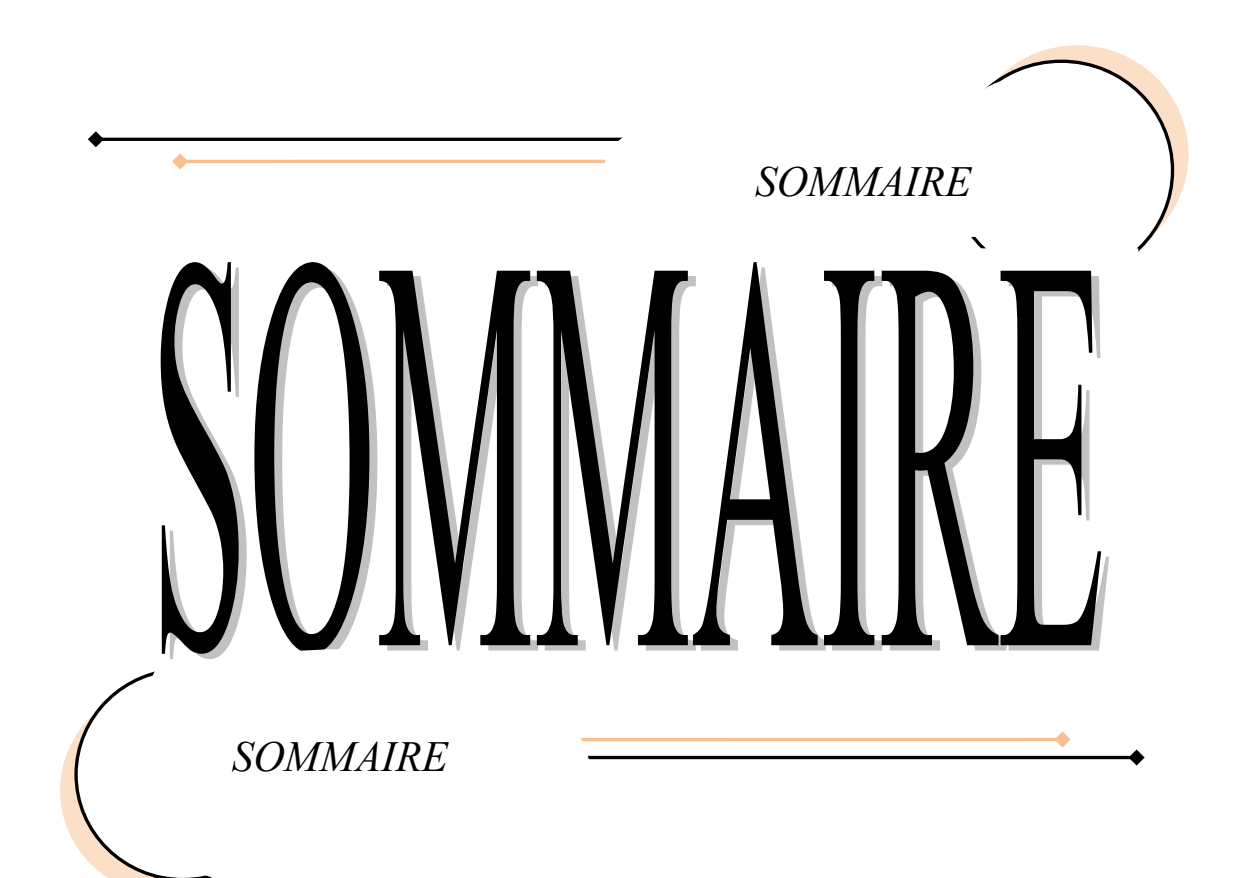

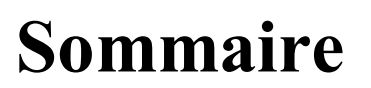

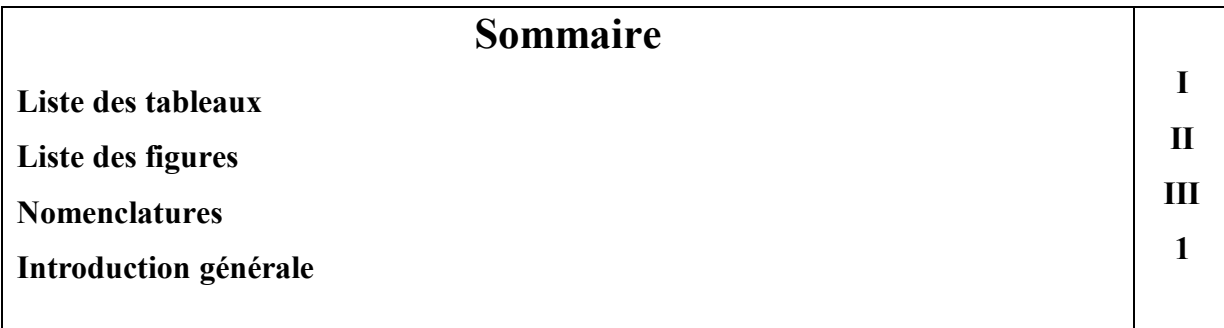

### **Chapitre I : Le dioxyde de soufre et principales sources dans l'atmosphère**

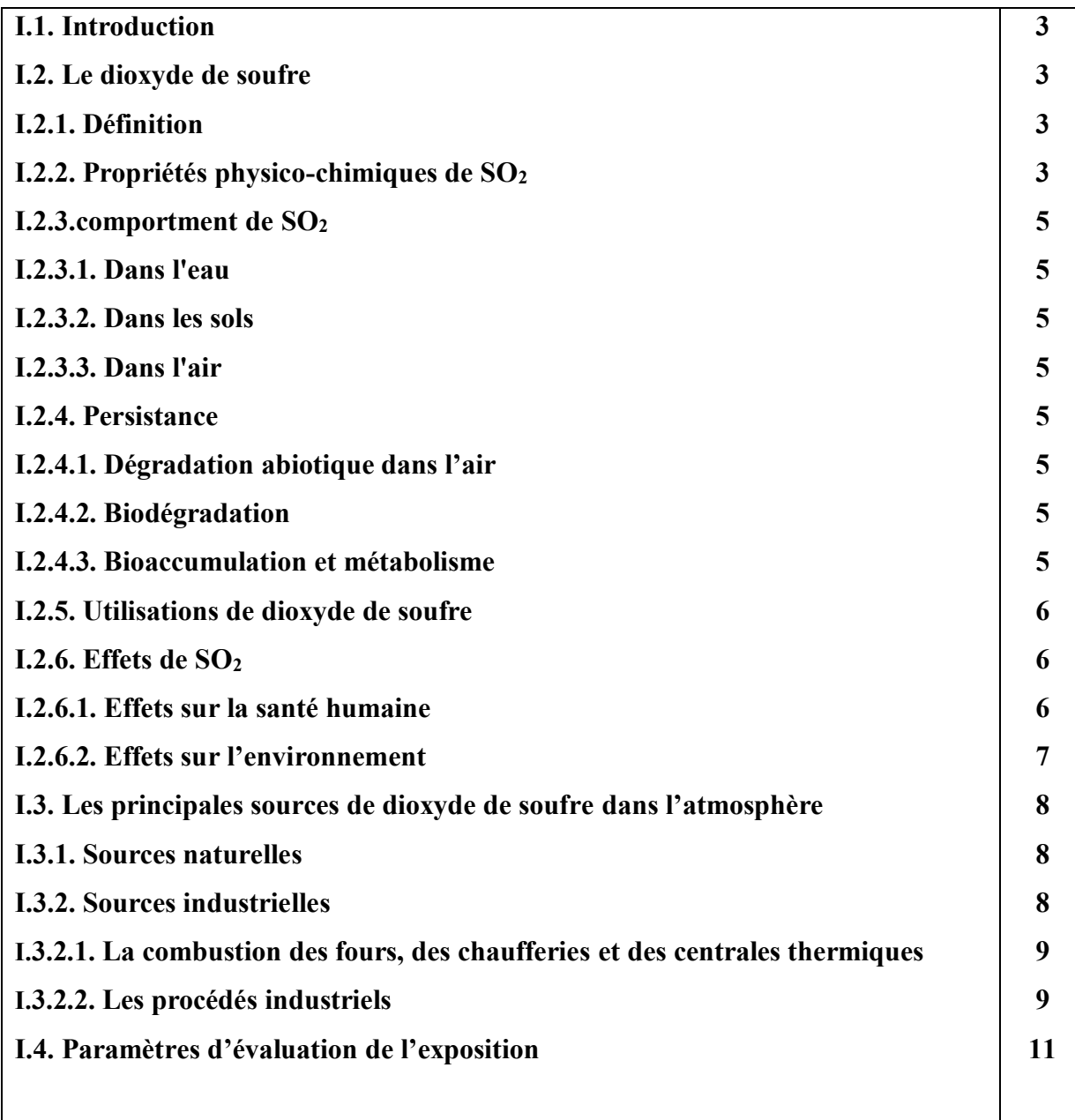

**57**

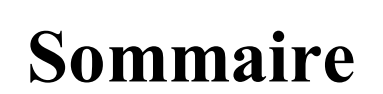

### **Chapitre II : procédés de traitement des fumées**

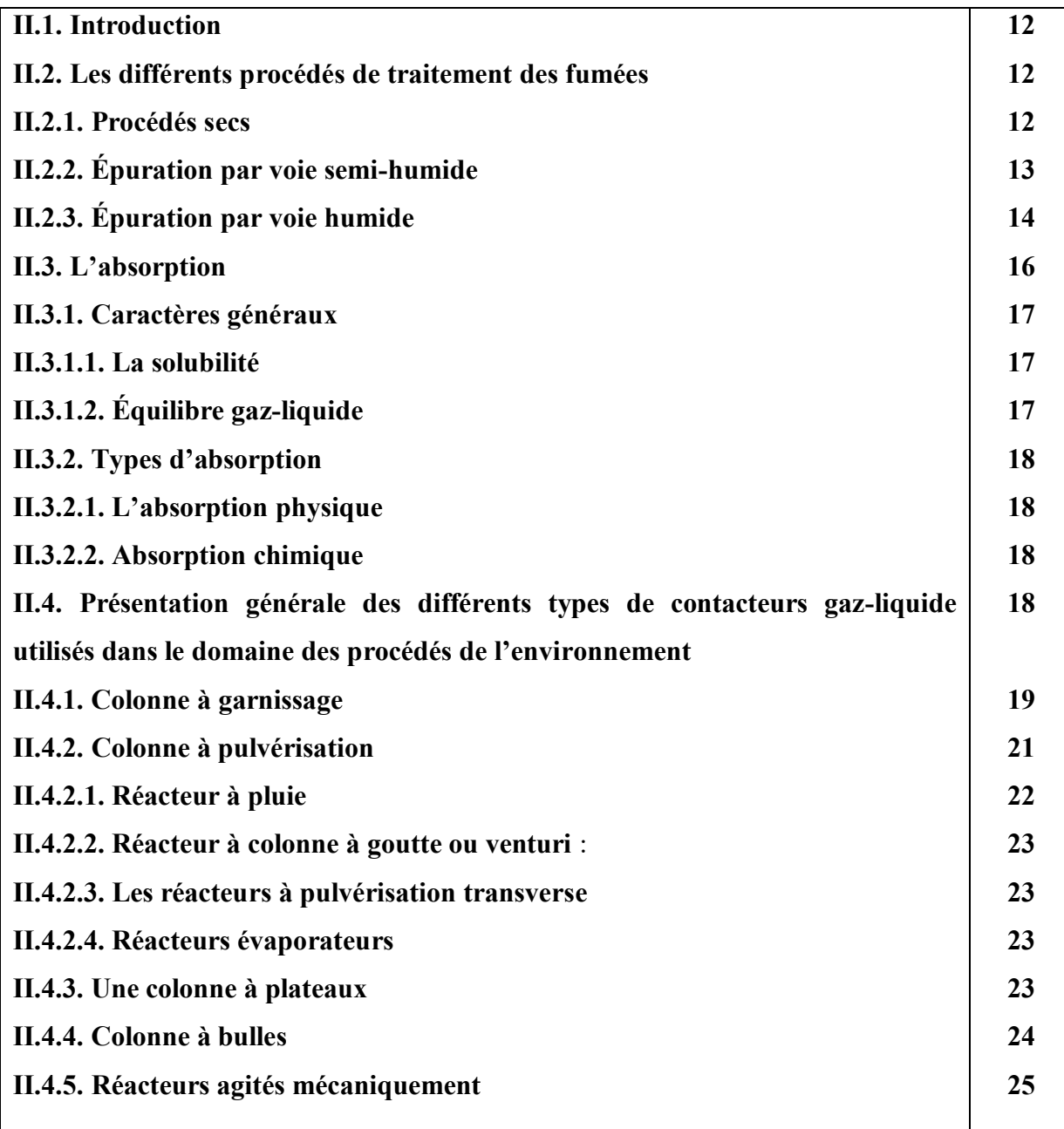

### **Chapitre III : Dimensionnement d'une colonne d'absorption à garnissage**

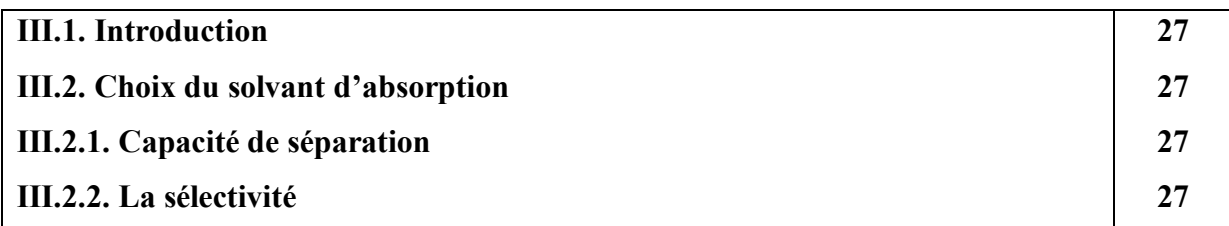

# **Sommaire**

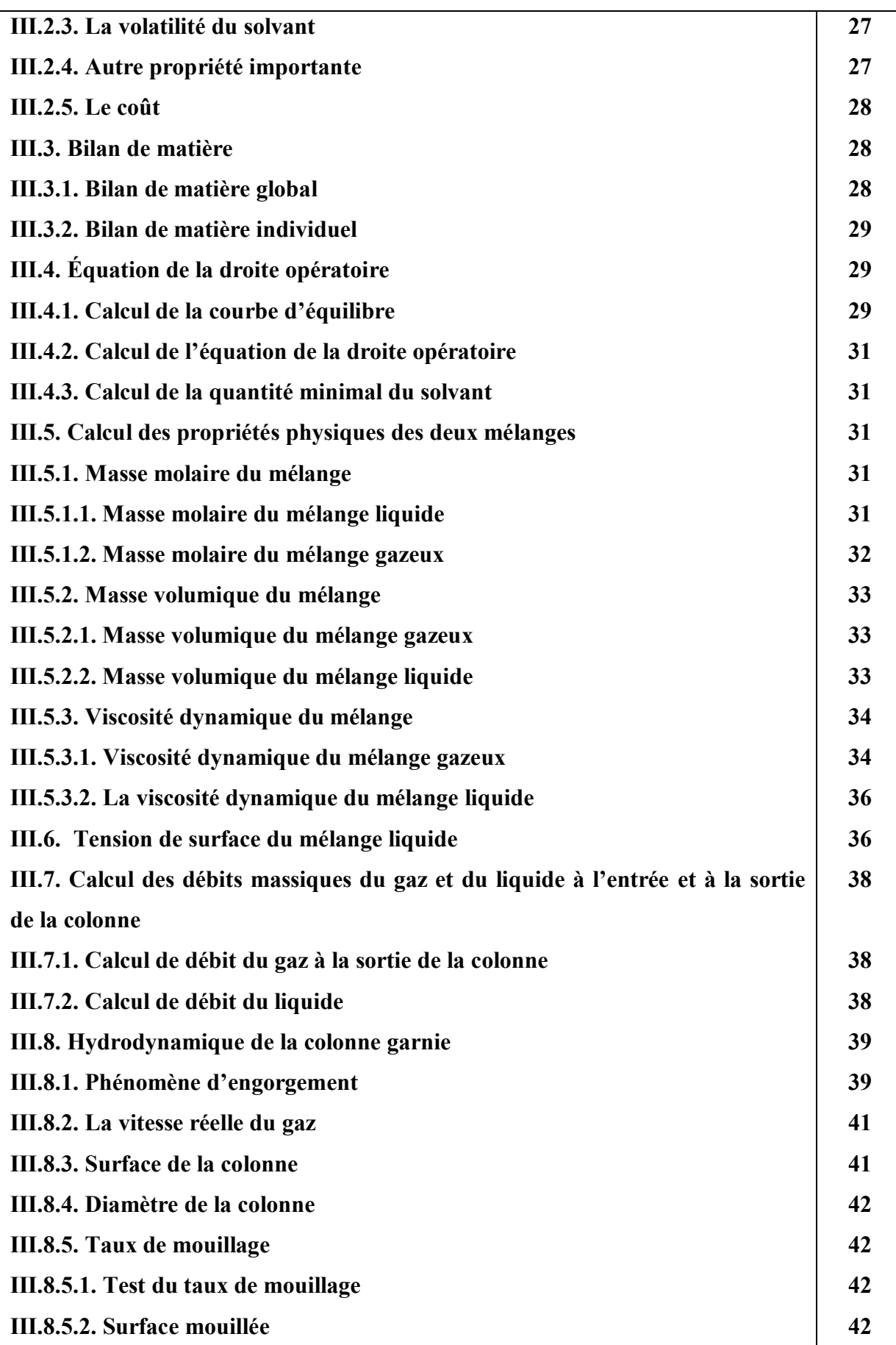

# **Sommaire**

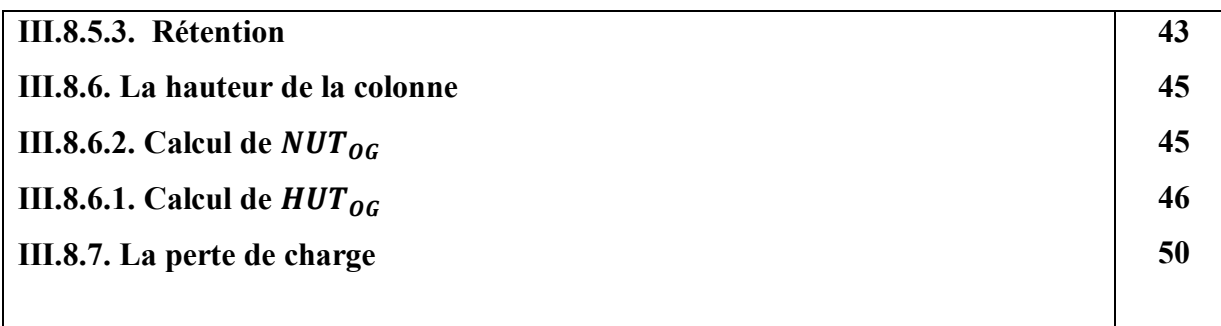

### **Chapitre IV : Dimensionnement d'une colonne d'absorption à pulvérisation**

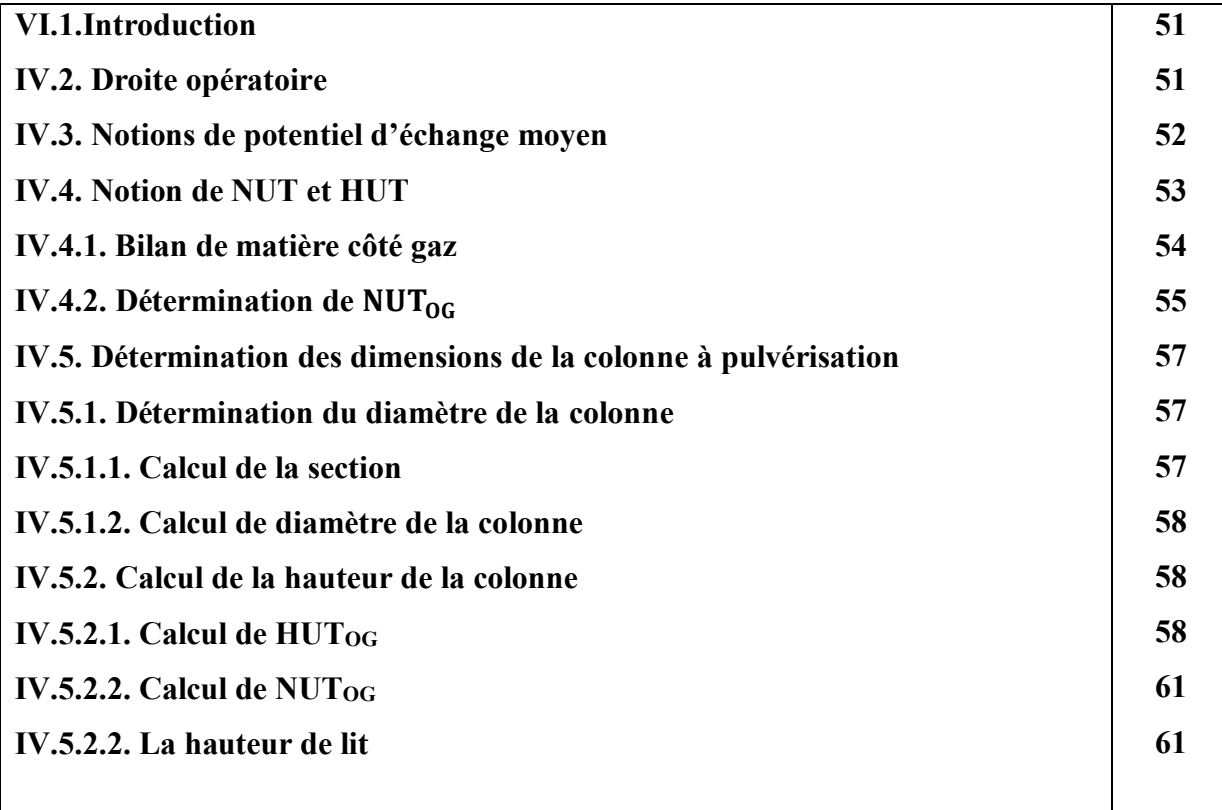

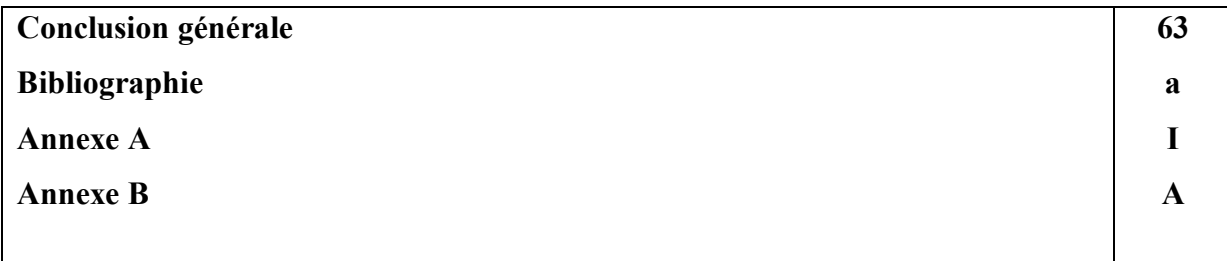

 $\overline{a}$ 

**15**

٠

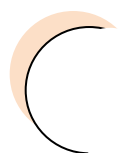

٠

 *Sommaire*

 $\qquad \qquad -\bigg($ 

 $\overline{\phantom{0}}$ 

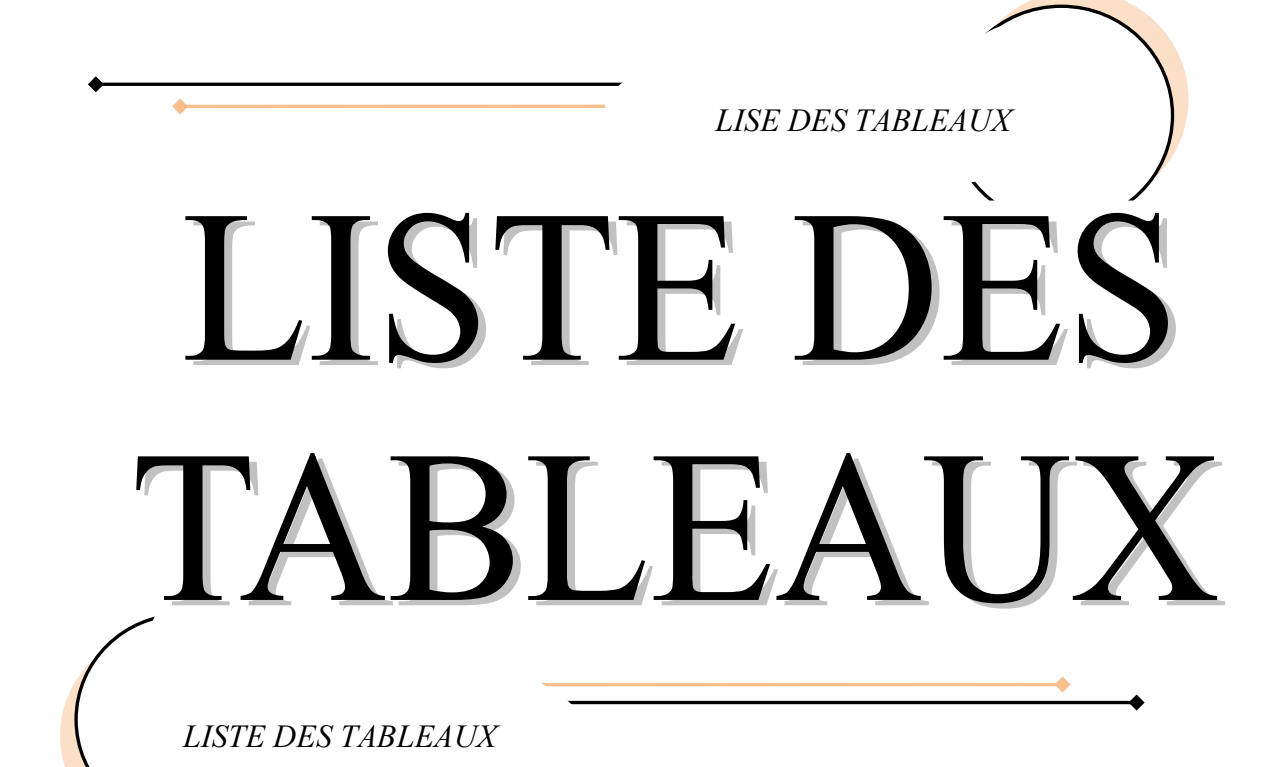

 $\overline{a}$ 

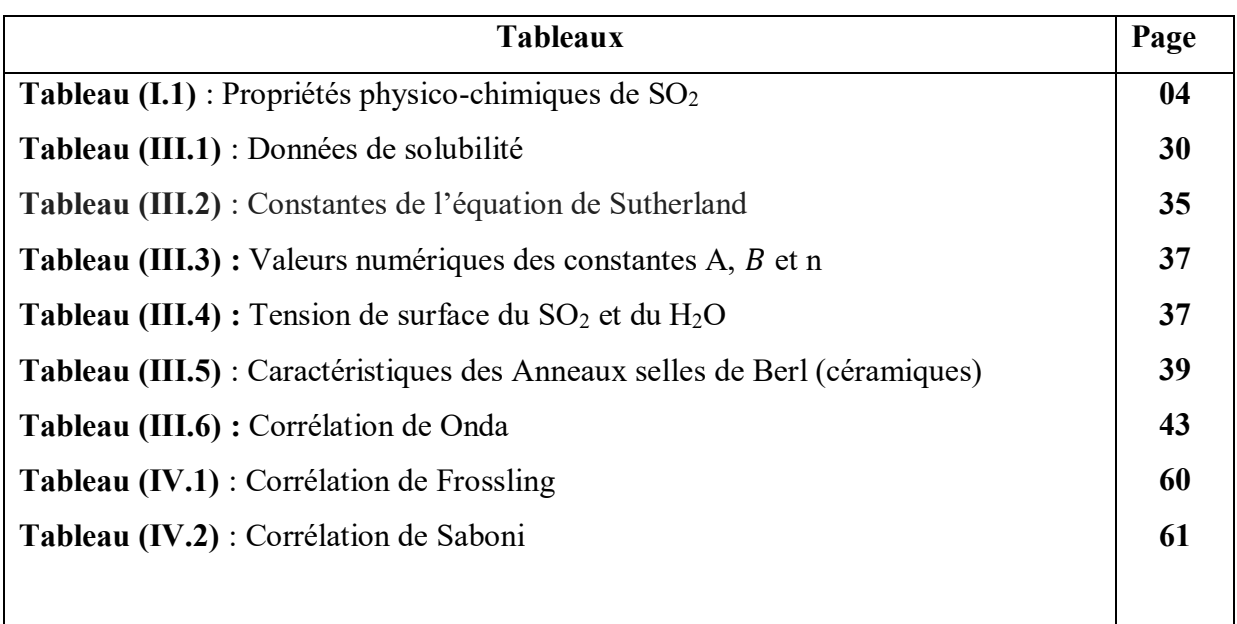

I

 $\cdot$ 

 $\overline{\phantom{0}}$ 

 $\prime$ 

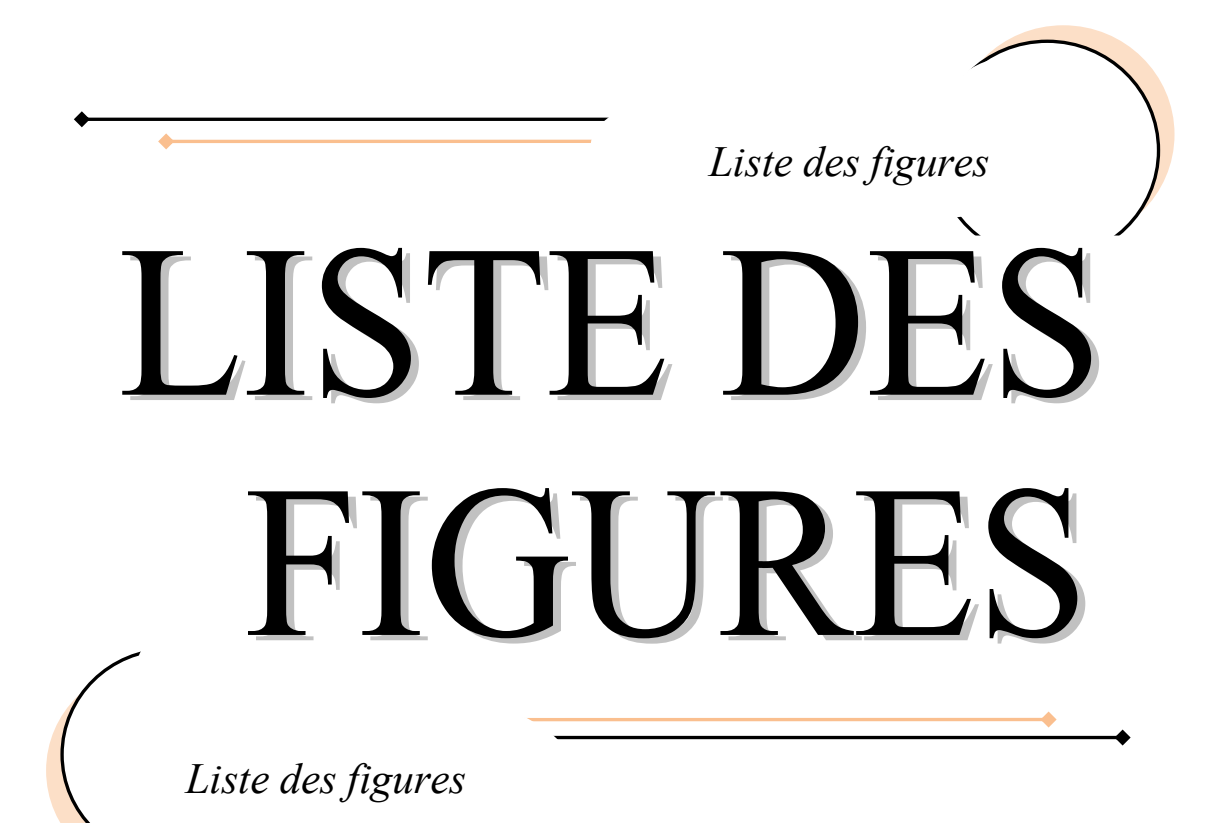

 $\overline{a}$ 

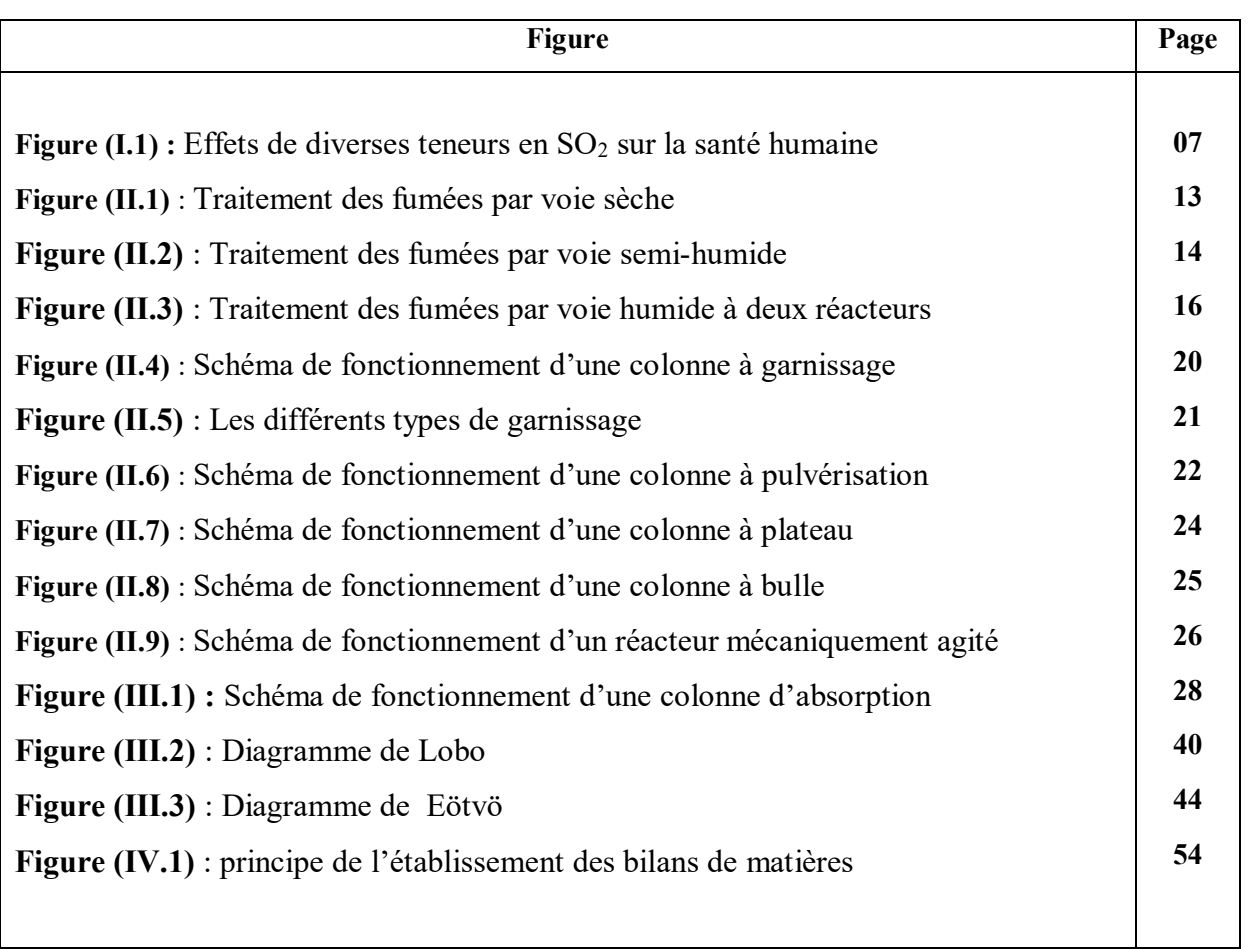

 $\overline{\phantom{a}}$ 

 $\prime$ 

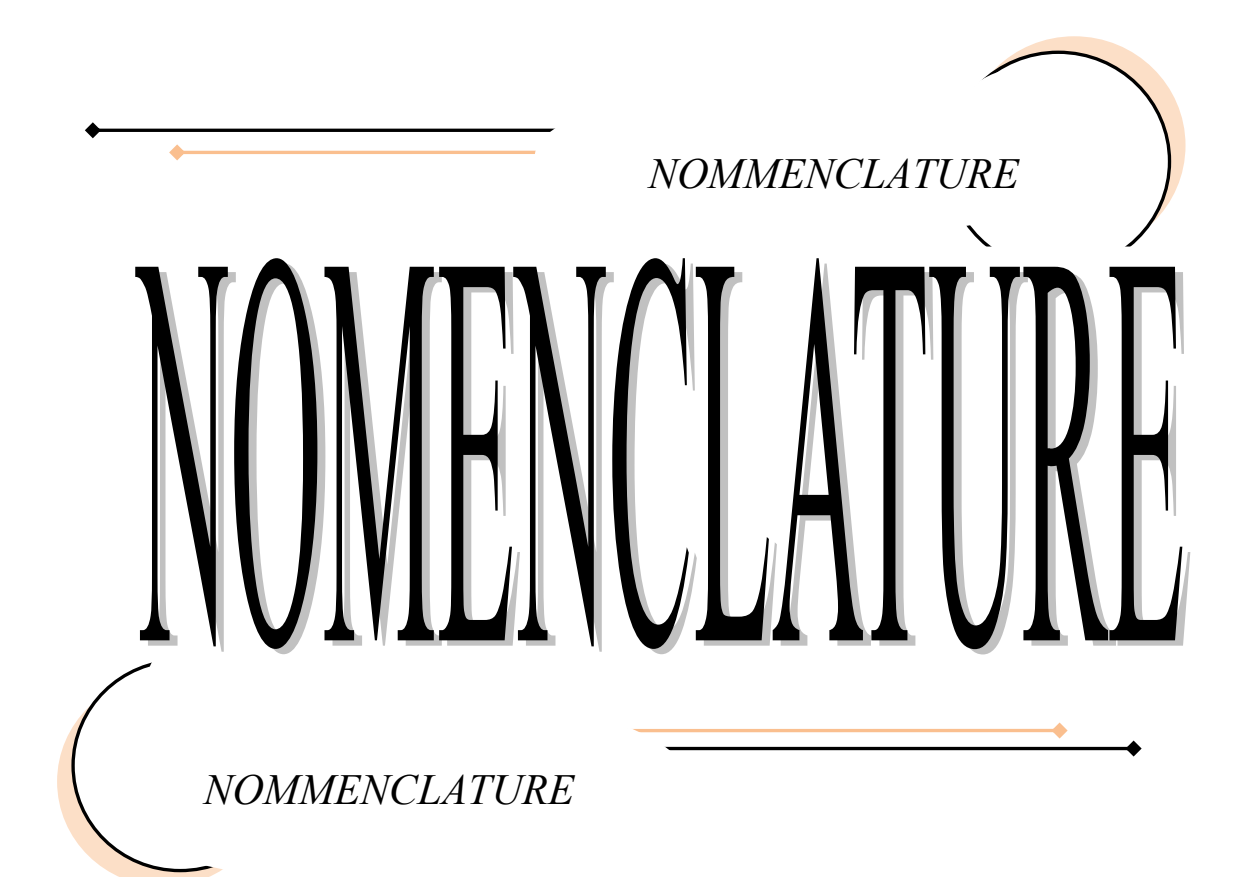

- A : Taux d'absorption.
- $a^{\circ}$ : Aire d'échange par unité de volume d'échangeur [m<sup>2</sup>.m<sup>-3</sup>].
- A, B et n : Coefficients de régression du composé chimique i.
- $C_A$ : Concentration molaire du soluté dans la phase liquide [mol.  $L^{-1}$ ].
- $C_i$ : Constant de Sutherland.
- C : Constante sans dimension.
- C<sub>D</sub>: Coefficient de trainée.
- d : diamètre de garnissage [mm].
- $d_a$ : Diamètre des gouttes [m].
- déq : Diamètre équivalent du garnissage, [m].
- D : Diamètre de colonne [m].
- $D_L$ : Coefficient de diffusion dans la phase liquide  $[m^2/s]$ .
- $D_G$ : Coefficient de diffusion dans la phase gazeuse [m<sup>2</sup>/s].
- EG : Efficacité du transfert coté phase gazeux.
- $F$ : Facteur de garnissage.
- $f_1$ : Facteur de correction de la viscosité du liquide.
- $f_2$ : Facteur de correction de la densité du liquide.
- $f_3$ : Facteur de correction de la tension du liquide.
- g : Accélération de la gravité [m/s²].
- Q : Paramètre de la corrélation de Muller.
- G : Débit massique du diluant [Kg/s].
- Ge : Débit massique de la phase gazeuse à l'entrée de la colonne [Kg/s].
- G<sub>s</sub> : Débit massique de la phase gazeuse à la sortie de la colonne [Kg/s].
- $G_M$ : Débit massique de la phase gazeuse par unité de surface de colonne [Kg/m². S].
- $H_C$ : Constante de Henry exprimée en [L.atm. Mol<sup>-1</sup>].
- $H_r$ : Constante de Henry exprimée en [atm].
- $HUT_{OG}$ : Hauteur d'unité de transfert global dans la phase gazeux [m].
- $HUT_L$ : Hauteur d'unité de transfert individuel pour le liquide [m].
- $HUT<sub>G</sub>$ : Hauteur d'unité de transfert individuel pour le gaz [m].
- $K_d$ : Constante de proportionnalité pour le calcul de la taille des gouttes.
- $K_G$ : Coefficient global de transfert coté gazeux [m. s<sup>-1</sup>].
- $K_L$ : Coefficient global de transfert coté liquide [m. s<sup>-1</sup>].

### *Nomenclature*

 $k<sub>G</sub>$ : Coefficient de transfère de matière coté film gazeux [m. s<sup>-1</sup>].

 $k_L$ : Coefficient de transfère de matière coté film liquide [m. s<sup>-1</sup>].

K2 : Facteur de correction du pourcentage d'engorgement.

L : Débit massique de solvant [Kg/s].

L<sub>e</sub> : Débit massique de la phase liquide à l'entrée de la colonne [Kg/s].

L<sub>s</sub> : Débit massique de la phase liquide à la sortie de la colonne [Kg/s].

 $L_M$ : Débit massique de la phase liquide par unité de surface de colonne [Kg/m². S].

 $\Big(\frac{L}{G}\Big)$  $\overline{G}$ <sub>min</sub> : Rapport minimal.

 $M$  : Masse molaire [g.mol<sup>-1</sup>].

 $M_A$  : Masse molaire du soluté [g.mol<sup>-1</sup>].

 $M_A$ : Masse molaire du solvant [g.mol<sup>-1</sup>].

 $M_{Le}$ : Masse molaire du mélange liquide à l'entrée de la colonne [g.mol<sup>-1</sup>].

 $M_{LS}$ : Masse molaire du mélange liquide à la sortie de la colonne [g.mol-1].

 $M_{L_m}$ : : Masse molaire moyenne du mélange liquide [g.mol<sup>-1</sup>].

 $M_{Ge}$ : Masse molaire du mélange gazeux à l'entrée de la colonne [g.mol<sup>-1</sup>].

 $M_{GS}$ : Masse molaire du mélange gazeux à la sortie de la colonne [g.mol<sup>-1</sup>].

 $M_{G_m}$ : Masse molaire moyenne du mélange gazeux [g.mol<sup>-1</sup>].

 $M_i$ : Masse molaire du constituant i [g.mol<sup>-1</sup>].

: Constante d'équilibre.

 $n_4$ : Nombres de moles de soluté [mol].

 $n_B$ : Nombres de moles du solvant [mol].

 $NUT_{OG}$ : Nombre d'unité de transfert globale dans la phase gazeux

 $P_T$ : Pression totale du procédé [atm].

 $P_{A}^{\circ}$ : Pression partielle du soluté à l'état pur [atm].

 $P_A$ : Pression partielle du soluté dans la phase gazeuse [atm].

 $P_c$ : Pression critique du constituant i [bar].

 $p_L$ : Pression de pulvérisation[ $pa$ ].

PE : Pourcentage de l'engorgement.

 $Q_L$ : Débit volumique de la phase liquide,  $[m^3/s]$ .

Q<sub>G</sub>: Débit volumique de la phase gazeuse  $[m^3/s]$ .

 $R:$  Constant du gaz parfait  $[m^3.mol^{-1}]. K^{-1}].$ 

: Surface de la colonne [m²].

### *Nomenclature*

- T : Température [°K].
- $T_r$ : Température réduite du constituant i [K].
- Teb : Température d'ébullition [K].
- $T_{eb_r}$ : Température d'ébullition réduite.
- $T_0$ : Température de référence [°Rankine].
- $T_c$ : Température critique du constituant i, [K].
- $u_{ena}$ : Vitesse d'engorgement, [m/s].
- $U$ : Vitesse réelle du gaz, [m/s].
- $U_G$ : Vitesse du gaz [m/s].
- $U_{\text{\'et}}$ : vitesse d'ejection du liquide [m/s].
- $U_t$ : Vitesse de chute terminale de la goutte, [m/s].
- $U_e$ : Vitesse d'équilibre, [m/s].
- ∗ : Vitesse de frottement interfaciale [m/s]
- $V_A$ : Volume molaire du soluté A à sa température normale d'ébullition, [cm<sup>3</sup>/mol].
- X : Abscisse du diagramme de LOBO.
- $x_e$ : Fraction molaire du soluté dans la phase liquide à l'entrée de la colonne.
- $x_e^*$ : Titre molaire en phase liquide à l'équilibre à l'entrée de la colonne.
- ∗ : Titre molaire en phase liquide à l'équilibre à la sortie de la colonne.
- $X_e$ : Rapport molaire du soluté dans la phase liquide à l'entrée de la colonne.
- $X_{smax}$ : Rapport molaire maximal du soluté dans la phase gazeuse à la sortie de la colonne.
- $X_s$ : Rapport molaire du soluté dans la phase gazeuse à la sortie de la colonne.
- $x_A$ : Fraction molaire du soluté A dans la phase liquide.
- $x_i$ : Fraction molaire du constituant i dans la phase liquide.
- $y_{enq}$ : Ordonnée du diagramme de LOBO.
- $y_e$ <sup>∗</sup> : Titre molaire en phase gaz à l'équilibre à l'entrée de la colonne.
- $y_A$ : Fraction molaire du soluté A dans la phase gazeuse.
- $y_i$ : Fraction molaire du constituant i dans la phase gazeux à l'interface.
- $y_e$ : Fraction molaire du soluté dans la phase gazeuse à l'entrée de la colonne.
- $y_s$ : Fraction molaire du soluté dans la phase gazeuse à la sortie de la colonne.
- $y_s^*$  : Titre molaire en phase gaz à l'équilibre à la sortie de la colonne.
- $Y_e$ : Rapport molaire du soluté dans la phase gazeuse à l'entrée de la colonne.
- Z : Hauteur de la colonne [m].

### *Alphabet grec*

 $\rho_i$ : Masse volumique du constituant i [Kg.m<sup>-3</sup>].

 $\rho_a$ : Masse volumique de la goutte [Kg.m<sup>-3</sup>].

 $\rho_{Ge}$ : Masse volumique du mélange gazeux à l'entrée de la colonne [Kg.m<sup>-3</sup>].

 $\rho_{gs}$ : Masse volumique du mélange gazeux à la sortie de la colonne [Kg.m<sup>-3</sup>].

 $\rho_{G_m}$ : Masse volumique moyenne du mélange gazeux [Kg.m<sup>-3</sup>].

 $\rho_{Le}$ : Masse volumique du mélange liquide à l'entrée de la colonne [Kg.m<sup>-3</sup>].

 $\rho_{LS}$ : Masse volumique du mélange liquide à la sortie de la colonne [Kg.m<sup>-3</sup>].

 $\rho_{L_m}$ : Masse volumique moyenne du mélange liquide [Kg.m<sup>-3</sup>].

**:** Viscosité dynamique du mélange gazeux à l'entrée de la colonne [Cp].

**:** Viscosité dynamique du mélange gazeux à la sortie de la colonne, [Cp].

 $\mu_{G_m}$ : Viscosité dynamique moyenne du mélange gazeux, [Cp].

 $\mu_i$  Viscosité dynamique du constituent i [Cp].

 $\mu_1$ : Viscosité dynamique du diluant [Cp].

 $\mu$ <sub>2</sub> : Viscosité dynamique du soluté [Cp].

 $\mu_0$ : Viscosité de référence à la température de référence, [Cp].

 $\mu_{Le}$ : Viscosité dynamique du mélange liquide à l'entrée de la colonne [Cp].

 $\mu_{Ls}$ : Viscosité dynamique du mélange liquide à la sortie de la colonne [Cp].

 $\mu_{L_m}$ : Viscosité dynamique moyenne du mélange liquide, [Cp].

 $\sigma_m$ : Tension de surface du mélange liquide [dyn/cm].

 $\sigma_i$ : Tension de surface du constituant i [dyn/cm].

 $\sigma_{me}$ : Tension de surface du mélange liquide à l'entrée de la colonne [dyn/cm].

 $\sigma_{ms}$ : Tension de surface du mélange liquide à la sortie de la colonne [dyn/cm].

 $\sigma_{L_m}$ : Tension de surface moyenne du mélange liquide [dyn/cm].

 $a^*$ : Aire spécifique de garnissage [m<sup>2</sup>/m<sup>3</sup>].

 $\alpha$ : Angle de pulvérisation [rd].

β : Proportion massique d'humidité dans un gaz.

 $\psi$ : Facteur et il est donné par  $\psi = \frac{\rho_{eau}}{\rho_L} = 1$ 

 $a_P$ : Aire interfaciale,  $\text{[m}^2/\text{m}^3\text{]}$ .

: Porosité.

 $\delta_L$ : Tension superficielle du solvant [N.m<sup>-1</sup>].

 $\delta_c$ : Tension superficielle du matériau du garnissage, [N.m<sup>-1</sup>].

 $\beta_d$ : Rétention dynamique.

 $\beta_T$ : Rétention totale.

 $v:$  Volume de diffusion obtenu pour chaque composé.

∅ : Facteur d'association du solvant.

 $\psi_h$ : Facteur de HUT<sub>G</sub>.

 $\Phi_h$ : Facteur de HUT<sub>L</sub>.

 $\Delta P$ : Perte de charge [Pa].

 $\Delta x_{ML}$ : Moyenne logarithmique des concentrations à l'entrée et à la sortie de colonne en phase liquide.

 $\Delta y_{ML}$ : Moyenne logarithmique des concentrations à l'entrée et à la sortie de colonne en phase gaz.

 $\Delta y_{i_{ML}}$ : Potentiel d'échange moyen en phase gaz à l'interface.

 $\Delta x_{i_{ML}}$ : Potentiel d'échange moyen en phase liquide à l'interface.

### *Nombres adimensionnels :*

 $Ga_L = \frac{g d^3 \rho_L^2}{\mu_I^2}$  $rac{d\mu_L}{\mu_L^2}$ , [Nombre de Galilée].  $We_{L} = \frac{d_{p}L_{M}^{2}}{\rho_{l}\delta_{l}}$  $\frac{L_{pBM}}{\rho_L \delta_L}$ , [Nombre de Weber].  $Sc_G = \frac{\mu_G}{\rho_{GD}}$  $\rho$ g D<sub>G</sub> [Nombre de Schmidt du gaz].  $Sc_L = \frac{\mu_L}{\rho_L}$  $\frac{\mu_L}{\rho_L D_L}$  [Nombre de Schmidt du liquide].  $E\ddot{O}=\frac{\rho_L g d^2}{\delta_L}$  $\frac{\delta u}{\delta L}$  [Nombre de Eötvö].  $Sh_G = \frac{k_G a_g}{D_G}$  $\frac{G \alpha g}{D_G}$  [Nombre de Sherwood du gaz].

### *Indices inférieurs*

s : Sortie e : Entrée min : Minimal max : Maximal i : Correspondant les constituants m: Moyenne

### *Nomenclature*

c : Critique T : Total *Notation des composés SO2 :* Dioxyde de souffre *H2O :* Eau

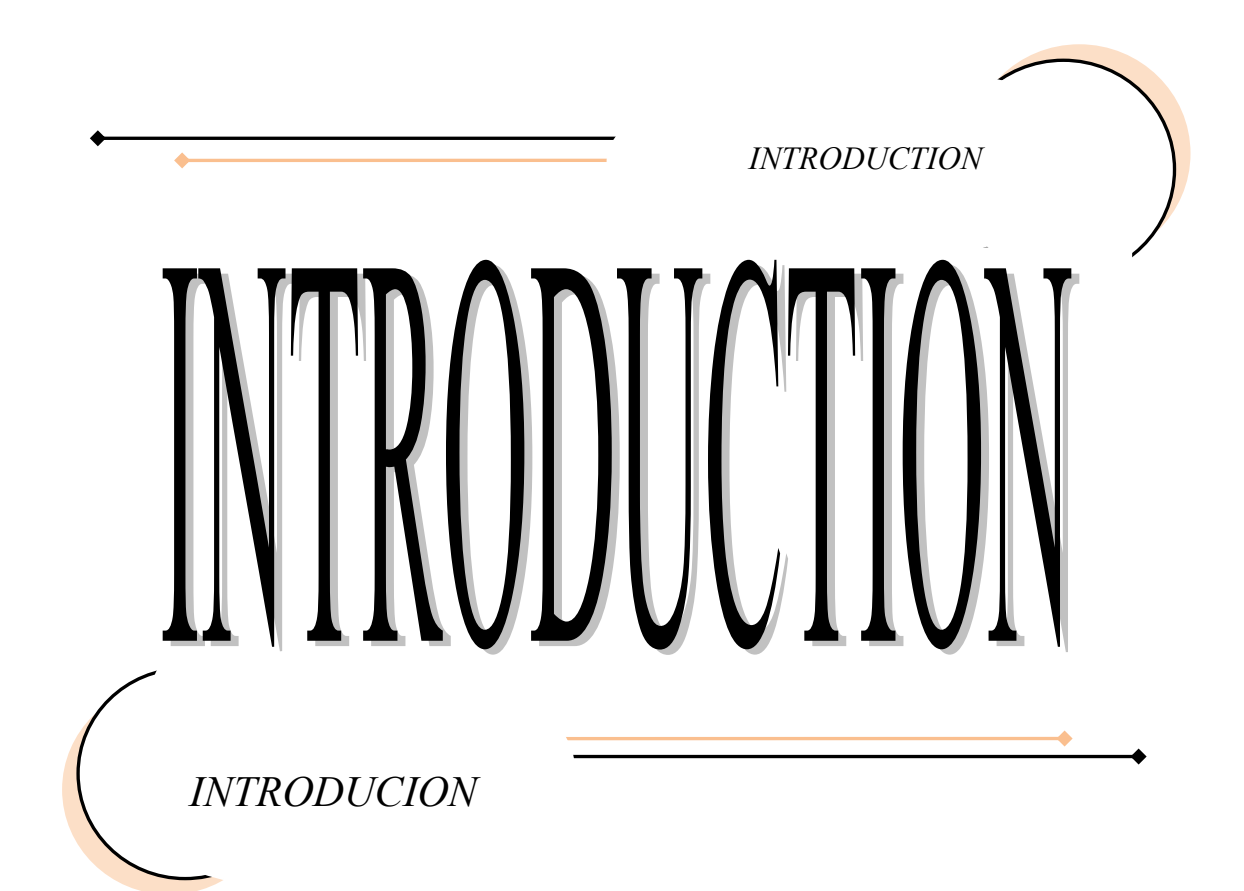

*Introduction générale*

### **Introduction générale**

Les effluents gazeux résultant de la combustion des déchets (plastiques, ordures ménagères, etc....) et des combustibles fossiles (charbon, fuel,) constituent une source importante de pollution par les constituants qu'ils contiennent (poussières, métaux volatils, SO2, NO2, HCl, HF, etc..). Le traitement de ces effluents gazeux devient de plus en plus nécessaire dans la mesure où la combustion constitue encore la première source de production de l'énergie thermique. En effet, la présence de ces solutés polluants (SO<sub>2</sub>, NO<sub>2</sub>, HCl, HF.) est à l'origine de nombreux dommages causés à l'environnement et ils provoquent des nuisances notables se traduisant par la dégradation de la couche d'ozone, la contamination des sols, des nappes phréatiques, etc. ...

Le traitement de ces effluents gazeux est effectué selon trois modes : humide, semi humide et sec. Le traitement des gaz par voie humide consiste à capter les polluants en favorisant un contact intime entre les gaz et une solution de lavage.

Parmi les polluants sulfureux,  $SO<sub>X</sub>$ , qui provoquent des effets très nocifs dans notre vie on trouve le dioxyde de soufre,  $SO_2$ . Le  $SO_2$  est un des polluants impliqués dans le phénomène des pluies acides. L'inhalation de ce dernier peut entraîner des maladies respiratoires. Il est donc très important de contrôler et de traiter ce polluant.

Le problème posé dans ce travail est le suivant : étant donné un courant gazeux contenant 5000Kg/h de SO<sub>2</sub> rejeté dans l'atmosphère par la chambre de combustion du soufre. On procède d'abord à récupérer le  $SO_2$  par l'eau pure en utilisant deux colonnes d'absorption, colonne à garnissage et colonne à pulvérisation.

L'objectif principal de ce travail est de calculer les dimensions de ces deux colonnes utilisées pour récupérer le SO<sub>2</sub> rejeté par la chambre de combustion de soufre dans l'atmosphère.

Afin d'atteindre cet objectif nous avons scindé ce manuscrit à quatre chapitres :

• Le premier chapitre est consacré à présenter le dioxyde de soufre : sa définition, ses propriétés physicochimiques, son utilisation, son comportement dans l'eau, dans l'air et dans les sols et les principales sources de ce polluant dans l'atmosphère.

- Le second chapitre expose les trois grandes familles des procédés de traitement des fumées ainsi que les différents types de contacteurs gaz-liquide mis en œuvre dans le domaine de traitement des eaux et des effluents liquides ou gazeux.
- Le troisième chapitre expose les différents résultats obtenus lors de dimensionner une colonne d'absorption à garnissage : les propriétés physiques des deux mélanges, les débits massiques à l'entrée et à la sortie de la colonne et les dimensions de cette colonne, le diamètre et la longueur.
- Le quatrième chapitre présente les différentes étapes à suivre afin de calculer les dimensions d'une colonne d'absorption à pulvérisation.
- Enfin, un rappel des résultats obtenus par dimensionnement sera donné en conclusion générale.

 *Le dioxyde de soufre et ces principales sources dans l'atmosphère*

# chapitre I

 *Le dioxyde de soufre et ces principales sources dans l'atmosphère*

### **I.1. Introduction**

Dans ce chapitre, nous avons mené une recherche bibliographique qui nous a permis de connaître les principales sources de dioxyde de soufre dans l'atmosphère, Origine du polluant. Pour cela nous allons présenter en premier lieu le dioxyde de soufre, sa définition, ses propriétés physicochimiques, son utilisation, son comportement dans l'eau, dans l'air et dans les sols et enfin ces effets sur la santé humaine et sur l'environnement.

### **I.2. Le dioxyde de soufre**

### **I.2.1. Définition**

Le dioxyde de soufre, ou anhydride sulfureux, est un composé chimique constitué de deux atomes d'oxygène et un atome de soufre, sa formule brute est  $SO_2$ . Le  $SO_2$  est un gaz dense, incolore, ininflammable et toxique. L'inhalation de ce gaz peut entraîner des maladies respiratoires. Le dioxyde de soufre se signale par une odeur forte, désagréable et suffocante à partir d'un certain niveau de concentration. Il est particulièrement soluble dans l'eau et peut être oxydé dans les gouttelettes d'eau portées par le vent **[1]**.

Il est utilisé comme désinfectant, antiseptique et antibactérien mais aussi comme gaz réfrigérant, agent de blanchiment et comme conservateur de produits alimentaires, surtout pour les fruits secs **[2].** 

### **I.2.2. Propriétés physico-chimiques de SO<sup>2</sup>**

Les principales propriétés physicochimiques de  $SO<sub>2</sub>$  sont résumées dans le tableau suivant :

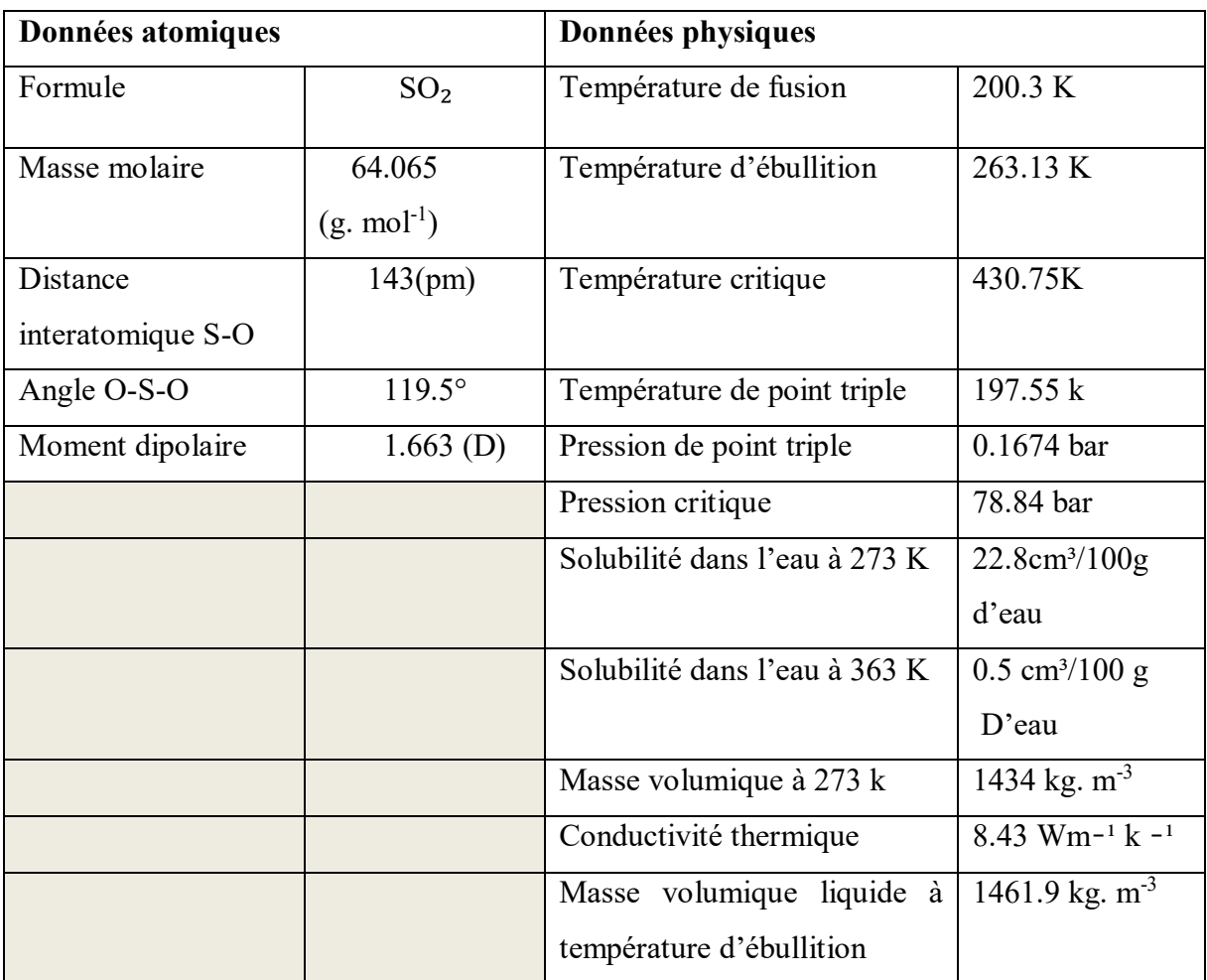

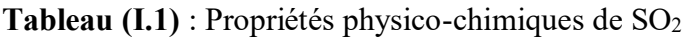

- A température ambiante et en absence d'humidité, le dioxyde de soufre est relativement stable. En présence de l'humidité pour une température inférieure au point de rosée le SO2 devient très corrosif. A haute température, certains métaux sont attaqués.
- Réactions violentes avec certains oxydants notamment les peroxydes, les chromates et les nitrates.
- En présence d'ultraviolet, le SO<sub>2</sub> est transformé en SO<sub>3</sub>. Ce dernier, en présence de la vapeur d'eau forme des acides sulfuriques **[5] :**

$$
SO_3 + H_2O \underset{1}{\longrightarrow} H_2SO_4
$$

### **I.2.3. Comportement de SO<sup>2</sup>**

### **I.2.3.1. Dans l'eau**

Le dioxyde de soufre est très soluble dans l'eau. Il est oxydé en ions sulfates dans les océans. Cette réaction est plus lente en eau douce.

### **I.2.3.2. Dans les sols**

Le dioxyde de soufre est plus ou moins absorbé dans les sols selon le pH et la composition du milieu.

### **I.2.3.3. Dans l'air**

Le dioxyde de soufre est majoritairement présent sous forme gazeuse. Suite aux réactions photochimiques et chimiques, il se transforme en SO3.

### **I.2.4. Persistance**

### **I.2.4.1. Dégradation abiotique dans l'air**

Le SO<sub>2</sub> est oxydé à un taux de 0.5 à 5 % par heure. Sa demi-vie est estimée entre 3 et 5 heures. En phase aqueuse (gouttelettes, nuages, pluie), la vitesse de réaction de  $SO<sub>2</sub>$  est estimée entre 0.08 et 2 % par heure.

### **I.2.4.2. Biodégradation**

Les processus abiotiques de dégradation et de transformation physicochimiques de SO2 sont suffisamment rapides pour rendre l'étude de la biodégradation peu pertinente vis-àvis de sa persistance dans l'environnement.

### **I.2.4.3. Bioaccumulation et métabolisme**

### **a. Organismes aquatiques**

En phase aqueuse, la vitesse de transformation physicochimique de  $SO<sub>2</sub>$  rend les processus de bioaccumulation marginaux chez les organismes aquatiques.

### **b. Organismes terrestres**

Le dioxyde de soufre est présent dans le vin, utilisé pour la vinification, et naturellement dans des aliments tels que l'ail et les oignons **[6].**

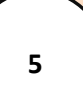

### **I.2.5. Utilisations de dioxyde de soufre**

Le dioxyde de soufre a de nombreuses applications industrielles :

- ❖ Fabrication de l'acide sulfurique.
- ❖ Agent de blanchiment dans l'industrie de la pâte à papier.
- ❖ Agent de réduction (sucreries, féculeries, tanneries, teintureries...).
- ❖ Agent de blanchiment du sucre et de certaines fibres, antichlore dans l'industrie textile.
- ❖ Agent antiparasitaire et antiseptique dans l'industrie alimentaire, dans le stockage des grains et dans le traitement des vins.
- ❖ Raffinage des pétroles (sous forme liquide comme extracteur).
- ❖ Agent réfrigérant dans l'industrie du froid.
- ❖ Fabrication des sulfites, bisulfites, métabisulfites, hydrosulfites, des composés thionyles et sulfuryles, des sulfones, du sulfure de carbone, du thiofène. **[7]**

### **I.2.6. Effets de SO<sup>2</sup>**

### **I.2.6.1. Effets sur la santé humaine**

Le dioxyde de soufre est un gaz irritant qui agit en synergie avec d'autres substances telles que les particules en suspension. A forte concentration, le dioxyde de soufre peut avoir des graves effets sur la santé. Il a pour effet d'altérer la fonction pulmonaire chez l'enfant et de provoquer des symptômes respiratoires chez l'adulte (toux, gêne respiratoire, bronchite…). Ces effets sont d'autant plus remarquables chez les personnes sensibles telles que les asthmatiques et les fumeurs.

Des expositions répétées pendant des temps courts à des concentrations élevées  $(250\mu g/m<sup>3</sup>)$ , associées à une exposition permanente plus faible, augmentent les risques de bronchites chroniques, particulièrement chez les fumeurs et les personnes sensibles **[8].**

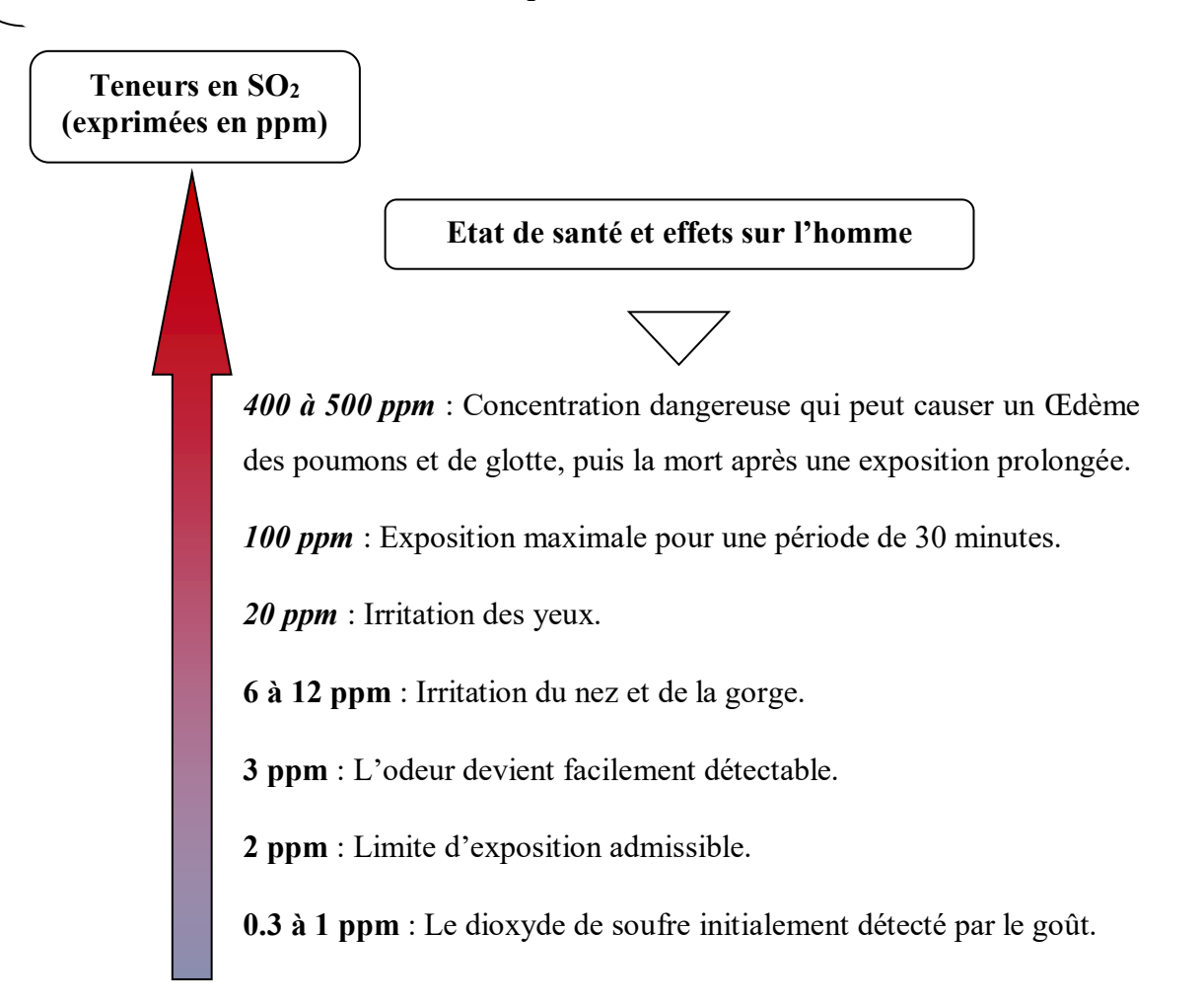

**Figure (I.1) :** Effets de diverses teneurs en SO<sub>2</sub> sur la santé humaine **[9]**.

### **I.2.6.2. Effets sur l'environnement**

- Dans l'air, le SO<sub>2</sub> a une demi- vie de l'ordre de 3 à 5 heures.
- Les composés soufrés sont souvent associés au phénomène de pluies acides par transformation en acide sulfurique  $(H_2SO_4)$  et sulfureux  $(H_2SO_3)$ , leur présence dans la pluie, SO2, peut être fixée par les particules solides présentes dans l'atmosphère. On parle alors de dépôt acide. Outre leur rôle sur l'acidification des lacs et le dépérissement des forêts, les pluies acides participent à la détérioration du [calcaire](https://www.lelementarium.fr/product/carbonate-de-calcium/) des bâtiments et des statues en pierre. L'[acier](https://www.lelementarium.fr/product/aciers/) est également attaqué avec formation de sulfate de fer soluble dans l'eau.
- En ce qui concerne les végétaux, outre l'action des pluies acides, le  $SO<sub>2</sub>$  peut provoquer des graves atteintes aux feuilles (nécroses), et ce pour des concentrations plus faibles que celles dommageables pour l'humain (ordre de 5000 $\mu$ g /m<sup>3</sup>)
- Les concentrations de dioxyde de soufre sont fortement baissées ces dernières années pour atteindre maintenant un plancher d'environ  $5\mu g/m^3$  en moyenne annuelle sur l'ensemble des agglomérations. Cependant, dans certaines zones fortement industrialisées les valeurs limites en moyennes journalières et horaires pour la protection de la santé humaine sont encore régulièrement dépassées (zones industrielles de l'étang de Berre, du Havre et de Lacq) **[5].**

### **I.3. Les principales sources de dioxyde de soufre dans l'atmosphère**

Le dioxyde de soufre présent dans l'atmosphère provient majoritairement de la fabrication de l'acide sulfurique, de la combustion du charbon et des produits pétrolières (fueloil), des centrales thermiques, de la combustion domestique (charbon, bois, autres fuels), des unités pétrochimiques, des raffineries de pétrole, de l'industrie métallurgique (fusion d'un minerai), des transports ainsi que de l'activité volcanique.

Toutefois, ces dernières années de nombreux progrès ont été réalisés pour limiter les émissions liées aux activités humaines et ainsi éviter des catastrophes comme celle survenue en 1952 à Londres, avec des milliers de morts **[3].** 

### **I.3.1. Sources naturelles**

Les émissions naturelles par les volcans, estimées en moyenne à 4 millions de tonne/an, et par les eaux côtières, par oxydation du [diméthyle-sulfure](https://www.lelementarium.fr/product/sulfure-dhydrogene/) produit par des bactéries. L'émission dans l'[atmosphère](https://www.lelementarium.fr/product/dioxygene/) par le volcan Pinatubo (Philippines), du 11 au 15 juin 1991, a été estimée à 20 millions de tonne de SO2. L'éruption volcanique du Bardarbunga, en Islande, du 31 août 2014 jusqu'en février 2015, a émis 11±5 millions de tonne, soit journellement 3 fois plus que les émissions anthropogéniques européennes **[3].**

### **I.3.2. Sources industrielles**

Le secteur industriel émet environ 90% des rejets totaux de dioxyde de soufre. Ces rejets de  $SO<sub>2</sub>$  ont deux principales origines :

### **I.3.2.1. La combustion des fours, des chaufferies et des centrales thermiques**

Les centrales thermiques à flamme transforment en électricité une [énergie](http://www.japprends-lenergie.fr/ressources/wiki-energie#ressource/sources-d-energie/definition-et-principes/formes-d-energie/energie-de-position-cinetique-et-mecanique)  [mécanique](http://www.japprends-lenergie.fr/ressources/wiki-energie#ressource/sources-d-energie/definition-et-principes/formes-d-energie/energie-de-position-cinetique-et-mecanique) obtenue à partir d'une [énergie thermique](http://www.japprends-lenergie.fr/ressources/wiki-energie#ressource/sources-d-energie/definition-et-principes/formes-d-energie/energie-potentielle-chimique). L'énergie thermique provient de la combustion d'une [énergie fossile.](http://www.japprends-lenergie.fr/ressources/wiki-energie#ressource/sources-d-energie/energies-non-renouvelables/energies-fossiles)

En fonction du combustible utilisé, il y a trois types de centrales thermiques à flamme:

- Les centrales au [charbon.](http://www.japprends-lenergie.fr/ressources/wiki-energie#ressource/production-electrique/centrales-thermiques-a-flamme/charbon)
- Les centrales au [gaz.](http://www.japprends-lenergie.fr/ressources/wiki-energie#ressource/production-electrique/centrales-thermiques-a-flamme/gaz)
- Les centrales au [fioul.](http://www.japprends-lenergie.fr/ressources/wiki-energie#ressource/lexique/fuel)

La combustion du fioul émet également des dioxydes de soufre, responsables de pluies acides, et des oxydes d'azote (NOx) **[10].**

### **I.3.2.2. Les procédés industriels**

### **a. Le raffinage**

 Les raffineries sont typiquement des grandes installations totalement intégrées. Ce sont des sites industriels qui gèrent de gros volumes de matières premières et de produits, et ce sont également de gros consommateurs d'énergie et d'eau. Les raffineries sont la source, lors du stockage et de la mise en œuvre des procédés, d'émissions dans l'atmosphère, dans l'eau et dans le sol, dans des proportions telles que la gestion environnementale est devenue un aspect majeur de leur exploitation.

 Les émissions atmosphériques sont les principaux polluants issus des raffineries de pétrole, Pour chaque million de tonnes de pétrole brut traité, les raffineries émettent de 20000 à 820000 tonnes de dioxydes de carbone, de 60 à 700 tonnes d'oxydes d'azote, de 10 à 300 tonnes de particules, de 30 à 60000 tonnes d'oxydes de soufre et de 50 à 6000 tonnes de composés organiques **[11].** 

### **b. Le traitement des déchets d'hydrocarbures**

 Certains procédés de régénération ont notamment pour objectif de récupérer des coupes d'hydrocarbures légères par des méthodes de distillation. Par ailleurs le procédé à l'acide sulfurique génère des sous-produits de fabrication : les "goudrons sulfuriques" dont la seule élimination connue est l'incinération. Ces composés comportent des teneurs notables en hydrocarbures, soufre et métaux lourds.

### **c. La chimie minérale**

Les rejets atmosphériques de SO<sub>2</sub> dans ce secteur de la chimie résultent principalement des productions d'acide sulfurique et d'oxyde de titane.

### ➢ **Acide sulfurique**

La fabrication fait intervenir quelques réactions chimiques simples comme :

- Combustion de soufre.
- Conversion de  $SO_2$  par oxydation par procédé à simple ou à double contact.
- Conversion sous pression.
- Utilisation de sous-produits de désulfuration  $(SO<sub>2</sub> \text{ ou H<sub>2</sub>S})$  les gaz de queue de process contiennent des quantités variables de  $SO<sub>2</sub>$  qui n'a pas été converti en SO<sub>3</sub>.

### ➢ **Oxyde de titane**

Les émissions de SO<sub>2</sub> sont liées d'une part à l'attaque du minerai à l'acide sulfurique et au traitement des gaz issus des fours de calcination d'autre part.

### **d. La chimie organique**

 Le secteur de la chimie organique est représenté par les domaines d'activités spécifiques :

- Chimie fine des médicaments, produits pharmaceutiques et intermédiaires pour l'industrie pharmaceutique.
- Chimie des produits phytosanitaires et agrochimiques.
- Chimie des parfums, cosmétiques et des produits parapharmaceutiques.
- Chimie des peintures, vernis, colorants et produits divers.

### **e. Les papeteries**

Les rejets du SO<sub>2</sub> proviennent de soufre contenu dans le fuel lourd et, dans les sociétés qui disposent de ce type d'installations, de l'incinération de gaz sulfureux ou de la régénération de la liqueur noire. Certaines papeteries disposent également de stockage ou de production de SO<sup>2</sup> utilisé pour le blanchiment. Ces installations sont généralement équipées d'un confinement et d'une tour de lavage en cas de fuite.
## **f. Les industries sucrières**

L'utilisation du fuel lourd pour l'énergie et l'utilisation de  $SO<sub>2</sub>$  dans la chaîne de fabrication constituent les principales causes d'émission de SO<sub>2</sub>.

## **g. Les industries mécaniques et assimilables**

Les fonderies qui utilisent du charbon responsable d'émission de  $SO<sub>2</sub>$  parmi des rejets importants de poussières.

## **h. Les verreries**

Les émissions de  $SO<sub>2</sub>$  dans ce secteur s'expliquent par l'utilisation du fuel lourd n°2 (haute teneur en soufre : entre 2 et 4 %). Il est important de noter que le soufre du fuel joue parfois un rôle important dans la composition chimique du verre. Ainsi, l'utilisation des combustibles plus ou moins soufrés n'est pas uniquement justifiée par des raisons de coût à l'achat de combustibles comme c'est le cas dans d'autres secteurs.

## **i. Les industries des matériaux isolants et fibres de verre**

La fusion des matières premières et l'incinération des fumées de cubilot sont aussi responsables d'émission de SO2 et d'H2S **[10].**

## **I.4. Paramètres d'évaluation de l'exposition**

Les valeurs limites ainsi que les objectifs de qualité de l'air pour le dioxyde de soufre sont fixés comme suit **[12] :**

- a) Objectif de qualité : 150 micro grammes/ $Nm<sup>3</sup>$
- b) Valeur limite : 350 micro grammes/Nm<sup>3</sup>

Les seuils d'information et les seuils d'alerte pour le dioxyde de soufre sont fixés comme suit:

- a) Seuil d'information : 350 micro grammes/Nm<sup>3</sup>
- b) Seuil d'alerte : 600 micro grammes/ Nm<sup>3</sup>

**12**

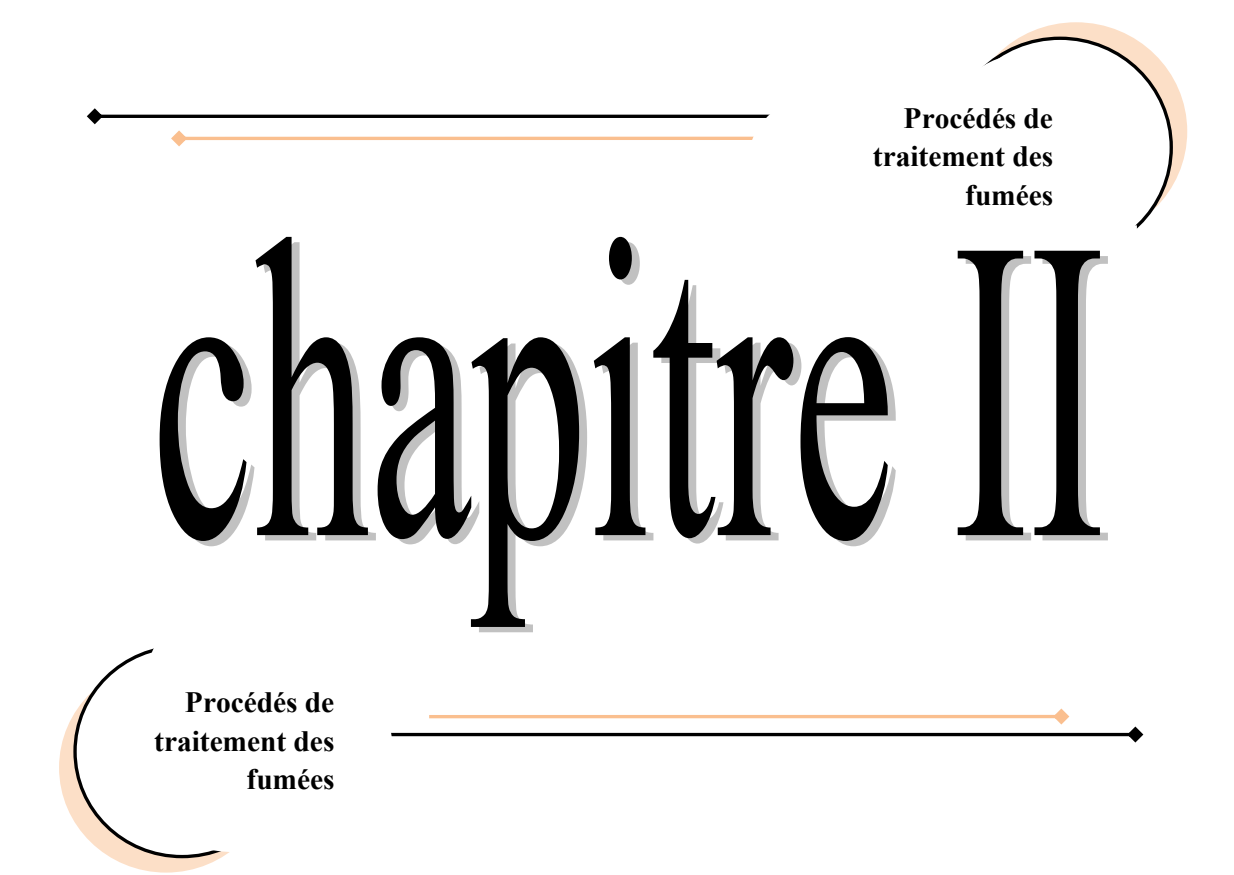

#### **II.1. Introduction**

Dans ce chapitre nous allons présenter les trois grandes familles de procédés de traitement des fumées ainsi que les différents types de contacteurs gaz-liquide mis en œuvre dans le domaine du traitement des eaux et des effluents liquides ou gazeux.

#### **II.2. Les différents procédés de traitement des fumées**

Parmi les procédés les plus utilisés pour traiter les fumées on trouve :

- Procédés secs.
- Procédés semi-humides.
- Procédés humides

Autour de ces grandes familles, on peut rencontrer quelques procédés « hybrides ».

#### **II.2.1. Procédés secs**

L'épuration par voie sèche consiste à injecter dans le réacteur un réactif alcalin sous forme solide afin d'assurer la neutralisation des gaz acides  $(SO<sub>2</sub>, HCl, HF)$ . Cette partie ne s'intéresse qu'aux réactifs calciques, chaux **[5].**

Dans les procédés de traitement par voie sèche, l'épuration de SO<sub>2</sub> contenu dans les gaz est faite par l'injection de chaux, de calcaire ou de bicarbonate de sodium finement divisés sous forme pulvérulente dans les gaz à traiter. Cette injection peut être faite dans le foyer de la chaudière, ou directement dans les fumées. Du bicarbonate de sodium sec et broyé peut être également utilisée comme réactif, l'avantage de ce dernier est qu'il réagit également avec d'autres composés présents comme les oxydes d'azote  $NO<sub>X</sub>$ . Les produits de la réaction, sulfates et sulfites de calcium, sont ensuite filtrés. Pour permettre une bonne réduction, le temps de contact entre les effluents et le réactif doit être long. Les réactifs à surface spécifique importante sont donc privilégiés **[13].**

Pour atteindre les performances attendues par la règlementation, ce procédé nécessite une sur-stœchiométrie de l'ordre 3 à 4.

L'utilisation du bicarbonate de soude à la place de la chaux fait diminuer la surstœchiométrie jusqu'à 1.2 à 1.5 permettant ainsi d'atteindre des concentrations résiduelles acceptables par la législation **[4].** 

**12**

## **Chapitre II Procédés de traitement des fumées**

Ce procédé permet d'atteindre un taux de désulfuration moyen, compris entre 20% et 50% et peut atteindre 70% dans des conditions optimales. Il est difficilement applicable si le débit de gaz à traiter ou si la teneur en  $SO_2$  varie dans des proportions et à des vitesses importantes **[13].**

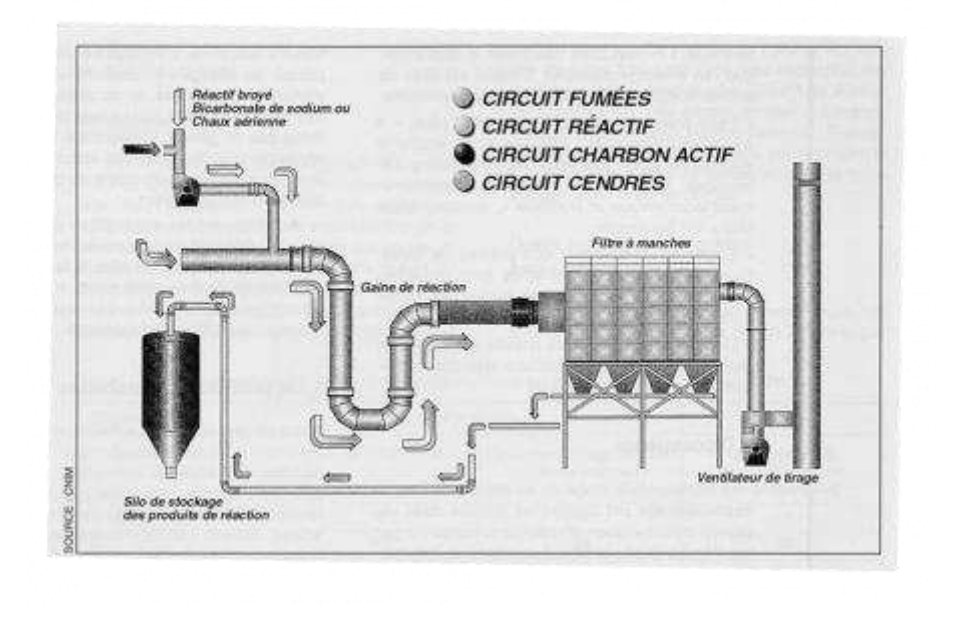

**Figure (II.1)** : Traitement des fumées par voie sèche **[14].**

## **II.2.2. Épuration par voie semi-humide**

Comme dans le cas du procédé sec, le principe des procédés semi-secs et semihumides est de faire réagir de la chaux avec des gaz acides. En fonction de ces constructeurs et du type d'installation, la chaux peut être injectée sous forme solide, comme dans le cas d'un traitement sec. L'eau est ensuite injectée au mélange sec pour améliorer l'efficacité de captation des polluants. La chaux peut être directement injectée sous forme de lait de chaux dans un réacteur, soit par pulvérisation à l'air comprimé, soit par optimisation atomique **[5].**

L'objectif d'un procédé semi-sec est double :

- Assurer la séparation et la neutralisation des polluants acides.
- Refroidir les gaz pour atteindre des températures optimales.

Les particules de lait de chaux réagissent dans un premier temps, dans un contacteur gaz liquide, avec le gaz soufré contenu dans l'effluent gazeux. Elles sont ensuite séchées par la chaleur du gaz et la réaction de neutralisation se termine par un contact solide-gaz. Le temps de séjour doit être suffisamment long, de 10 à 15 secondes.

La réaction de neutralisation est la suivante **[4] :**

$$
Ca(OH)_2 + SO_2 \rightarrow CaSO_3 + H_2O
$$

Le rendement de la désulfuration est meilleur que celui des procédés secs, pour une même quantité de réactif. L'efficacité de l'épuration dépend de type de réactif utilisé, de la quantité de réactif utilisé, de la teneur initiale en SO<sub>2</sub>, de la température et de la teneur en oxygène des gaz. Ce procédé permet d'atteindre un taux de désulfuration moyen de 80%.

Le système de pulvérisation est l'organe essentiel du procédé semi-humide. On distingue deux types :

- *L'injecteur-pulvérisateur* : le lait de chaux est injecté à l'aide d'air comprimé et formé ainsi des fines gouttelettes. Par rapport à l'atomiseur, il présente l'avantage d'être remplacé plus rapidement.
- *L'atomiseur* : il est constitué d'un disque rotatif muni d'orifice. Au moyen d'une vitesse de rotation élevée du disque, le lait de chaux est pulvérisé sous forme de fines gouttelettes par effet centrifuge **[5].**

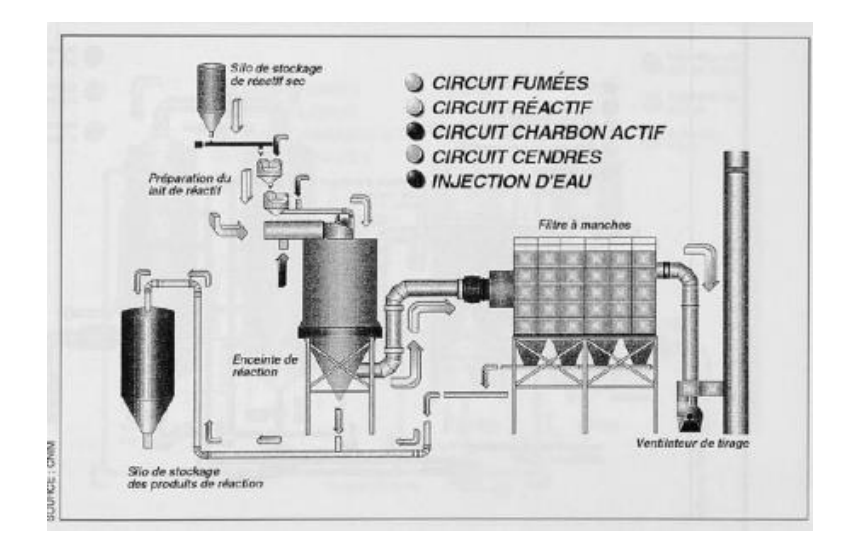

 **Figure (II.2)** : Traitement des fumées par voie semi-humide **[14]**

#### **II.2.3. Épuration par voie humide**

Le principe du procédé humide est de capter les polluants en favorisant un contact intime entre les gaz et une solution de lavage, elle-même pulvérisée à intérieur d'un laveur. Les gaz étant préalablement refroidis jusqu'à une température de 65°C. Contrairement aux autres procédés et afin d'éviter l'encrassement du système de lavage dans le procédé par voie humide, le dépoussiérage se trouve avant le lavage des gaz.

Les objectifs principaux du système de lavage sont de :

- Compléter le dépoussiérage.
- Capter les métaux.
- Capter les gaz acides par absorption **[5].**

Ce procédé est le procédé le plus performant, leur taux de désulfuration est compris entre 95% et 98%. Mais ce procédé nécessite des installations coûteuses et très encombrantes en aval des équipements de combustion qui limitent leur application à des chaudières de puissance importante (> 300MW) **[13].**

En fonction de la nature et de la quantité des polluants à traiter, les laveurs peuvent prendre plusieurs configurations différentes :

- ➢ *Lavage à un étage* : dans une section de lavage à un étage, la captation s'effectue en premier lieu sur l'HCl qui présente une solubilité supérieure à celle du SO2. Les laveurs à un étage sont donc essentiellement utilisés pour capter l'HCl lorsque la réglementation n'exige pas une captation élevée du SO2 **[5].**
- ➢ *Lavage à deux étages* : Pour une captation plus poussée d'HCl mais surtout du SO<sup>2</sup> relativement peu capté dans un laveur à un étage, les constructeurs proposent un laveur à deux étages qui ont chacun une fonction bien précise :
	- o Etage 1 (dit « acide ») : captation d'HCl et des métaux lourds.
	- $\circ$  Etage 2 (dit « basique ») : Captation du SO<sub>2</sub> et complément du captation d'HCl **[13].**

Les laveurs sont principalement des laveurs à garnissages, à pulvérisation, ou à plateaux. Le lavage des gaz acides et des fumées indispensables pour lutter contre la pollution atmosphérique sont réalisés par absorption gaz-liquide avec ou sans réaction chimique de gaz dissous dans un solvant liquide contenant un ou plusieurs réactifs.

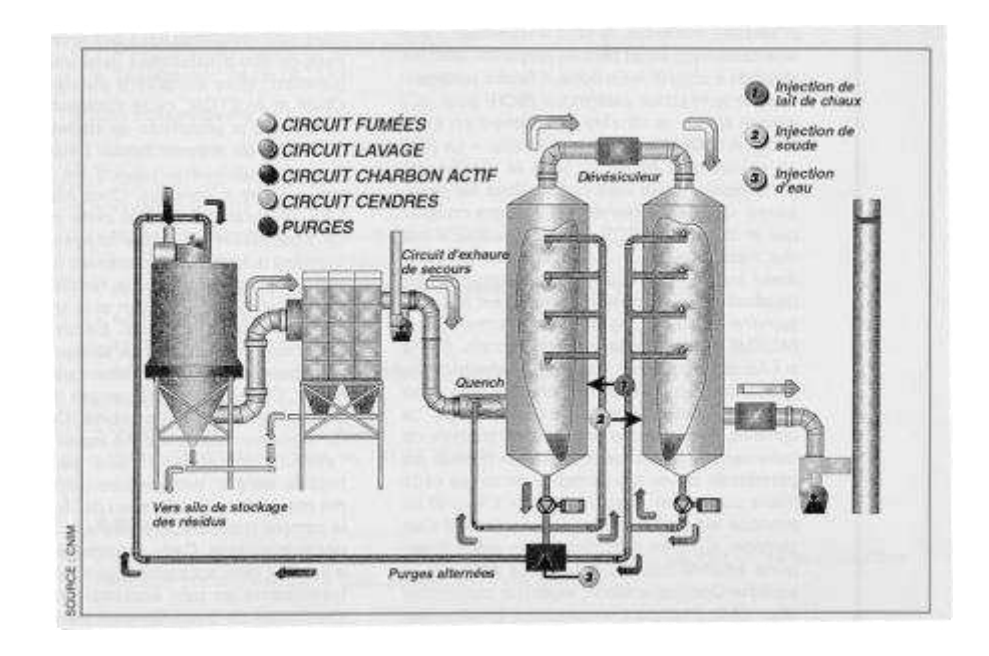

**Figure (II.3)** : Traitement des fumées par voie humide à deux réacteurs **[14].**

## **II.3. L'absorption**

L'absorption est l'une des méthodes les plus fréquemment utilisées, de plus dans un certain nombre de cas de processus d'absorption accompagné d'une réaction chimique en phase liquide. Les applications industrielles faisant appel à une colonne d'absorption sont **[15] :**

- $\checkmark$  Le lavage des gaz : par exemple élimination de SO<sub>2</sub>, des fumées de combustion, de  $H_2S$ , de  $CO_2$  …etc.
- ✓ Lors de la synthèse des acides minéraux.
- ✓ Lors de la fermentation**.**

L'absorption repose sur l'équilibre physique qui existe lorsqu'on met en contact une phase gazeuse contenant une substance donnée et une phase liquide dans laquelle cette substance est soluble. Le transfert des polluants sera lié à la fois aux mécanismes diffusionnels et aux mécanismes réactionnels. Pour la cinétique du transfert, c'est le mécanisme le plus lent, qui est déterminant. Afin d'accroitre le rendement de l'opération, il sera possible d'agir sur les paramètres qui réagissent la diffusion comme la température, la surface de contact gaz/ liquide ou le temps de contact. Dans le cas d'un lavage avec réaction chimique, plus la réaction chimique sera rapide, plus le transfert sera accéléré **[16].**

#### **II.3.1. Caractères généraux**

Le processus de l'absorption, c'est-à-dire le passage d'un soluté dans un solvant, dépend de la solubilité à l'équilibre du soluté dans le liquide et de la vitesse de transfert.

## **II.3.1.1. La solubilité**

La solubilité d'un gaz dans un liquide est une propriété physicochimique qu'il est indispensable de connaitre pour choisir et pour dimensionner les échangeurs de matière gazliquide **[13].** La solubilité du gaz doit être élevée, pour avoir une grande capacité d'absorption et une faible quantité de solvant nécessaire. Les solvants qui ont une action chimique sur le soluté présentent une bonne solubilité.

### **II.3.1.2. Équilibre gaz-liquide**

En générale, la quantité de soluté récupéré ou éliminé du mélange gazeux est relativement faible. Pour des solutions très diluées de gaz dans un liquide et pour des faibles pressions partielles de gaz, la loi de *Henry* s'applique. Elle est exprimée comme suit :

*A l'équilibre, la pression partielle d'un gaz, est proportionnelle à la teneur du gaz dans le liquide.* 

Dans l'absorption, on utilise plutôt les concentrations et les titres molaires, de sorte que l'expression générale de la loi de Henry est donnée par les deux équations suivantes :

$$
P_A = H_C C_A \tag{II.1}
$$

$$
P_A = H_x x_A \tag{II.2}
$$

*Avec* :

 $P_A$ : Pression partielle du soluté dans la phase gazeuse, [atm].

 $C_A$ : Concentration molaire du soluté dans la phase liquide, [mole/L].

 $x_A$ : Fraction molaire du soluté dans la phase liquide.

 $H_c$  Et  $H_x$ : Sont les constantes de henry exprimées en [L.atm/mole] et en [atm] respectivement.

D'autre part, la formule de henry se transforme en tenant compte de la formule de Dalton, valable pour les gaz parfaits :

$$
P_A = y_A P_T \tag{II.3}
$$

*Avec* :

 $y_A$ : Fraction molaire du soluté dans la phase gazeuse

 $P_T$ : Pression totale du système, [atm].

L'égalité entre l'équation (II.2) et l'équation (II.3) donne l'équation suivante :

$$
y_A = mx_A \tag{II.4}
$$

*Avec* :

 $m:$  Constante d'Henry :  $m = \frac{H_x}{m_x}$  $rac{\mu_X}{p_T}$ 

Cette formule est utilisée parfois pour tracer la courbe de distribution exprimée en titres molaires qu'est une droite passant par l'origine des axes de coordonnées **[17].**

#### **II.3.2. Types d'absorption**

Il existe deux types d'absorption :

#### **II.3.2.1. L'absorption physique**

Dans le cas de l'absorption gaz-liquide sans réaction chimique, il y'a un transfert de soluté à travers l'interface de la phase gazeuse vers la phase liquide puis dissolution sans réaction dans le liquide.

#### **II.3.2.2. Absorption chimique**

Généralement les procédés industriels d'épuration d'effluents liquides et gazeux, mettent souvent en œuvre une réaction chimique en phase liquide, si en considère un système gaz-liquide contenant un gaz absorbé A qui réagit de façon irréversible avec un réactif B dissout dans le liquide. A est transféré de la phase gazeuse vers la phase liquide ou il se dissout et réagit avec B, en présence d'un catalyseur C **[18].**

## **II.4. Présentation générale des différents types de contacteurs gaz-liquide utilisés dans le domaine des procédés de l'environnement**

Il y a un grand nombre de contacteurs sur le marché industriel qui permettent le transfert de matière et de chaleur entre un gaz et un liquide.

 En général, ces appareils fonctionnent le plus souvent en continu et en régime stationnaire, c'est-à-dire que la colonne est alimentée par des phases liquide et gazeuse, dont les débits et les compositions sont constants **[19].**

## **Chapitre II Procédés de traitement des fumées**

Le gaz et le liquide circulent à contre-courant dans le but d'obtenir de plus grands gradients de concentration et un meilleur taux d'absorption. Les absorbeurs peuvent être classés en différentes catégories, selon le mode de dispersion des phases (dispersion de gaz dans une phase liquide continue ou inversement) et selon le type d'inclusions présentes (bulles, gouttes, film). Les principaux types d'absorbeurs sont :

#### **II.4.1. Colonne à garnissage**

Une colonne à garnissage est une colonne qui est remplie par d'éléments permettant d'augmenter la surface de contact entre la phase gazeuse et la phase liquide. On appelle ces éléments le garnissage **[20].** Le fonctionnement est généralement à contre-courant : le gaz est ascendant et le liquide de lavage s'écoule par gravité sur le garnissage **[21].**

Une colonne à garnissage est constituée des éléments suivants :

- $\checkmark$  Une grille support de garnissage permettant de supporter le poids du garnissage et du liquide retenu sur ce dernier et assurant une distribution des liquides en bas de colonne.
- ✓ Une entrée de gaz.
- $\checkmark$  Un système de distribution du liquide, avec redistribution s'il y a lieu.
- ✓ Un dévésiculeur pour l'élimination des gouttes de liquide qui pourraient être entraînées par le gaz **[21].**

Alimentation

**19**

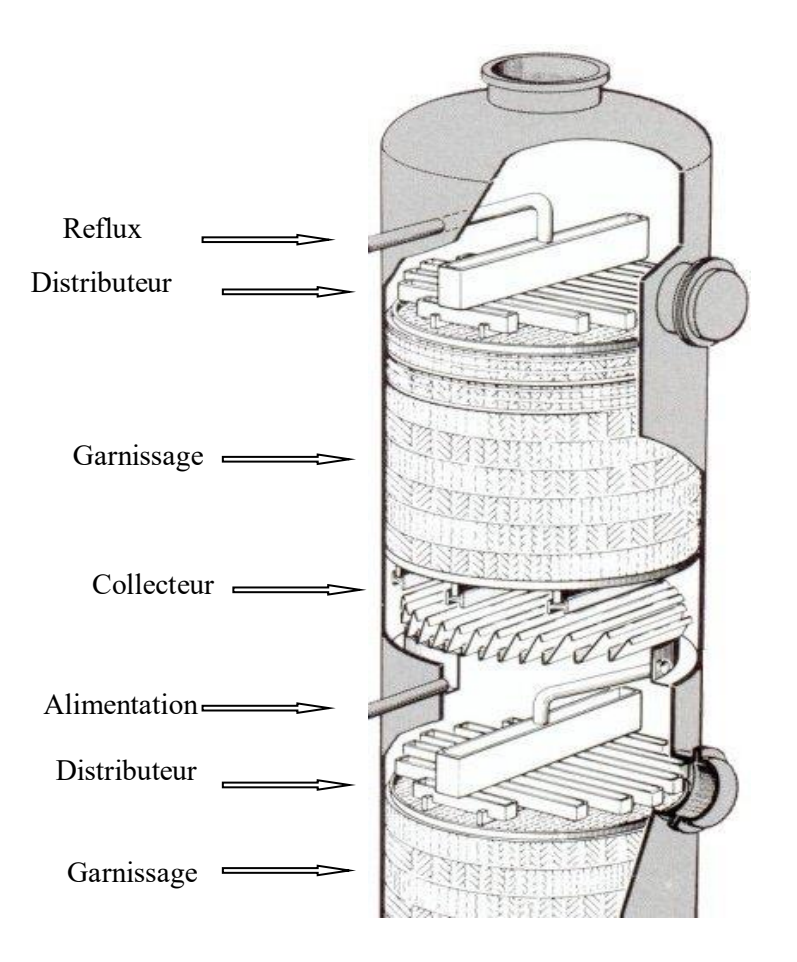

**Figure (II.4)** : Schéma de fonctionnement d'une colonne à garnissage **[22].**

Les garnissages sont fabriqués dans une variété de matériaux, en métal, en céramique, en verre, en graphite, ou en matière plastique. Le choix du garnissage, élément essentiel de ce type de contacteur, est dicté par la surface de contact offerte entre le gaz et le liquide utilisés, le calcul des pertes de charge et son prix **[21].**

De nombreux garnissages sont disponibles au niveau industriel. Ils sont divisés en trois familles :

- Les garnissages en vrac.
- **Les garnissages structurés.**
- Les supports de biofilm, grains de polyéthylène **[4].**

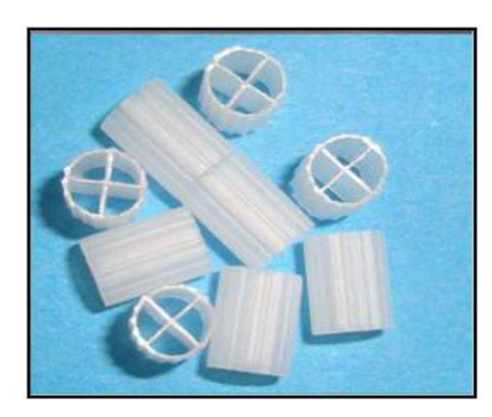

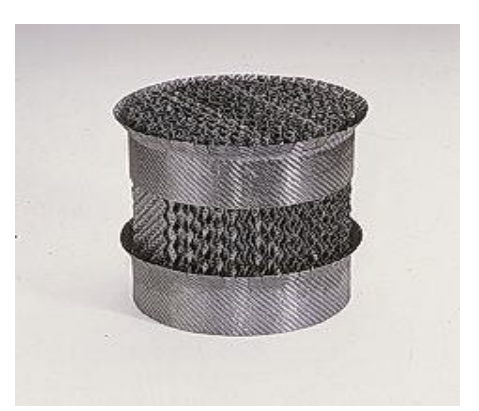

(a) Garnissage en vrac **[23].** (b) Garnissage structuré **[24].**

 **Figure (II.5)** : Les différents types de garnissage

## **II.4.2. Colonne à pulvérisation**

Les laveurs à pulvérisation sont utilisés dans les procédés d'épuration des fumées. Ce sont les tours les plus hautes car elles possèdent des temps de séjour plutôt réduits. Le liquide est véhiculé de haut en bas de façon gravitaire sous forme de gouttelettes, le fonctionnement est à contre-courant **[27].** Le gaz est injecté directement dans la colonne.

Les colonnes à pulvérisation, qui sont conseillées pour les opérations d'absorption, créent de faible perte de charge sur la phase gazeuse mais des pertes de charge plus importantes au niveau de pulvérisateur de liquide **[4].** 

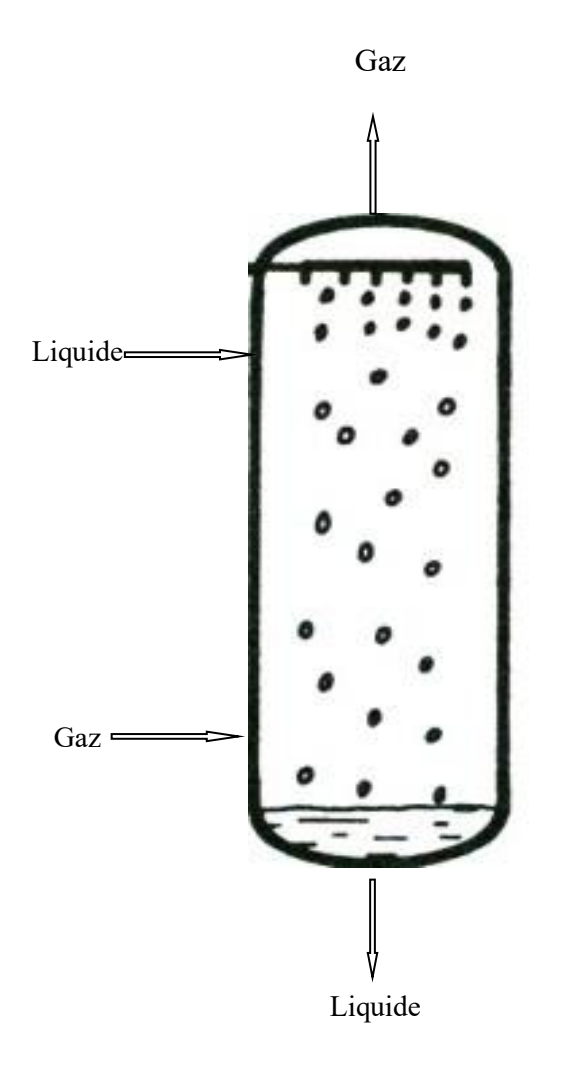

**Figure (II.6)** : Schéma de fonctionnement d'une colonne à pulvérisation **[26].**

Il existe quatre grandes familles de réacteurs de lavage des fumées par pulvérisation :

#### **II.4.2.1. Réacteur à pluie**

Ce sont les plus largement répondus car ils équipent la plupart des lignes d'épuration des rejets de production d'énergie en centrale thermique. Ils sont formés d'une enceinte dans laquelle le gaz circule de manière ascendante et dans laquelle une « pluie » est créée par un grand nombre de pulvérisateurs à cône plein. Les gouttes sont freinées dans leur chute par le gaz sur une hauteur de l'ordre de 10 m, de sorte qu'elles séjournent assez longtemps dans le gaz pour se saturer en polluant à capter.

Le réactif de neutralisation le plus couramment utilisé est le calcaire. Le produit de désulfuration est donc le gypse (CaSO4 ,2H2O) qu'est extrait du laveur au moyen d'hydrocyclones, de décanteurs, de filtre à bande sous vide ou de centrifugeuses et qui peut être recyclé pour une utilisation industrielle. En présence d'HCl dans les fumées, il se forme du sel, CaCl2,soluble qui peut en général être rejeté en milieu naturel **[4].**

#### **II.4.2.2. Réacteur à colonne à goutte ou venturi** :

Le principe de base de ces réacteurs est de produire une pulvérisation de gouttes assez fines (400 micromètres) **[4].** Dans ce cas, le gaz est véhiculé à très haute vitesse créant en présence d'un rétrécissement une chute de pression qui aspire l'eau alimentée au rétrécissement de la canalisation. L'eau aspirée est alors atomisée au niveau de la restriction et capte les particules solides **[25].** 

#### **II.4.2.3. Les réacteurs à pulvérisation transverse**

Ce type de réacteur fonctionne sur le même principe que les laveurs à pluie. La pulvérisation est effectuée par un grand nombre d'étage de pulvérisateur à grand débit et à cône creux (angle d'ouverture 120°environ) **[4]**.

#### **II.4.2.4. Réacteurs évaporateurs**

 Le principe de fonctionnement de ces réacteurs est totalement différent de celui des appareils précédents : la pulvérisation refroidit le gaz depuis sa température initiale jusqu'à une température permettant d'effectuer une filtration des poussières et résidus évaporés à une température située au-dessus de la température de condensation acide, par exemple 150°C **[4].**

#### **II.4.3. Une colonne à plateaux**

Les colonnes à plateaux sont très utilisées dans le procédé de distillation et d'absorption. Elles servent à réaliser un contact entre une phase gazeuse et une phase liquide de façon à amener celles-ci le plus près possible de l'état d'équilibre. Le transfert de matière entre les phases vapeur et liquide résulte du contact direct entre ces deux phases circulant à contre-courant. Ce contact s'effectue en discontinu sur des plateaux. Les plateaux sont donc conçus pour assurer une dispersion de la phase vapeur au sein du liquide **[27].** 

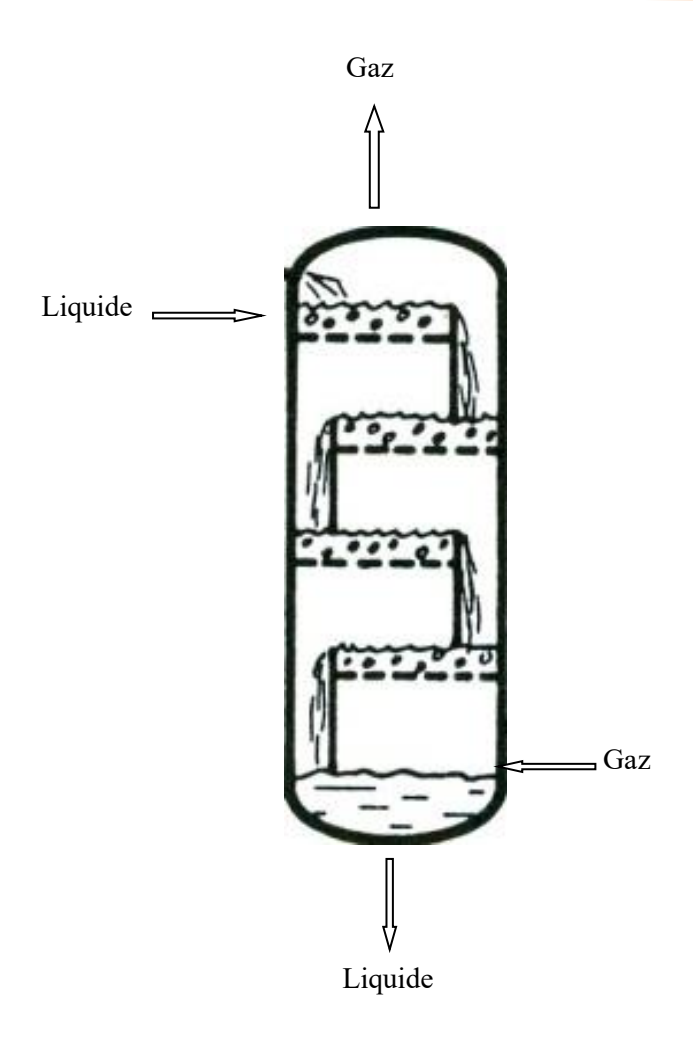

**Figure (II.7)** : Schéma de fonctionnement d'une colonne à plateau **[26].**

## **II.4.4. Colonne à bulles**

Les colonnes à bulles sont des réacteurs gaz -liquide ou réacteur- gaz-liquide-solide. Elles permettent l'échange de matière entre les phases en jeux. La qualité de ces échanges à un effet direct sur les performances des réacteurs car ils alimentent les réactifs nécessaires à la réalisation du ou des réacteurs chimiques.

Les colonnes à bulles classiques sont de construction simple. Elle est constituée d'un tube cylindrique dans lequel le liquide s'écoule en phase continue. Le liquide peut être alimenté à la colonne en contre-courant ou en co-courant du gaz. Celui-ci est alimenté à la colonne via un distributeur de gaz. Plusieurs configurations de distributeurs de gaz sont disponibles : une plaque perforée ayant des trous disposés de façon très variée et des plaques poreuses ayant des structures poreuses très diversifiées. Ces distributeurs dispersent le gaz sous forme de bulles qui montent dans la colonne et qui se dégagent du liquide à la surface de

ce dernier. Le gaz sort donc en continu en haut de la colonne. Dans le cas industriel, le haut de la colonne est plus large afin de faciliter le dégagement du gaz **[27].**

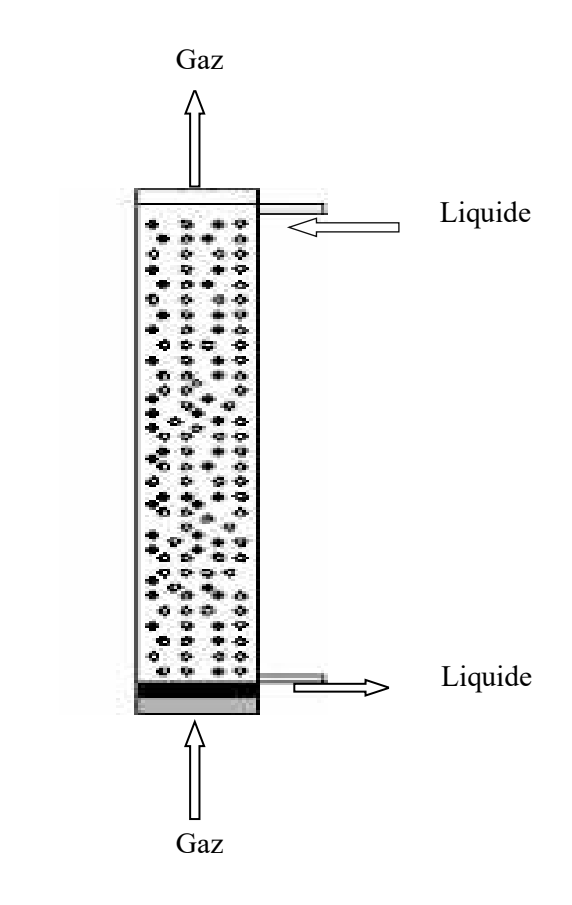

**Figure (II.8)** : Schéma de fonctionnement d'une colonne à bulle **[28].**

#### **II.4.5. Réacteurs agités mécaniquement**

Les cuves agitées mécaniquement peuvent fonctionner en continu ou en discontinu. La dépense énergétique est de l'ordre du KW par m<sup>3</sup>. Dans un réacteur gaz-liquide agité mécaniquement, le gaz est introduit sous l'agitateur dont le rôle est de favoriser la dispersion du gaz en fines bulles dans le liquide, tout en augmentant l'aire d'échange et le flux de matière transférée. Ces réacteurs sont conseillés pour réaliser des oxydations avec des cinétiques de réactions moyennement rapides. Ils peuvent être équipés d'un seul mobile d'agitation ou de plusieurs superposés. Pour des applications très particulières, les cuves peuvent être équipées d'agitateurs auto-aspirants. L'arbre d'agitation possède des orifices qui permettent d'aspirer le gaz situé dans le ciel du réacteur **[28].**

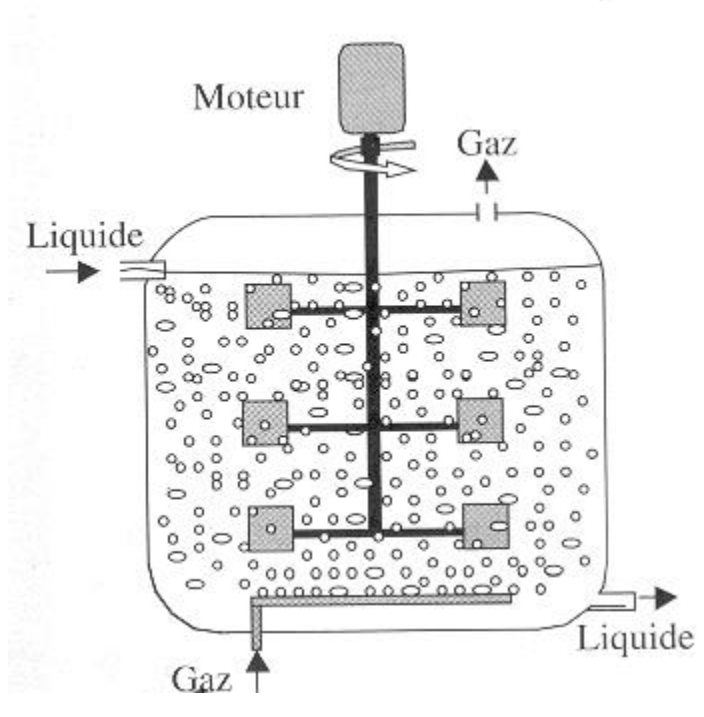

**Figure (II.9)** : Schéma de fonctionnement d'un réacteur mécaniquement agité (multi étagées)

**[28].**

*Dimensionnement d'une colonne d'absorption à garnissage*  chapitre II

*Dimensionnement d'une colonne d'absorption à garnissage* 

## **III.1. Introduction**

Dans ce travail nous allons proposer de traiter l'air chargé par le SO<sub>2</sub> dégagé par la combustion de soufre. L'absorption de ce composé se fait par de l'eau pure dans une colonne à garnissage à contre-courant. La phase gazeuse entre dans la colonne avec un débit massique égale à 5000 kg/h. La fraction molaire de  $SO_2$  à l'entrée en bas de la colonne égale à 0.08. Cette fraction doit être réduite de 95%. La colonne fonctionne à la pression atmosphérique et à une température égale à 20°C.

Donc l'objectif principal de ce chapitre est de dimensionner cette colonne en calculant d'abord ces propriétés physiques des deux mélanges, les débits massiques à l'entrée et à la sortie de la colonne puis ces dimensions, le diamètre et la longueur.

## **III.2. Choix du solvant d'absorption**

## **III.2.1. Capacité de séparation**

Pour une séparation donnée, le débit du solvant sera d'autant plus faible que sa capacité d'absorption sera plus grande. Les solvants qui ont une action chimique sur le soluté présentant en général une bonne capacité d'absorption.

## **III.2.2. La sélectivité**

C'est un facteur déterminant pour la séparation des mélanges gazeux complexes. L'utilisation de solvants spécifiques d'un soluté donné améliore très sensiblement la qualité de la séparation.

## **III.2.3. La volatilité du solvant**

Une faible volatilité présente l'avantage d'éviter son entraînement par les gaz au cours de l'absorption. Une forte volatilité facilite sa régénération.

## **III.2.4. Autre propriété importante**

La stabilité physique et chimique (température de décomposition), la viscosité, la corrosion vis-à-vis des parois du procédé, la toxicité…….

## **III.2.5. Le coût**

Il n'est plus un critère de choix lorsqu'il est recyclé et que l'appoint nécessaire pour compenser les pertes reste faible.

## **III.3. Bilan de matière**

Un schéma de principe est reporté sur la figure suivante :

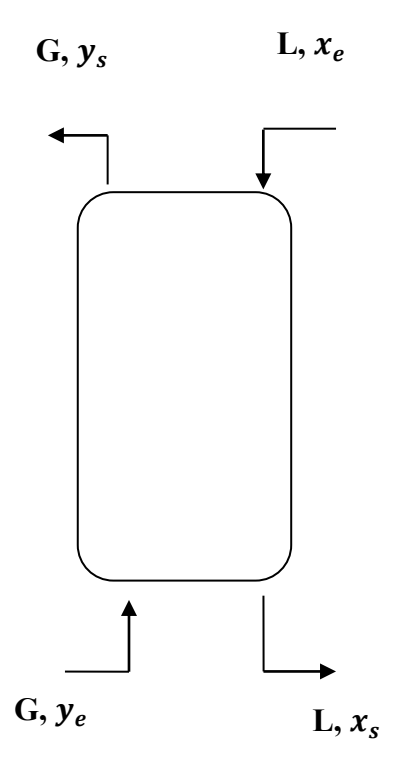

**Figure (III.1) :** Schéma de représentation d'une colonne d'absorption

## **III.3.1. Bilan de matière global**

En régime permanent, ce qu'est entre égale à ce qu'est sort :

$$
G_e + L_e = G_s + L_s \tag{III.1}
$$

*Avec* :

Le : Débit massique de la phase liquide à l'entrée de la colonne, [Kg/s].

- Ls : Débit massique de la phase liquide à la sortie de la colonne, [Kg/s].
- Ge : Débit massique de la phase gazeuse à l'entrée de la colonne, [Kg/s].
- Gs : Débit massique de la phase gazeuse à la sortie de la colonne, [Kg/s].

## **III.3.2. Bilan de matière individuel**

En régime permanent, le bilan de matière sur l'ensemble de la colonne conduit à :

$$
G Y_e + L X_e = G Y_s + L X_s \tag{III.2}
$$

*Où* :

 $X$  et Y : Représentent les rapports molaires de  $SO<sub>2</sub>$  dans la phase liquide et la phase gazeuse respectivement.

Les indices « e » et « s » dénotent l'entrée et la sortie de la colonne d'absorption.

L : Débit massique du solvant, [Kg/s].

G : Débit massique du diluant, [Kg/s].

## **III.4. Équation de la droite opératoire**

## **III.4.1. Calcul de la courbe d'équilibre**

La colonne opère dans les conditions isothermes à une température moyenne égale à 20°C. Les pertes de chaleur sont supposées négligeables le long de la colonne. L'absorption pourra être considérée comme isotherme si :

 $\checkmark$  L'exo thermicité du mélange est faible.

✓ La quantité de matière absorbée est faible.

✓ Le débit du solvant est élevé.

 $\checkmark$  La colonne est rendue isotherme par un système de réfrigération.

La colonne opère à une pression constante de 1atm. On considère que ce système est un système idéal, donc la loi de Raoult est applicable. L'égalité entre cette dernière loi avec la loi de Dalton donne la relation suivante

$$
y_A P_T = P_A^{\circ} x_A \tag{III.3}
$$

*Avec* :

 $y_A$  et  $x_A$ : Les fractions molaires de SO<sub>2</sub> dans la phase gazeuse et dans la phase liquide respectivement.

 $P_T$ : Pression totale du procédé, [mm Hg].

 $P_{A}^{\circ}$ : Pression de vapeur de SO<sub>2</sub> à l'état pur à 20<sup>o</sup>C, [mm Hg].

D'après l'équation (III.3) on trouve :

$$
y_A = \frac{P_A}{P_T} x_A \tag{III.4}
$$

## **Chapitre III Dimensionnement d'une colonne d'absorption à garnissage**

La solubilité de SO<sub>2</sub> dans l'eau étant élevée, le fonctionnement à la pression atmosphérique devrait être satisfaisant. La température de l'eau d'alimentation sera prise à 20°C, une valeur de conception raisonnable. Le tableau suivant donne la variation de la pression partielle en fonction du pourcentage massique.

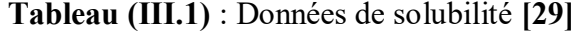

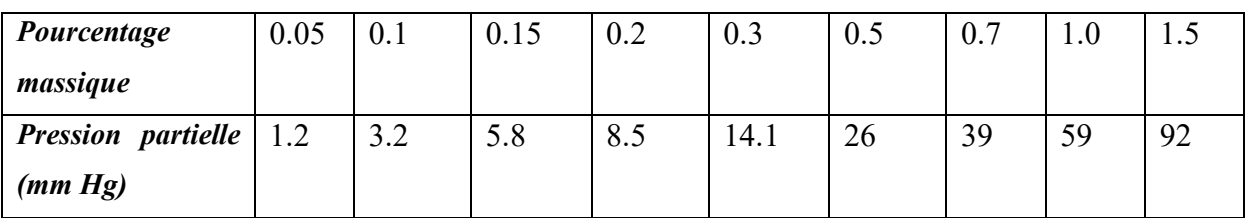

La pression partielle de SO<sub>2</sub> dans l'alimentation est calculée comme suit :

 $P_A = (8/100)$  760 = 60.8mm Hg

Et d'après le tableau, la pression partielle de  $SO_2$  à 1% massique est égale à 59 mm Hg.

Le calcul de la fraction molaire de  $SO_2$  dans la phase vapeur,  $y_A$ , et dans la phase liquide,  $x_A$ , se fait comme suit :

$$
y_A = \frac{P_A}{P_T} = 0.0776
$$

$$
x_A = \frac{n_A}{n_A + nB} = \frac{\frac{1}{64}}{\frac{1}{64} + \frac{99}{18}} = 0.0028
$$

On peut considérer la solution comme une solution diluée, dans ce cas les rapports molaires,  $X_A$  et  $Y_A$ , égalent les fractions molaires,  $X_A$  et  $Y_A$ . De l'équation (III.4) on obtient

$$
m = \frac{P_A^2}{P_T} = \frac{y_A}{xA} \tag{III.5}
$$

*Avec* :

nA : nombre de moles du dioxyde de soufre.

n<sub>B</sub> : nombre de moles d'eau.

m : La constante d'équilibre.

En utilisant cette dernière relation on trouve que  $m$  égale à 27.4.

L'équation finale de la courbe d'équilibre est donnée par l'équation suivante :

$$
Y_A = 27.4 X_A \tag{III.6}
$$

### **III.4.2. Calcul de l'équation de la droite opératoire**

L'expression de la droite opératoire est donnée par la relation suivante :

$$
Y = \left(\frac{L}{G}\right)(X_S - X_e) + Y_s \tag{III.7}
$$

#### **III.4.3. Calcul de la quantité minimal du solvant**

Généralement la pente de la droite opératoire peut être exprimée par :

$$
\left(\frac{L}{G}\right) = 1.4 \left(\frac{L}{G}\right)_{min} \tag{III.8}
$$

*Avec* :

 $\Big(\frac{L}{G}\Big)$  $\overline{G}$ <sub>min</sub> : Représente le rapport minimal et il est donné par :

$$
\left(\frac{L}{G}\right)_{min} = \frac{Y_e - Y_s}{(X_s)_{max} - X_e} \tag{III.9}
$$

*Avec* :

 $(X_s)_{max}$ : Rapport molaire maximal de SO<sub>2</sub> dans la phase gazeuse.

Pour calculer ce dernier on doit d'abord calculer les rapports molaires. Comme le solvant, l'eau, entre dans la colonne à l'état pur donc  $X_e=0$ . Et comme la fraction molaire de SO<sub>2</sub> à l'entrée de la colonne est égale à 8% donc  $Y_e$ =0.08. On va réduire cette dernière fraction à 95% donc on trouve  $Y_s$  égale à 0.004.

Le calcul de  $(X_s)_{max}$  se fait comme suit :

- Tracer la courbe d'équilibre.
- Localiser le point  $Y_e$  et tracer la droite horizontale, l'intersection de cette horizontale avec la courbe d'équilibre donne la valeur de  $(X_s)_{max} = 0.0029$ .

En remplaçant ces quatre rapports dans l'équation (III.9) on trouve que  $\left(\frac{L}{G}\right)$  $\overline{G}\big)_{min}$ égale à

26.0300.

D'après l'équation (III.8) on trouve  $\left(\frac{L}{6}\right)$  $\frac{E}{G}$ ) = 36.4420.

Et d'après l'équation (III.7) on obtient  $X_s = 0.0020$ .

### **III.5. Calcul des propriétés physiques des deux mélanges**

#### **III.5.1. Masse molaire du mélange**

#### **III.5.1.1. Masse molaire du mélange liquide**

On peut calculer la masse molaire du mélange liquide par la relation suivante :

**Chapitre III Dimensionnement d'une colonne d'absorption à garnissage**

$$
M_L = \sum_{i=1}^{2} x_i M_i \tag{III.10}
$$

*Avec* :

 $M_L$ : Masse molaire du mélange liquide à l'entrée ou bien à la sortie de la colonne,  $[g/mol]$ .

 $x_i$ : Fraction molaire du constituant i dans la phase liquide.

 $M_i$ : Masse molaire du constituant i, [g/mol].

• À l'entrée de la colonne :  $M_{L_e} = (1 - x_e) M_{H_2O} + x_e M_{SO_2}$  $\angle$ *Avec* :  $M_{H_2O} = 18$  g/mol et $M_{SO_2} = 64.065$  g/mol.

En remplaçant ces deux valeurs dans l'équation (III.10) on obtient :  $M_{L_0} = 18$  g/mol

• À la sortie de la colonne : $M_{L_s} = (1 - x_s)M_{H_2O} + x_sM_{SO_2}$ 

$$
M_{L_s} = 18.0961 \text{ g/mol}
$$

La masse molaire moyenne du mélange liquide est calculée par la relation suivante :

$$
M_{L_m} = \frac{M_{L_e} + M_{L_s}}{2}
$$
 (III.11)  

$$
M_{L_m} = 18.0480g/mol
$$

#### **III.5.1.2. Masse molaire du mélange gazeux**

La masse molaire du mélange gazeux est donnée par la relation suivante :

$$
M_G = \sum_{i=1}^{2} y_i M_i \tag{III.12}
$$

*Avec* :

 $M_G$ : Masse molaire du mélange gazeux à l'entrée ou bien à la sortie de la colonne,  $\lceil$ g/mol].

 $y_i$ : Fraction molaire du constituant i dans la phase gazeux.

$$
M_{air} = 29 g/mol
$$

À l'entrée de la colonne :  $M_{G_e} = (1 - y_e)M_{air} + y_eM_{so_2} = 31.8052$  g/mol.  $\dot{A}$  la sortie de la colonne :  $M_{G_s} = (1 - y_s) M_{air} + y_s M_{so_2} = 29.1403$  g/mol.

La masse molaire moyenne du mélange gazeux est donnée par:

$$
32
$$

$$
M_{G_m} = \frac{M_{m_e} + M_{m_s}}{2} \tag{III.13}
$$

 $M_{G_m} = 30.4727$  g/mol

**III.5.2. Masse volumique du mélange** 

## **III.5.2.1. Masse volumique du mélange gazeux**

On considère que le gaz est parfait donc sa masse volumique est donnée par la relation suivante :

$$
\rho_G = \frac{P_T}{RT} M_G \tag{III.14}
$$

*Avec* :

 $\rho_G$ : Masse volumique du mélange gazeux à l'entrée ou à la sortie de la colonne,  $[Kg/m<sup>3</sup>]$ .

 $T:$  La température, [K]

 $R:$  Constant du gaz parfait,  $[m^3atm/mol K]$ .

- à l'entrée de la colonne:  $\rho_{G_e} = 1.3238 Kg/m^3$
- à la sortie de la colonne:  $\rho_{G_s} = 1.2129Kg/m^3$

La masse volumique moyenne du mélange gazeux est donnée par :

$$
\rho_{G_m} = \frac{\rho_{G_e} + \rho_{G_s}}{2}
$$
 (III.15)  

$$
\rho_{G_m} = 1.2683Kg/m^3
$$

## **III.5.2.2. Masse volumique du mélange liquide**

La masse volumique du mélange liquide est donnée par l'expression suivante :

$$
\rho_L = \sum_{i=1}^2 x_i \rho_i \tag{III.16}
$$

*Avec* :

 $\rho_L$ : Masse volumique du mélange liquide à l'entrée ou à la sortie de la colonne,  $[Kg/m<sup>3</sup>]$ .

 $\rho_i$ : Masse volumique du constituant i, [Kg/m<sup>3</sup>].

à l'entrée de la colonne:  $\rho_{L_e} = (1 - x_e) \rho_{H_2O} + x_e \rho_{SO_2}$ à 20°C :  $\rho_{H_2O} = 998.30Kg/m^3$  et  $\rho_{so_2} = 1395.6Kg/m^3$ 

## **Chapitre III Dimensionnement d'une colonne d'absorption à garnissage**

On remplace la fraction molaire,  $x_e$ , et les mases volumiques dans cette dernière équation on trouve que :  $\rho_{L_e}$  = 998.3000 $Kg/m^3$ 

• à la sortie de la colonne:  $\rho_{L_S}$  = 999.1294  $Kg/m^3$ 

La masse volumique moyenne du mélange liquide est donnée par la relation suivante :

$$
\rho_{L_m} = \frac{\rho_{Le} + \rho_{L_S}}{2} \tag{III.17}
$$

 $\rho_{L_{m}}$  = 998.7147Kg/m $^{3}$ 

#### **III.5.3. Viscosité dynamique du mélange**

#### **III.5.3.1. Viscosité dynamique du mélange gazeux**

Elle est donnée par :

$$
\mu_{Ge} = \exp((1 - y)Ln(\mu_1) + yLn(\mu_2))
$$
 (III.18)

*Avec* :

 **:** Viscosité dynamique du mélange gazeux à l'entrée ou bien à la sortie de la colonne, [cp].

 $\mu_1$ : Viscosité dynamique du diluant, l'air, [cp].

 $\mu_2$  : Viscosité dynamique de dioxyde de soufre, [cp].

#### $\triangleright$  *Calcul de*  $\mu_1$ et  $\mu_2$ :

Il existe plusieurs relations qui permettent de calculer la viscosité dynamique d'un constituant et parmi lesquelles on trouve la relation de Sutherland **[30]** :

$$
\mu_i = \mu_0 (a_i / b_i) (T / T_0)^{3/2} \tag{III.19}
$$

*Avec* :

 $\mu_0$ : Viscosité de référence à la température de référence, [Cp].

 $T_0$  : Température de référence, [°Rankine].

Les paramètres  $a_i$  et  $b_i$  sont donnés par les équations suivantes :

$$
a_i = 0.555T_0 + C_i \tag{III.20}
$$

$$
b_i = 0.555T + C_i \tag{III.21}
$$

*Avec* :

 $C_i$ : Constant de Sutherland.

Le tableau suivant donne les constantes de la corrélation de Sutherland, les températures et les viscosités de référence pour le dioxyde de soufre et l'air :

**Tableau (III.2)** : Constantes de l'équation de Sutherland **[30]**

| Constituant                         | $\mathbf{u}_i$ | $(^{\circ}R)$<br>᠇᠇<br>10 | $\mu_0$ (Cp) |
|-------------------------------------|----------------|---------------------------|--------------|
| $\mathbf{C}\cap$<br>SU <sub>2</sub> | 416            | 528.57                    | 0.01254      |
| Air                                 | 120            | 524.07                    | 0.01827      |

En remplaçant ces constantes dans les équations (III.19), (III.20) et (III.21) on trouve les valeurs suivantes :

 $\mu_1 = 0.0183$  cp  $\mu_2 = 0.0125cp$ 

En appliquant l'équation (III.18) on obtient les viscosités dynamiques du mélange gazeux à l'entrée et à la sortie de la colonne :

- à l'entrée de la colonne:  $\mu_{G_e} = 0.0178 \; Cp$
- à la sortie de la colonne:  $\mu_{G_s} = 0.0183Cp$

La viscosité dynamique moyenne du mélange gazeux est calculée par :

$$
\mu_{G_m} = \frac{\mu_{G_e} + \mu_{G_s}}{2} \tag{III.22}
$$

$$
\mu_{G_m}=0.01802\;cp
$$

#### **III.5.3.2. La viscosité dynamique du mélange liquide**

Comme le mélange gazeux, on utilise la même relation pour calculer la viscosité dynamique du mélange liquide :

$$
\mu_L = \exp\left( (1 - x) \ln \mu_{H_2 0} + x \ln \mu_{so_2} \right)
$$
 (III.23)

A 20 $^{\circ}C\mu_{H_20} = 1.002cp$ ,  $\mu_{So_2} = 0.345cp$ 

- à l'entrée de la colonne:  $\mu_{L_e} = 1.002cp$
- à la sortie de la colonne:  $\mu_{L_c} = 0.9998Cp$

En utilisant la même relation (équation (III.22)) appliquée pour calculer la viscosité dynamique moyenne du mélange gazeux on trouve que :  $\mu_{L_m} = 1.0009$  Cp

#### **III.6. Tension de surface du mélange liquide**

La tension de surface du mélange liquide est exprimée par la relation suivante **[31]** :

$$
\sigma_m^{-1/4} = \rho_{L_m} \sum_{i=1}^n \frac{x_i \sigma_i^{-1/4}}{\rho_i} \tag{III.24}
$$

*Avec* :

 $\sigma_m$ : Tension de surface du mélange liquide, [dyn/cm].

 $\sigma_i$ : Tension de surface du constituant i, [dyn/cm].

La tension superficielle de chaque constituant i est déterminée à partir de :

## $\triangleright$  *Pour le SO*<sub>2</sub>:

Pour ce composé, la tension superficielle est calculée par la relation de Miller **[31]**:

$$
\sigma_i = P_c^{2/3} T_c^{1/3} Q (1 - T_r)^{11/9}
$$
 (III.25)

*Avec* :

 $T_c$ : Température critique du constituant i, [K].

 $P_c$ : Pression critique du constituant i, [bar].

 $T_r$ : Température réduite du constituant i, [K].

Q : Paramètre de la corrélation et il est calculé par **[31]:**

$$
Q = 0.1196 \left[ 1 + \frac{T_{ebr} \ln(P_C/1.01325)}{1 - T_{br}} \right] - 0.279 \tag{III.26}
$$

*Avec* :

 $T_{eb_r}$ : Température d'ébullition réduite d'où :  $T_{ebr} = \frac{T_{eb}}{T_c}$  $\frac{r_{eb}}{T_C}$ .

## $\triangleright$  *Pour l'H<sub>2</sub>O* :

Elle est donnée par **32** :

$$
\sigma_i = A(1 - T/B)^n \tag{III.27}
$$

*Avec* :

A, B et n : Coefficients de régression du composé chimique i.

**Tableau (III.3) :** Valeurs numériques des constantes A, B et n

| Constituant      | 1 L     | щ      | ш.     |
|------------------|---------|--------|--------|
| H <sub>2</sub> O | 132.674 | 647.13 | 0.9550 |

L'exécution du programme tension de surface présenté dans l'annexe B donne les résultats suivants :

**Tableau (III.4) :** Tension de surface du SO<sub>2</sub> et du H<sub>2</sub>O

| Constituant        | SO <sub>2</sub> | $H_2O$  |
|--------------------|-----------------|---------|
| $\sigma_i[Dyn/cm]$ | 22.5969         | 74.6000 |

On utilise l'équation (III.24) on trouve les résultats suivants :

## $\sigma_{me}$  =74.7257dyn/cm

## $\sigma_{ms}$  = 74.4334dyn/cm

La tension de surface moyenne du mélange liquide est calculée par l'expression suivante :

$$
\sigma_{L_m} = \frac{\sigma_{m_e} + \sigma_{m_S}}{2} \tag{III.28}
$$

On utilisant cette dernière relation on obtient :  $\sigma_{L_m}$  = 74.5795 dyn/cm.

# **III.7. Calcul des débits massiques du gaz et du liquide à l'entrée et à la sortie de la colonne**

### **III.7.1. Calcul de débit du gaz à la sortie de la colonne**

Comme il est déjà présenté dans l'introduction de ce chapitre le débit de la phase gazeuse à l'entrée de la colonne est égal à 1.3889 $Kg/s$  et pour calculer le débit du gaz à la sortie de la colonne il faut d'abord calculer le débit de diluant, l'air. Ce dernier est calculé en utilisant la relation suivante :

$$
G = (1 - y_e)G_e
$$
 (III.29)

Donc:  $G = 1.2778 Kg/s$ 

Et pour calculer le débit du gaz à la sortie de la colonne on emploie l'expression suivante :

$$
G_s = \frac{G}{1 - Y_s} \tag{III.30}
$$

Donc:  $G_s = 1.2829$   $Kg/s$ 

## **III.7.2. Calcul de débit du liquide**

Le calcul de débit de la phase liquide à l'entrée et à la sortie de la colonne nécessite en premier lieu de calculer le débit de solvant. Ce dernier est calculé comme suit :

$$
L = 36.4420G \tag{III.31}
$$

#### $L = 46.5648Kg/s$

Les débits de la phase liquide à l'entrée et à la sortie de la colonne sont donnés par les deux relations suivantes :

$$
L_e = L(1 + X_e) \tag{III.32}
$$

$$
L_s = L(1 + X_s) \tag{III.33}
$$

L'exécution du programme colonne à garnissage donne les résultats suivants :

- **•** Débit massique de la phase liquide à l'entrée de la colonne :  $L_e = 46.5648 Kg/s$
- Débit massique de la phase liquide à la sortie de la colonne :  $L_s = 46.6619 \frac{Kg}{s}$

#### **III.8. Hydrodynamique de la colonne garnie**

Dans cette étude, nous avons opté un garnissage de type des anneaux selles de Berl. Les caractéristiques de ces anneaux sont présentées dans le tableau suivant :

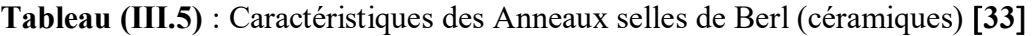

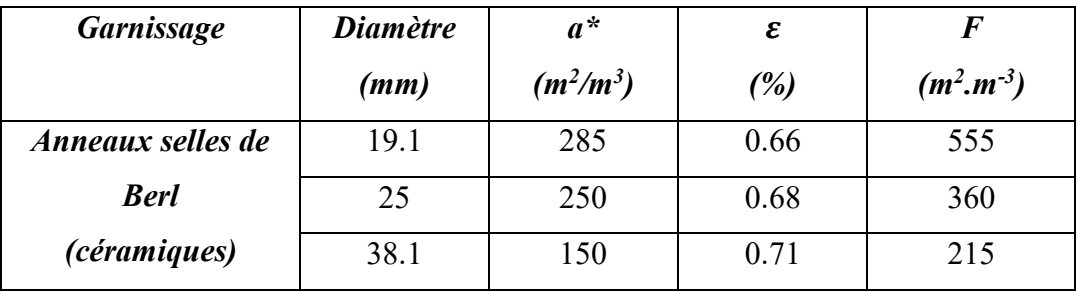

*Avec* :

 $a^*$ : Aire spécifique de garnissage,  $[m^2/m^3]$ 

: Fraction efficace de la section de balayage d'une goutte, ou porosité du garnissage.

F : Facteur de garnissage.

Dans ce travail on a choisi le diamètre 25 mm pour dimensionner cette colonne.

## **III.8.1. Phénomène d'engorgement**

Le phénomène d'engorgement se produit quand le mouvement ascendant du gaz bloque l'écoulement gravitaire du liquide. Sherwood et Coll ont proposé une courbe pour tenter de relier le point d'engorgement à la nature du garnissage et aux paramètres caractéristiques des fluides. Lobo et Coll ont amélioré cette courbe et ils ont relié les paramètres suivants, comme il est présenté dans la figure suivante :

$$
\frac{U_T^2 a_P}{g \varepsilon^3} \left(\frac{\rho_G}{\rho_L}\right) \mu^{0.2} \quad \text{Et} \quad \frac{L}{G} \sqrt{\frac{\rho_G}{\rho_L}}
$$

*Avec* :

 $U_T$ : Vitesse du gaz, [m/s].

 $L$  et $G$ : Débits massiques maximaux de la phase liquide et la phase gazeuse respectivement, [Kg/s].

g : Accélération de la gravité, [m/s²].

 $\rho_L$ : Masse volumique moyenne du mélange liquide, [Kg/m<sup>3</sup>].

 $\rho_G$ : Masse volumique moyenne du mélange gazeux, [Kg/m<sup>3</sup>].

 $\mu$  : Viscosité dynamique moyenne du liquide, [Cp].

 $a_p$ : Aire interfaciale  $[m^2/m^3]$ .

: Porosité

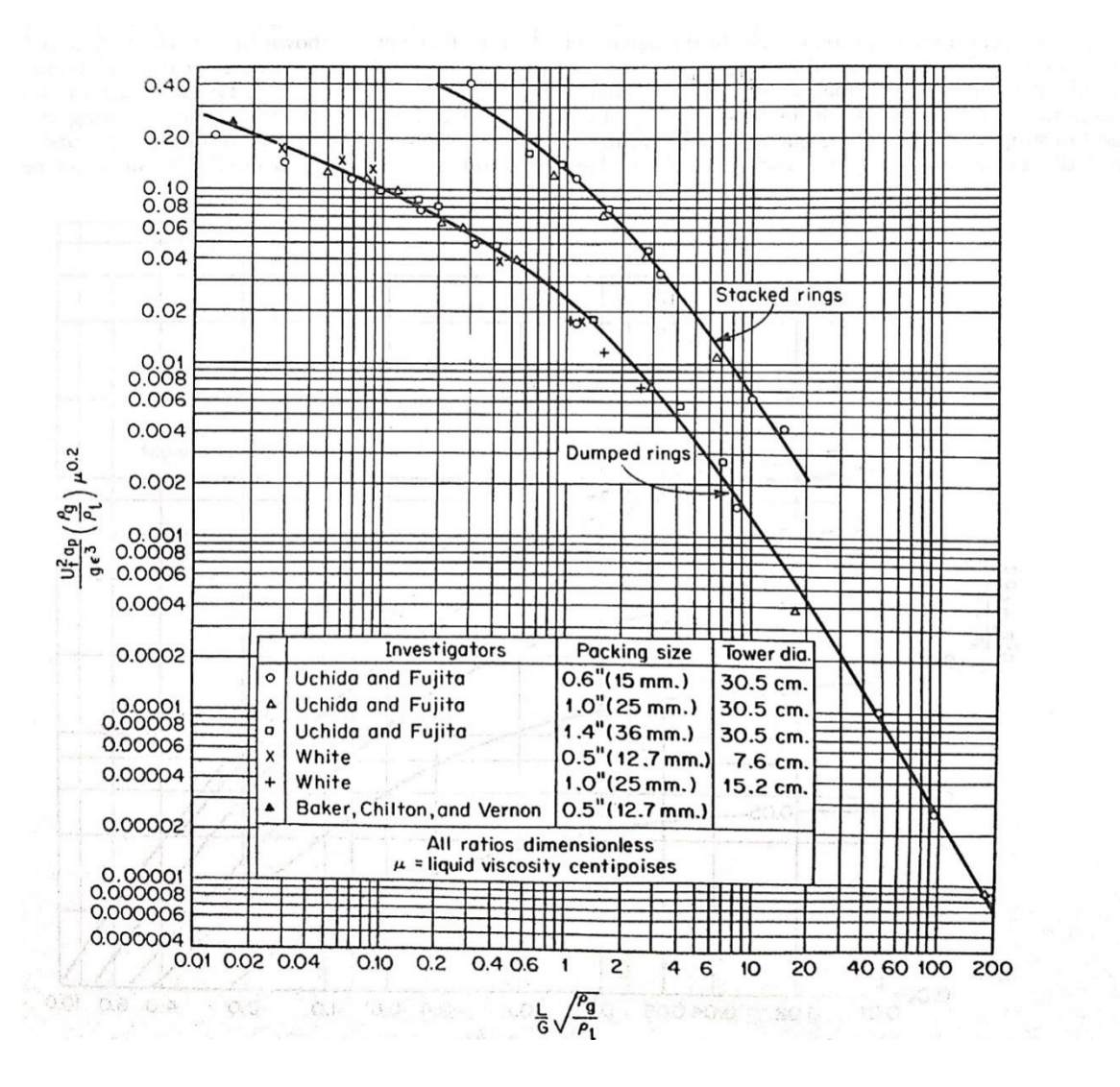

**Figure (III.2)** : Diagramme de Lobo **31**

Pour estimer la vitesse du gaz à l'engorgement, on utilise le diagramme de Lobo et pour calculer cette dernière on doit suivre les étapes suivantes :

**a. Calculer X** :

## **Chapitre III Dimensionnement d'une colonne d'absorption à garnissage**

D'après le diagramme  $X$  est donné par l'égalité suivante :

$$
X = \frac{L}{G} \sqrt{\frac{\rho_G}{\rho_L}} \tag{III.34}
$$

Avant de calculer ce dernier, X, il faut d'abord choisir les débits maximaux du gaz et du liquide. D'après les valeurs de débits calculés on voit que les débits massiques étant plus importants en bas de colonne c'est là qu'il convient d'estimer les conditions d'engorgement. Donc:  $X = 1.1973$ 

#### **b. Calculer la vitesse d'engorgement**

D'après l'expression des ordonnées du diagramme de Lobo on trouve que la vitesse de l'engorgement peut être exprimée par :

$$
U_{eng} = \sqrt{\frac{y_{eng} g \,\varepsilon^3 \rho_L}{\rho_g a_p \mu^{0.2}}} \tag{III.35}
$$

D'après le diagramme de LOBO on trouve :  $y_{eng} = 0.019$ 

L'exécution du programme colonne à garnissage présenté dans l'annexe B donne :  $U_{enq} = 0.4723$  m/s

#### **III.8.2. La vitesse réelle du gaz**

Comme les conditions de fonctionnement normales d'une colonne d'absorption se situent entre le point de charge et le point d'engorgement ou l'efficacité de contact entre les deux phases est à maximum. Et pour une colonne travaillant à pression atmosphérique la vitesse admise varie entre 50% et 75% de l'engorgement. On opte pour une valeur moyenne :

$$
U = 0.6 U_{eng} \tag{III.36}
$$

Donc  $U = 0.2834$ 

#### **III.8.3. Surface de la colonne**

Elle est calculée par la relation suivante :

$$
S = \frac{Ge}{U \rho_{Gm}}\tag{III.37}
$$

$$
S=3.8644\;m^2
$$

#### **III.8.4. Diamètre de la colonne**

Il est donné par la relation suivante :

$$
D = \sqrt{\frac{4 \, S}{\pi}}\tag{III.38}
$$

 $D = 2.2188 \, m$ 

#### **III.8.5. Taux de mouillage**

### **III.8.5.1. Test du taux de mouillage**

Le débit de liquide doit être assez important pour assurer un film ruisselant sur la plus grande surface du garnissage, tout en n'étant pas trop fort et risquer de noyer cette surface offerte au ruissellement. Le calcul du taux de mouillage théorique fait intervenir l'air d'échange spécifique du garnissage sec, le débit massique de liquide par unité de surface de colonne et la masse volumique du liquide à la température opératoire. Le taux de mouillage doit se situer dans la gamme suivante **4**:

$$
2.510^{-5}m^2/s \le \frac{L_M}{a^*\rho_L} \le 2.10^{-4}m^2/s
$$

*Avec* :

 $L_M$ : Débit massique de la phase liquide par unité de surface de colonne, [Kg/m<sup>2</sup>s].

# ➢ *Calcul de débit massique de liquide par unité de surface de colonne*  Il est calculé par :

$$
L_M = \frac{L_S}{s}
$$
 (III.39)  

$$
L_M = 12.0747 Kg/m^2s
$$
  
61 10<sup>-5</sup> m<sup>2</sup>/s

Donc le rapport  $\frac{L_M}{a^* \rho_{Lm}} = 4.8361 \ 10^{-5} \ m^2/s$ 

D'après cette valeur on remarque que le choix du garnissage est bon.

#### **III.8.5.2. Surface mouillée**

 Pour un garnissage en vrac, cette surface est calculée en utilisant la corrélation de Onda comme il est présenté dans le tableau suivant :

**Tableau (III.6) :** Corrélation de Onda **4** :

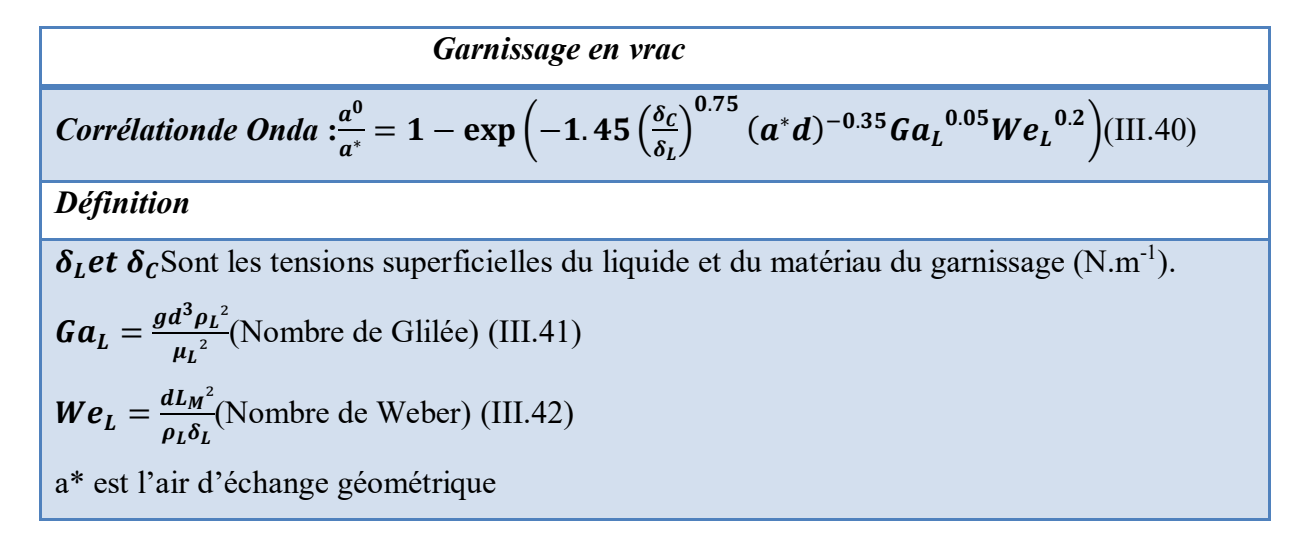

Pour la céramique :  $\delta_c = 0.061 N/m[33]$  :

L'exécution du programme surface mouillée présenté dans l'annexe B donne les valeurs suivantes :

$$
Ga_L = 1.5289 10^8
$$

$$
We_L = 0.0057
$$

$$
\frac{a^0}{a^*} = 0.6444
$$

## **III.8.5.3. Rétention**

Cette grandeur représente la quantité de liquide présente dans la colonne, retenue sur le garnissage. Cette rétention est liée aux forces capillaires d'une part et au volume du liquide d'autre part, ce qui définit deux types de rétention dont la somme est égale à la rétention totale **4**:

 $\checkmark$  La rétention capillaire, ou statique,  $\beta_c$ .

 $\checkmark$  La rétention dynamique,  $\beta_d$ 

 Peu de corrélations donnent des résultats satisfaisants pour prédire la rétention statique. Une estimation pour les garnissages de type vrac peut être faite grâce au graphe de
Eötvö.

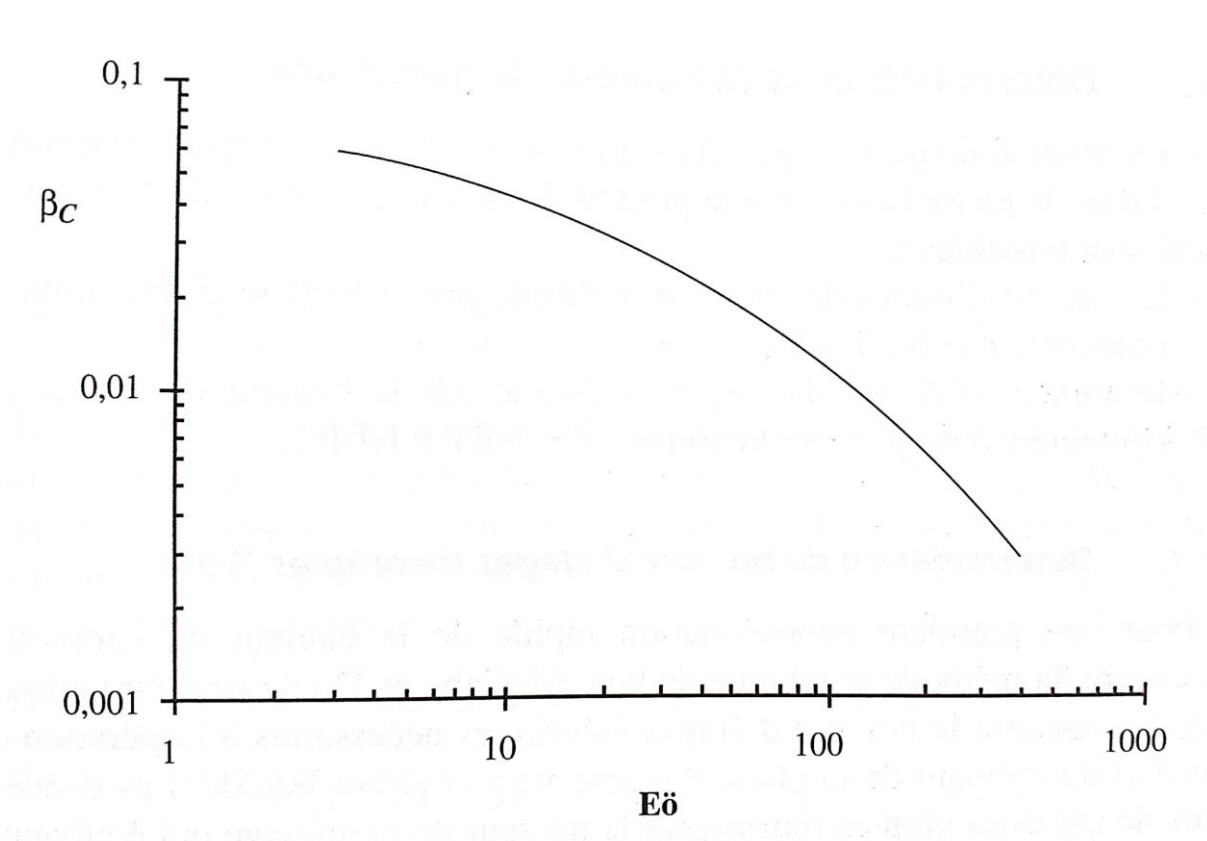

**Figure (III.3)** : Diagramme de Eötvö<sup>[4]</sup>

Les abscisses du diagramme, $E\ddot{\theta}$ , sont calculées par :

$$
E\ddot{\theta} = \rho_L g d^2 / \delta_{Lm}
$$
 (III.43)  

$$
E\ddot{\theta} = 82.1158
$$

D'après l'abaque, on trouve que la rétention capillaire égale à 0.015.

La rétention dynamique,  $\beta_d$  est calculée en utilisant la corrélation de Otake et Okada [4]:

$$
\beta_d = 1.295 \left( a^* d_{eq} \right) Re^{0.676} G a_L^{-0.44} \tag{III.44}
$$

*Avec* :

 $d_{eq}$ : Diamètre équivalent du garnissage, [m].

 $Re$ : Nombre de Reynolds donnée par : $Re = \frac{dL_M}{dt}$  $\frac{\mu_L}{\mu_L}$ .  $Ga_L$ : Nombre de de Galilée donnée par :  $Ga_L = \frac{gd^3\rho_L^2}{\mu_I^2}$  $\mu_L$ 

#### ➢ **Diamètre équivalent du garnissage**

Le diamètre équivalent du garnissage est calculé par la relation suivante :

$$
d_{\dot{e}q} = \frac{4 \,\varepsilon}{a^*} \tag{III.45}
$$
  

$$
d_{\dot{e}q} = 0.0109m
$$

L'exécution du programme rétention présenté dans l'annexe B donne les résultats suivants :

$$
Re = 325
$$

$$
Ga_L = 1.5289 10^8
$$

$$
\beta_d = 0.0473
$$

La rétention totale est définie comme la somme des deux rétentions : la rétention capillaire,  $\beta_c$ , et la rétention dynamique,  $\beta_d$  :

 $\beta_T = \beta_d + \beta_c$  (III.46)

 $\beta_T = 0.0623$ 

#### **III.8.6. La hauteur de la colonne**

La hauteur de la colonne, Z, s'exprime par :

$$
Z = NUT_{OG} HUT_{OG}
$$
 (III.47)

*Avec* :

 $NUT_{OG}$ : Nombre d'unité de transfert global dans la phase gazeux.

 $HUT_{OG}$ : Hauteur d'unité de transfert global dans la phase gazeux, [m].

## **III.8.6.2. Calcul de**

D'après la figure (A.1) on voit que le nombre d'étages requis pour une séparation donnée dépend de débit de la phase liquide,  $L_m$ . Cette figure permet d'évaluer rapidement la hauteur d'une colonne à différents débits pour trouver la valeur la plus économique. Colburn (1939) a suggéré que la valeur optimale du terme  $\left(\frac{mG_m}{l_m}\right)$  $\frac{m_{m}}{L_{m}}$ ) varie entre 0.7 et 0.8. Seulement

## **Chapitre III Dimensionnement d'une colonne d'absorption à garnissage**

l'absorption physique des gaz dilués a été prise en compte dans cette section. Si la concentration de gaz à l'entrée n'est pas trop élevée, les équations pour les systèmes dilués peuvent être utilisées en divisant la line opératoire en deux ou trois droites.

Par projection sur la figure (A.1) on trouve : $NUT_{OG} = 8$ .

## **III.8.6.1. Calcul de**  $HUT_{OG}$

La hauteur d'unité de transfert dans la phase gazeux est donnée par :

$$
HUT_{OG} = HUT_G + \frac{1}{A} HUT_L
$$
\n(III.48)

*Avec* :

 $HUT_L$ : Hauteur d'unité de transfert individuel pour le liquide, [m].

 $HUT<sub>G</sub>$ : Hauteur d'unité de transfert individuel pour le gaz, [m].

A : Taux d'absorption.

#### *a. Calcul de A :*

Le taux d'absorption est donné par :

$$
A = \frac{L}{m \, G} \Big|_{molaire} \tag{III.49}
$$

Les débits molaires de la phase gazeuse et la phase liquide sont calculés comme suit :

$$
G|_{molaire} = \frac{G}{M_{Gm}} = 45.5781 \, mol/s
$$
\n
$$
L|_{molaire} = \frac{L}{M_{Lm}} = 2585.4300 \, mol/s
$$

En remplaçant ces deux valeurs et la valeur de m dans l'équation (III.49) on trouve :

 $A = 2.0703$ .

## *b. Calcul de*

Selon Cornell et al  $[1]$ la hauteur d'unité de transfert individuel pour le gaz,  $HUT<sub>G</sub>$ , est calculée comme suit :

$$
HUT_G = 0.011 \psi_h (Sc)^{0.5} \left(\frac{D}{0.305}\right)^{1.11} \left(\frac{Z}{3.05}\right)^{0.33} / (L_M f 1 f 2 f 3)^{0.5}
$$
 (III.50)

*Avec* :

 $\psi_h$ : Facteur de HUTG.

 $(Sc)_G$ : Nombre de Schmidt du gaz,  $(Sc)_G = \frac{\mu_G}{\rho_{G}}$  $\rho$ g D<sub>G</sub> .

 $L_M$ : Débit massique de la phase liquide par unité de surface, [kg/s .m<sup>2</sup>].

 $f_1$ : Facteur de correction de la viscosité du liquide,  $f_1 = \left(\frac{\mu_L}{\mu_{eq}}\right)$  $\frac{\mu_L}{\mu_{eau}}$  0.16.

 $f_2$ : Facteur de correction de la densité du liquide,  $f_2 = (\rho_{eau}/\rho_L)^{1.25}$ .

 $f_3$ : Facteur de correction de la tension du liquide,  $f_3 = (\sigma_{eau}/\sigma_L)^{0.8}$ .

Les termes  $\left(\frac{D}{0.305}\right)$ et  $\left(\frac{Z}{3.05}\right)$  sont inclus dans l'équation (III.50) pour tenir compte les effets de diamètre de la colonne et de la hauteur du lit. Les valeurs standards utilisées par Cornell sont 0.305m pour le diamètre et 3.05m pour la hauteur. Ces termes de correction donnent des résultats stupides s'ils sont appliqués sur une gamme des valeurs trop larges. Pour des colonnes ont des diamètres plus de 0,6 m, le terme de correction de diamètre doit être pris égal à 2.3 et la correction de hauteur ne doit être incluse que lorsque la distance entre les redistributeurs des liquides est supérieure à 3 m.

Comme le solvant utilisé dans cette étude est de l'eau pure donc :  $f1 = f2 = f3 = 1$ .

La détermination de la valeur de $\psi_h$  se fait selon la figure (A.3) présentée dans l'annexe A. Pour cela on calcule en premier lieu le pourcentage d'engorgement, PE. Ce dernier est calculé selon la relation suivante :

$$
PE = \left(\frac{K_1 \land la \text{ chute de pression}}{K_1 \land d'engorgement}\right)^{1/2} \tag{III.51}
$$

Les valeurs de  $K_1$  à la chute de pression et à l'engorgement sont calculées en utilisant l'abaque (A.2) présenté dans l'annexe A. par projection sur ce dernier on trouve les deux valeurs suivantes :

 $K_1$  à la chute de pression = 0.19

$$
K_1d'engorgement = 0.55
$$

On remplace ces deux valeurs dans l'équation (III.51) on trouve : PE= 58.7753 %

Par projection de cette dernière valeur (PE= 58.7753%) sur l'abaque (A.3) on trouve  $\psi_h$  = 58

On peut s'attendre que la valeur de  $HUT_{OG}$  se situe autour de 1 m, de sorte qu'une première estimation peut être considérée comme 8 m. dans ce cas, le diamètre de la colonne est supérieur à 0,6 m donc le terme de correction de diamètre sera pris comme 2.3.

## ➢ **Coefficient de diffusion dans la phase gazeuse**

Le coefficient de diffusion dans la phase gazeuse,  $D_G$ , est calculé par la corrélation de Fuller et al **5**:

$$
D_G = \frac{1.43 \, 10^{-7} T^{1.75}}{P M_{SO_2-air}^{0.5} \left[ (\Sigma v)_{SO_2}^{1/3} + (\Sigma v)_{air}^{1/3} \right]^2}
$$
(III.52)

*Avec* :

 $D_G$ : Coefficient de diffusion binaire, [m<sup>2</sup>/s].

P : Pression, [bar].

 $M_{so_2-air}$  : Masse molaire de mélange, [g/mol], et elle est calculéepar :

$$
M_{so_2-air} = (2M_A M_B)/(M_A + M_B).
$$

 $\Sigma v$  : Volume de diffusion obtenu pour chaque composé en faisant la somme des volumes atomiques de diffusion des éléments qui le constituent. Dans ce cas :

$$
\left(\sum v\right)_{air} = 19.7 \qquad \qquad \left(\sum v\right)_{so_2} = 41.8
$$

L'exécution du programme colonne à garnissage présenté dans l'annexe B donne les valeurs suivantes :

$$
D_G = 1.2313\,10^{-5}\,m^2/s
$$

 $HUT_G = 0.6698$  m

# *a. Calcul de*  $HUT<sub>L</sub>$

Pour calculer  $HUT_L$  on utilise la corrélation de Cornell et al qu'est donnée par [29] :

$$
HUT_L = 0.305 \Phi_H (Sc)^{0.5} K_2 \left(\frac{z}{3.05}\right)^{0.15}
$$
 (III.53)

Avec:

 $\Phi_H$ : Facteur de HUT<sub>L.</sub>

 $(Sc)_L$ : Nombre de Schmidt du liquide,  $(Sc)_L = \frac{\mu_L}{\rho_L}$  $\frac{\mu_L}{\rho_L D_L}$ .

 $D_L$ : Coefficient de diffusion dans la phase liquide,  $[m^2/s]$ .

 $K_2$ : Facteur de correction du pourcentage d'engorgement.

La détermination de la valeur de  $K_2$  se fait par l'abaque (A.4). D'après la projection sur cet abaque on trouve  $K_2$ = 0.87.

La valeur de  $\Phi_H$  est tirée par l'abaque (A.5). Dans ce cas on trouve :  $\Phi_H = 0.09$ .

#### ➢ **Coefficient de diffusion dans la phase liquide**

Le coefficient D<sub>L</sub> peut être calculé en utilisant l'équation de Wilke et Chang (1955) [4]:

$$
D_L = 7.410^{-12} \frac{T(\phi M_{eau})^{0.5}}{\mu_{eau} V_A^{0.6}}
$$
 (III.54)

*Avec* :

 $D_L$ : Coefficient de diffusion de SO<sub>2</sub> dont la concentration est très faible dans l'eau, [m<sup>2</sup>/s] T : Température, [K].

 $M_{eau}$ : Masse molaire de l'eau, [g/mol].

 $\mu_{eau}$ : Viscosité du l'eau, [Cp].

∅ : Facteur d'association du solvant.

 $V_A$ : Volume molaire du soluté A à sa température normale d'ébullition, [cm<sup>3</sup>/mol], qui peut être déduit de la masse volumique,  $\rho_{lm}$ , du composé à sa température normale d'ébullition selon la relation :

$$
V_A = \frac{10^3 \text{M}_A}{\rho_{Lm}} \tag{III.55}
$$

*Avec* :

 $M_A$ : Masse molaire du SO<sub>2</sub>, [g/mol].

D'après l'annexe A : Ø= 2.6

L'exécution du programme colonne à garnissage donne les résultats suivants :

$$
D_L = 1.219 \, 10^{-9} \, m^2/s
$$

 $HUT_L = 0.7913$  m  $HUT_{OG} = 1.0520m$  $Z = 8.4162 \, m \approx 8.5m$ 

# **III.8.7. La perte de charge**

Elle est donnée par la corrélation de Prahl **4** :

$$
\frac{\Delta P}{Z} = \frac{12X + 6}{0.001224 \, C} \tag{III.56}
$$

*Avec* :

 $\Delta P$ : Perte de charge, [Pa].

: Hauteur du garnissage, [m].

X : abscisse du diagramme de LOBO.

C : Il est donné par : $C = \frac{1}{0.36 \text{ y}_{eng}} - 35 \text{ X} - 3$ 

$$
\frac{\Delta P}{Z} = 164.2773 Pa/m
$$

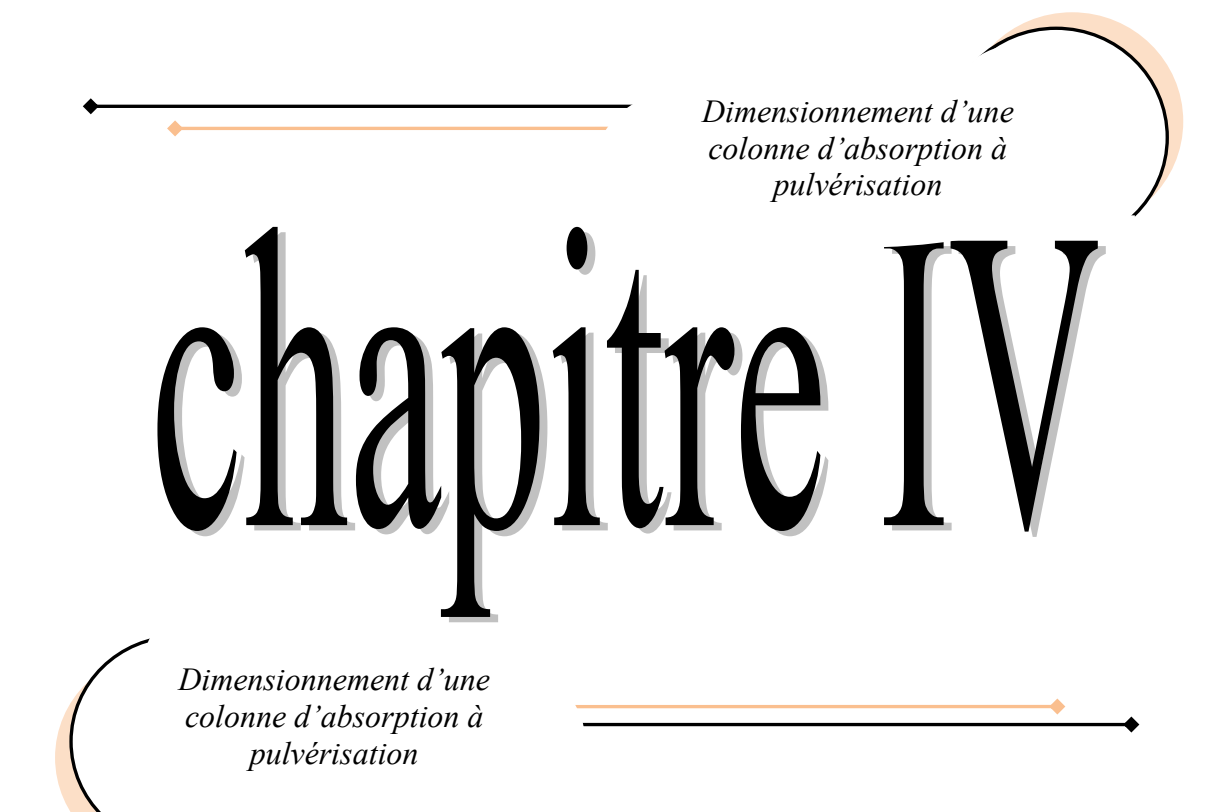

#### **VI.1. Introduction**

Les réacteurs, colonnes ou encore laveurs à l'eau pulvérisée, sont largement utilisés dans les procédés d'épuration des fumées en raison de leurs avantages distinctifs :

- Ils sont capables de traiter non seulement les polluants gazeux, comme les colonnes à garnissages, mais aussi les poussières et les particules en suspension dans les fumées.
- Ils ont l'avantage majeur de ne présenter aucun obstacle à l'écoulement, ce qui exclut toute possibilité d'encrassement ou d'engorgement par accumulation de matières solides.
- Concernant l'économie d'exploitation, s'ils sont équipés des pulvérisateurs adéquats, ils sont aptes à recevoir les réactifs de neutralisation des polluants sous forme de solides (calcaires, chaux, magnésie, charbon actif ou coke pulvérisé, additifs) qui sont, dans la plupart des pays, les réactifs les moins chers. De plus, comme ils ne présentent pas d'obstacle important à l'écoulement, ils sont caractérisés par une faible perte de charge.

## **IV.2. Droite opératoire**

D'après le schéma présenté dans la figure (III.1), le bilan de matière s'écrit comme suit :

$$
GY + L_e X_e = L X + G_S Y_S \tag{IV.1}
$$

D'après cette équation, la droite opératoire est donnée par :

$$
Y = \frac{L}{G}X + \frac{G_s}{G}Y_s - \frac{L_e}{G}X_e
$$
 (IV.2)

Dans le cas des solutions diluées, concentration de soluté est très faible et les rapports molaires égalent les fractions, les débits molaires de la phase liquide et de la phase gazeuse varient peu le long de l'échangeur donc :  $L_e = L_s = L$  et  $G_e = G_s = G$ 

Alors que l'équation (IV.2) devient sous la forme suivante :

$$
y = \frac{L}{G}(x - x_e) + y_s \tag{IV.3}
$$

#### **IV.3. Notions de potentiel d'échange moyen**

 Il est possible de déterminer les potentiels d'échange le long de la colonne à partir du modèle de double film. Le long de l'échangeur les potentiels d'échange varient et il faut alors parler de potentiel d'échange moyen. Ce potentiel est exprimé en phase gaz par la relation suivante :

$$
\Delta y_{ML} = \frac{(y_e - y_e^*) - (y_s - y_s^*)}{\ln \frac{(y_e - y_e^*)}{(y_s - y_s^*)}}
$$
(IV.4)

*Avec* :

 $\Delta y_{ML}$ : Moyenne logarithmique des concentrations entrée et sortie de colonne en phase gaz.

 $y_e^*$  : Titre molaire en phase gaz à l'équilibre en entrée de colonne,  $y_e^* = mx_s$ 

 $y_s^*$ : Titre molaire en phase gaz à l'équilibre en sortie de colonne,  $y_s^* = mx_e$ 

(x\*-x) et (y-y\*) : Sont les potentiels d'échange en x et y respectivement.

En phase liquide, le potentiel d'échange peut être exprimé par la relation suivante :

$$
\Delta x_{ML} = \frac{(x_e^* - x_S) - (x^* - x_e)}{\ln \frac{(x_e^* - x_S)}{(x_s^* - x_e)}}
$$
(IV.5)

*Avec* :

 $\Delta x_{ML}$ : Moyenne logarithmique des concentrations entrée et sortie de colonne en phase liquide.

 $x_e^*$ : Titre molaire en phase liquide à l'équilibre en entrée de colonne, $x_e^* = y_e/m$ .

 $x_s^*$ : Titre molaire en phase liquide à l'équilibre en sortie de colonne, $x^*_{s} = y_s/m$ .

 Les potentiels d'échange moyens en phase gaz.et en phase liquide sont donnés par les deux équations suivantes :

$$
\Delta y_{i_{ML}} = \frac{(y_e - y_{ie}) - (y_s - y_{is})}{\ln \frac{(y_e - y_{ie})}{(y_s - y_{is})}}
$$
(IV.6)

$$
\Delta x_{i_{ML}} = \frac{(x_{ie} - x_s) - (x_{is} - x_s)}{\ln \frac{(x_{ie} - x_s)}{(x_{is} - x_e)}}
$$
(IV.7)

*Avec* :

 $\Delta y_{i_{ML}}$  : Potentiel d'échange moyen en phase gaz à l'interface.

 $\Delta x_{i_{ML}}$ : Potentiel d'échange moyen en phase liquide à l'interface.

L'introduction des potentiels moyens d'échange permet de réécrire les équations du bilan de matière sous la forme suivante :

$$
G(y_e - y_s) = K_G a^{\circ} \Delta y_{ML} \Omega Z = k_G a^{\circ} \Delta y_{i_{ML}} \Omega Z
$$
 (IV.8)

$$
G(x_s - x_e) = K_L a^{\circ} \Delta x_{ML} \Omega Z = k_L a^{\circ} \Delta x_{i_{ML}} \Omega Z \tag{IV.9}
$$

*Avec* :

 $K_G$  Et  $K_L$ : Coefficient global de transfert coté gazeux et coté liquide respectivement, [kmol.m<sup>2</sup>. s<sup>-1</sup>].

 $k_G$  et  $k_L$ : Coefficient de transfère de matière coté film gazeux et coté film liquide respectivement,  $[kmol.m<sup>2</sup>. s<sup>-1</sup>]$ .

- $a^{\circ}$ : Aire d'échange par unité de volume d'échangeur, [m<sup>2</sup>.m<sup>-3</sup>].
- $\Omega$  : Aire de la section droite, [m<sup>2</sup>].
- Z : Hauteur de l'échangeur, [m].

## **IV.4. Notion de NUT et HUT**

Considérons le cas d'un échangeur de matière fonctionnant avec les conditions suivantes :

- Régime permanant.
- A contre-courant.
- Cas de l'absorption.
- L'écoulement des deux phases est considéré comme « piston ».
- Les débits gazeux et liquide varient très peu le long de l'échangeur et sont considérés comme constants.

Le principe de l'établissement du bilan de matière consiste à écrire les équations sur un élément différentiel de hauteur dz, comme l'indique la figure (IV.1).

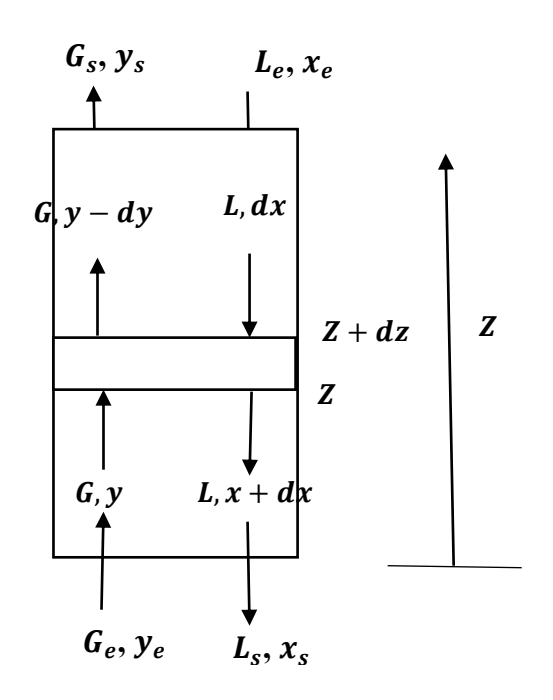

**Figure (IV.1) :** Principe de l'établissement des bilans de matière

## **IV.4.1. Bilan de matière côté gaz**

Dans une section d'hauteur dz, le bilan de matière s'écrit comme suit :

$$
Gy = G(y - dy) + T
$$
 (IV.10)

*Avec* :

T : Terme de transfert, il est donné par :  $T = k_G(y - y_i)a^{\circ} \Omega dZ$ 

En remplaçant T dans l'équation (IV.10) on obtient :

$$
-Gdy = k_G(y - y_i)a^{\circ}\Omega dZ = K_G(y - y^*)a^{\circ}\Omega dz
$$
 (IV.11)

En supposant que les grandeurs G,  $K_G$ ,  $a^{\circ}$  et  $\Omega$  sont constantes le long de l'échangeur, la hauteur Z de l'échangeur s'exprime par :

$$
\int_0^z dz = -\int_{y_e}^{y_s} \frac{G dy}{k_G(y - y_i)a^{\circ} \Omega} = -\int_{y_e}^{y_s} \frac{G dy}{k_G(y - y^*)a^{\circ} \Omega}
$$
 (IV.12)

L'intégration de cette dernière équation donne :

$$
Z = \frac{G}{k_G a^{\circ} \Omega} \int_{y_S}^{y_e} \frac{dy}{y - y_i} = \frac{G}{k_G a^{\circ} \Omega} \int_{y_S}^{y_e} \frac{dy}{y - y^*}
$$
(IV.13)

*Avec* :

**54**

G  $\frac{a}{k_G a^{\circ} \Omega}$ : Ce terme est appelé la hauteur d'une unité de transfert, côté film gazeux, et noté *HUT<sub>G</sub>* et il a la dimension d'une longueur, [m].

 $\int_{y_5}^{y_e} \frac{dy}{y-x_1}$  $y-y_i$  $y_e$  $\frac{dy}{y_s} = \frac{dy}{y - y_i}$ : Cette intégrale est appelée nombre d'unités de transfert, côté film gazeux, et notée $NUT<sub>G</sub>$ . Ce nombre est sans dimension.

 $\overline{G}$  $\frac{a}{K_G a^{\circ} \Omega}$ : Ce terme est appelé la hauteur d'une unité de transfert, côté fluide gazeux, et noté  $HUT_{OG}$ . Il a la dimension d'une longueur, [m].

 $\int_{y_s}^{y_e} \frac{dy}{y-z}$  $y-y^*$  $y_e$  $\frac{dy}{y_s}$  : Cette intégrale est appelée nombre d'unités de transfert, côté fluide gazeux, et notée  $NUT_{OG}$  Ce nombre est sans dimension. Pour un échangeur donné, plus ce nombre est important, plus l'échangeur est efficace.

La hauteur d'un échangeur est donc le produit de ces deux termes. Elle est donnée par la relation suivante :

$$
Z = HUT_GNUT_G = HUT_{OG}NUT_{OG}
$$
 (IV.14)

#### **IV.4.2. Détermination de**

D'après l'équation (IV.14), on trouve que le  $NUT_{OG}$  peut être s'écrit sous la forme suivante :

$$
NUT_{OG} = \frac{Z}{HUT_{OG}} = \frac{K_G a^{\circ} \Omega Z}{G}
$$
 (IV.15)

En combinant les équations (IV.8) et (IV.15) on trouve :

$$
NUT_{OG} = \frac{y_e - y_S}{\Delta y_{ML}}\tag{IV.16}
$$

En intégrant cette dernière équation on trouve l'expression suivante:

$$
NUT_{OG} = \int_{ys}^{ye} \frac{dy}{y - y^*}
$$
 (IV.17)

En introduisant le termey\*, qu'est donné par l'équation d'équilibre :  $y^* = mx$ , dans l'équation de la droite opératoire (équation (IV.3)) on obtient l'équation suivante :

$$
y - y^* = \left(\frac{L}{G} - m\right)x + y_s \tag{IV.18}
$$

On pose :  $q = \frac{L}{G}$  $\frac{E}{G}$  – m et  $p = y_s$ 

On remplace q et p dans l'équation (IV.18) on obtient :

$$
y - y^* = qx + p \tag{IV.19}
$$

D'après cette dernière équation on remarque que le potentiel d'échange,  $y - y^*$ , est une fonction linéaire de x. En changeant dy, par $\frac{L}{G}$  $\frac{L}{G}dx$ , et en remplaçant le potentiel d'échange par l'équation (IV.19), l'équation (IV.17) devient sous la forme suivante :

$$
NUT_{OG} = \frac{L}{G} \int_0^{xs} \frac{dx}{qx+p}
$$
 (IV.20)

L'intégration de cette équation donne :

$$
NUT_{OG} = \frac{L}{Gq} \ln \left( \frac{qx_s}{p} + 1 \right) \tag{IV.21}
$$

En introduisant le facteur d'absorption A donné par l'équation (III.49) dans l'expression de q on trouve :

$$
q = m(A - 1) \tag{IV.22}
$$

Or, d'après l'équation de la droite opératoire, équation (IV.3), le terme  $x_s$  peut être remplacé par :

$$
x_s = \frac{G}{L}(y_e - y_s) \tag{IV.23}
$$

En remplaçant l'expression de l'efficacité de transfert de l'échangeur, les équations (IV.22) et (IV.23) dans l'équation (IV.21). Après réarrangement l'équation (IV.21) s'écrit sous la forme suivante :

$$
NUT_{OG} = \frac{A}{A-1} \ln \frac{A - E_G}{A(1 - E_G)}
$$
 (IV.24)

*Avec* :

EG : Efficacité du transfert coté phase gazeux, elle est donnée par :

$$
E_G = \frac{y_e - y_s}{y_e}
$$
 (IV.25)  

$$
E_G = 0.95
$$

#### **IV.5. Détermination des dimensions de la colonne à pulvérisation**

On a choisi dans ce cas de dimensionner un réacteur à pluie mono fluide et à cône plein. Comme la colonne à garnissage, la colonne fonctionne à une pression égale à 1atm et à une température égale à 20°C. Le diamètre de l'orifice de pulvérisateur est choisi égal à 3.5 mm

## **IV.5.1. Détermination du diamètre de la colonne**

Le calcul du diamètre de la colonne se fait selon les étapes suivantes :

#### **IV.5.1.1. Calcul de la section**

Elle est calculée par la relation suivante :

$$
\Omega = \frac{G_e}{U_G \rho_{G_e}}\tag{IV.26}
$$

*Avec* :

 $U_G$ : Vitesse du gaz, [m/s].

Pour calculer cette vitesse on doit d'abord calculer la vitesse d'éjection. Cette dernière est calculée par la relation suivante :

$$
U_{\dot{e}j} = \sqrt{\frac{2p_L}{\rho_{L_m}}} \tag{IV.27}
$$

*Avec* :

 $p_L$ : Pression de pulvérisation, [bar], dans ce cas  $p_L = 1.5$  *bar*.

 $U_{\text{\'et}}$ : vitesse d'ejection du liquide, [m/s].

L'exécution du programme colonne à pulvérisation donne la valeur suivante :

$$
U_{\acute{e}j}=17.3318m/s
$$

En retenant l'hypothèse de gouttes pulvérisées sous une pression de 1.5 bar, les gouttes sont éjectées à une vitesse, $U_{\dot{e}j}$ , égale à17.3318 m/s, mais ralentissent rapidement par frottement. Un calcul balistique montre que la vitesse moyenne est de l'ordre de  $9 \, m/s$ . La vitesse du gaz est choisie au moins deux fois plus faible que cette dernière vitesse, soit égale à  $U<sub>G</sub>$  $4 \frac{m}{s}$ [1].

En remplaçant les valeurs de $G_e$ ,  $U_G$  et  $\rho_{G_e}$  dans l'équation (IV.25) on obtient :

 $\Omega = 0.2738 m^2$ 

#### **IV.5.1.2. Calcul de diamètre de la colonne**

Le diamètre de la colonne est calculé par l'expression suivante :

$$
D = \sqrt{\frac{4\Omega}{\pi}} \tag{IV.28}
$$

On obtient :  $D = 0.5905$  m

#### **IV.5.2. Calcul de la hauteur de la colonne**

Pour calculer cette dernière on doit suivre les étapes suivantes :

#### **IV.5.2.1. Calcul de HUT**<sub>OG</sub>

Comme il est déjà développé dans la section  $(IV.4.1)$ ,  $HUT<sub>OG</sub>$  peut être calculée par la relation suivante :

$$
HUT_{OG} = \frac{Q_G}{K_G a^{\circ} \Omega} \tag{IV.29}
$$

#### **1. Détermination de l'aire interfaciale d'échange**

L'aire interfaciale d'échange est donnée par :

$$
a^{\circ} = \frac{6 \, Q_L}{d_g \Omega U_e} \tag{IV.30}
$$

*Avec* :

 $Q_L$ : Débit volumique de la phase liquide, [m<sup>3</sup>/s].

 $U_e$ : Vitesse d'équilibre, [m/s].

 $d_a$ : Diamètre des gouttes, [m].

Cette relation est valable pour une distribution mono-dispersée. La vitesse d'équilibre,  $U_e$ , représente la vitesse de goutte liquide par rapport au repère fixe. C'est la vitesse observée directement quand les gouttes tombent et traversent l'écoulement de gaz. Elle est calculée par :

$$
U_e = U_t - U_G \tag{IV.31}
$$

*Avec* :

 $U_t$ : Vitesse de chute terminale de la goutte, [m/s], et elle est calculée par la relation suivante :

$$
U_t = \sqrt{\frac{4(\rho_g - \rho_{\text{Gm}})d_g g}{3 \rho_{\text{Gm}} c_D}}
$$
(IV.32)

*Avec* :

 $\rho_g$ : Masse volumique de la goutte, [Kg.m<sup>-3</sup>].

C<sub>D</sub>: Coefficient de trainée et il est lié au nombre de Reynolds par la relation :

$$
C_D = \frac{24}{Reg} \tag{IV.33}
$$

Le diamètre des gouttes est calculé par :

$$
\frac{d_g}{D} = K_d Re^n W_e^m \tag{IV.34}
$$

Murty (1982) a proposé pour des pulvérisateurs classiques les valeurs suivantes :

Kd=57, n= -0.48, m=-0.18 **[4]**.

*Avec* :

 $K_d$ : Constante de proportionnalité pour le calcul de la taille des gouttes.

 $R_e$ : Nombre de Reynolds et il est calculé par : $R_e = \frac{U_{ej} D \rho_L}{\mu}$  $\frac{\mu}{\mu}$ .

> $W_e$  : Nombre de Weber et il est calculé par :  $W_e = \frac{\mu_L U_{ej}}{\sigma}$  $rac{\sigma e_0}{\sigma}$ .

D'après l'exécution du programme colonne à pulvérisation présenté dans l'annexe B on trouve les valeurs suivantes :

$$
C_D = 0.0288
$$
  
\n
$$
U_t = 21.6485 \, m/s
$$
  
\n
$$
U_e = 17.6485 \, m/s
$$
  
\n
$$
Re = 605525.83
$$
  
\n
$$
W_e = 0.2326
$$
  
\n
$$
dg = 1314.069 \, \mu m
$$

#### • **Détermination de débit volumique de la phase liquide**

Le débit volumique de la phase liquide est calculé par :

# **Chapitre IV** *dimensionnement d'une colonne d'absorption à pulvérisation*

$$
Q_L = \frac{L}{\rho_{Lm}}
$$
 (IV.35)  

$$
Q_L = 0.0460 \, m^3 / s
$$

On remplace les valeurs calculées de  $U_e$  et  $Q_L$  dans l'équation (IV.30) on trouve que :  $a^{\degree} = 43.5284 \, m^2 \cdot m^{-3}$ .

# **2. Calcul de**

Ce coefficient est calculé par la relation suivante :

$$
K_G = \frac{k_L k_G}{k_L + k_G H_e} \tag{IV.36}
$$

*Avec* :

 $H_e$ : Constante de Henry.

# **2.1. Calcul de**

Ce coefficient est calculé selon la corrélation de Frossling (1938) présentée dans le tableau suivant :

**Tableau (IV.1)** : Corrélation de Frossling**[1]**.

Correlation de Frossling (1938)  
\n
$$
sh_G = 2 + 0.60 \text{ Re}_g^{-0.50} \text{Sc}_G^{-0.33}
$$
\n(Définitions)  
\n
$$
Sh_G = \frac{k_G d_g}{D_G}, Sc_G = \frac{\mu_G}{\rho_G D_G}, Re_G = \frac{U_g d_g \rho_G}{\mu_G}
$$
\n
$$
U_g
$$
la vitesse de chute de la goutte dans la phase gazeuse, [m/s].

$$
Reg = 832.4531
$$

$$
ScG = 1.1538
$$

$$
shG = 20.1483
$$

$$
kG = 0.1888 m/s
$$

## **2.2.Calcul de**

Le coefficient  $k_l$  peut être calculé selon la relation de Saboni présentée dans le tableau suivant :

**Tableau (IV.2)** : Corrélation de Saboni (1991) **[4]**.

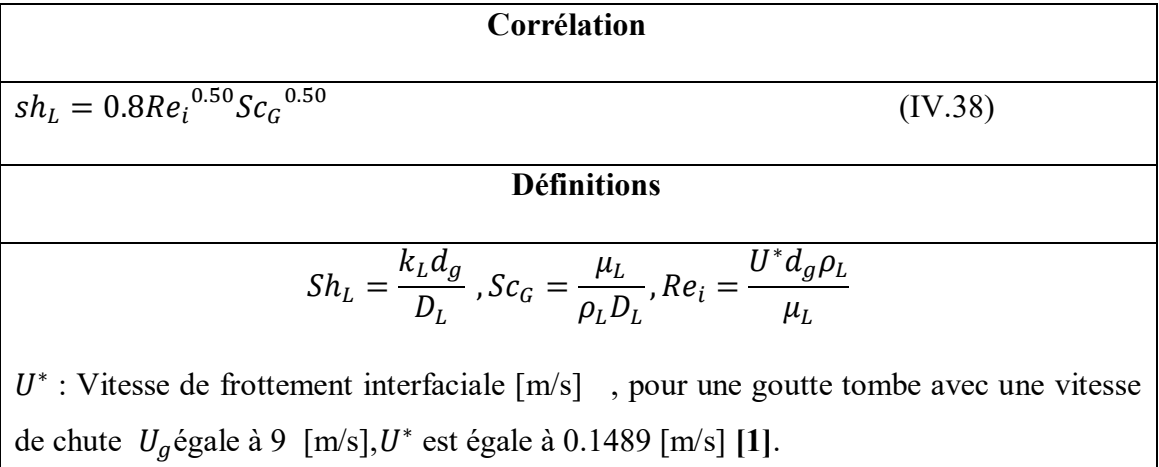

L'exécution du programme colonne à pulvérisation donne les résultats suivants :

$$
H_e = 0.0205
$$
  

$$
k_L = 2.9642 \, 10^{-4} \, m/s
$$
  

$$
K_G = 1.3392 \, 10^{-2} \, m/s
$$

## **3. Calcul de débit volumique de la phase gazeuse**

Le débit volumique de la phase gazeuse est calculé comme suit :

$$
Q_G = \frac{G_e}{\rho_{G_e}}
$$
 (IV.39)  

$$
Q_G = 1.0950 \, m^3/s
$$

Donc :

 $HUT_{OG} = 6.8613m$ 

## **IV.5.2.2. Calcul de NUT**<sub>OG</sub>

En utilisant l'équation (IV.24) on trouve que :  $NUT_{OG} = 1.6752$ 

#### **IV.5.2.2. La hauteur de lit**

En appliquant l'expression (IV.14) on trouve  $Z = 11.49m \approx 11.5m$ 

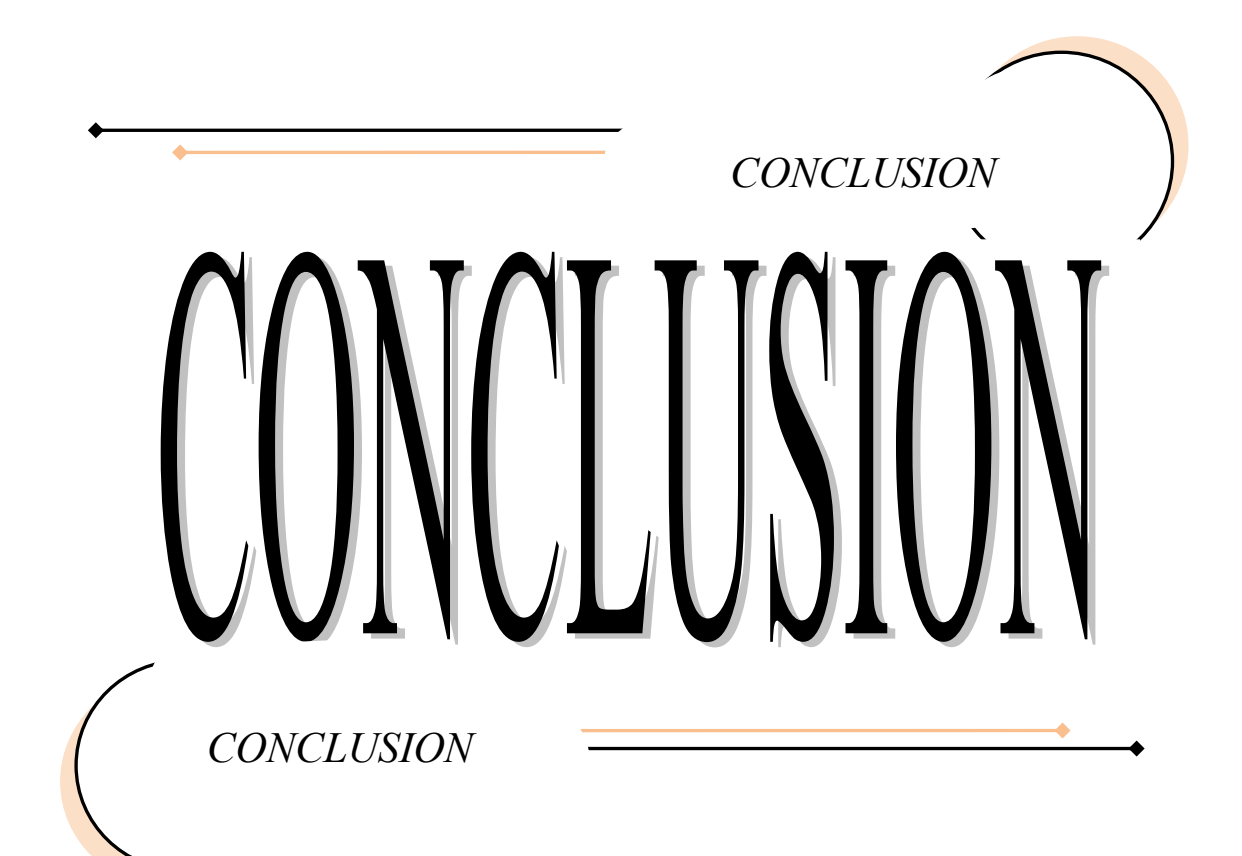

# *Conclusion générale*

Notre travail vise à étudier un problème industriel. Il sert à dimensionner deux colonnes d'absorption, colonne à garnissage et colonne à pulvérisation, qui devaient être conçues pour épurer ou laver un courant gazeux contenant le  $SO_2$ .

Dans ce travail nous allons considérer que l'air chargé par le SO<sub>2</sub> est dégagé par la chambre de combustion de soufre et l'absorption de ce composé se fait par de l'eau pure dans une colonne à garnissage ou à pulvérisation à contrecourant. Le débit de la phase gazeuse et la fraction molaire de  $SO_2$  à l'entrée en bas de la colonne sont imposés.

Les résultats obtenus nous permettent de conclure que :

- ✓ Les diamètres calculés pour les deux colonnes sont acceptables et satisfaits aux exigences de fabrication.
- $\checkmark$  Les hauteurs calculées pour les colonnes à garnissage et à pulvérisation sont également admissibles et répondent aux normes internationales.
- $\checkmark$  La satisfaction aux spécifications industrielles des résultats obtenus met en évidence la très bonne qualité de la procédure utilisée pour dimensionner les colonnes à garnissage et à pulvérisation.

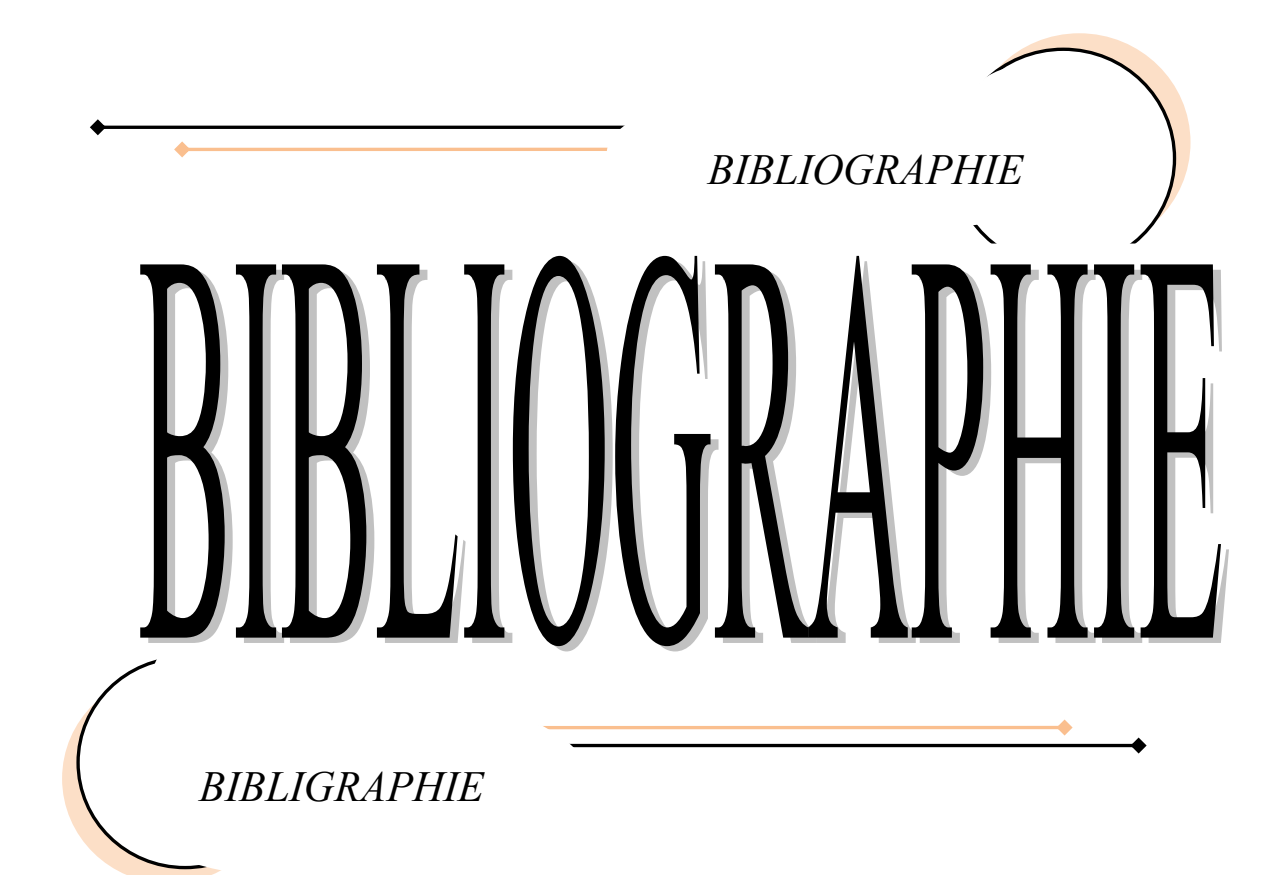

# **Bibliographie**

**[1]** Actu-Environnement. Dictionnaire environnement. [En ligne][.https://www.actu](https://www.actu-environnement.com/ae/dictionnaire_environnement/definition/dioxyde_de_soufre_s02.php4)[environnement.com/ae/dictionnaire\\_environnement/definition/dioxyde\\_de\\_soufre\\_s02.php4.](https://www.actu-environnement.com/ae/dictionnaire_environnement/definition/dioxyde_de_soufre_s02.php4) [page consultée le 17/04/2019].

**[2]** GB, « polluant : dioxyde de souffre », Conservation nature informations sur la

biodiversité. [En ligne]. No 273(2008-2010)[.http://www.conservation-](http://www.conservation-nature.fr/article2.php?id=137)

[nature.fr/article2.php?id=137.](http://www.conservation-nature.fr/article2.php?id=137) [page consultée le 20/04/2019].

**[3]** L'ELEMENTARIUM. Tableau périodique DIOXYDE DE SOUFFRE. [En ligne] [.https://www.lelementarium.fr/product/dioxyde-de-soufre/.](https://www.lelementarium.fr/product/dioxyde-de-soufre/) [page consultée le 11/04/2019].

**[4]** Michel, Roustan. *Transferts Gaz-Liquide dans les procédés de traitement des eaux et des effluents gazeux,* Tec & Doc, Lavoisier, 2003.

**[5]** Stéphane et al. *Les polluants et les techniques d'épuration des fumées*. Cas des unités de traitement et de valorisation des déchets .2éme édition, 11 rue Lavoisier, TEC& DOC.

**[6]** M, BISSON et al. *DIOXYDE DE SOUFRE (SO2).*[Document électronique]. INERIS,

2011, http://substances.ineris.fr

**[7]** INRS. *Fiche toxicologique n°41*. [En ligne].

[http://www.inrs.fr/publications/bdd/fichetox/fiche.html?refINRS=FICHETOX\\_41&section=c](http://www.inrs.fr/publications/bdd/fichetox/fiche.html?refINRS=FICHETOX_41§ion=caracteristiques) [aracteristiques.](http://www.inrs.fr/publications/bdd/fichetox/fiche.html?refINRS=FICHETOX_41§ion=caracteristiques) [page consultée le 11/05/2019].

**[8]** BRUXELLES ENVIRONNEMENT*.DIOXYDE DE SOUFRE(SO2)*. [Document électronique]. IBGE, Janvier 2011,

[http://document.environnement.brussels/opac\\_css/elecfile/Air%206](http://document.environnement.brussels/opac_css/elecfile/Air%206)

**[9]** INDUSTRIAL SCIENTIFIC. *Détecteurs de dioxyde de souffre*. [En ligne]. [https://www.indsci.fr/d%C3%A9tecteurs-de-gaz/par-gaz/dioxyde-de-soufre-so2/.](https://www.indsci.fr/d%C3%A9tecteurs-de-gaz/par-gaz/dioxyde-de-soufre-so2/)[page consultée le 08/05/2019].

[10] InnoValor Le procédé DAVID-Odeurs. [Enligne]. http://www.innovalor.com/page8. [htm\[](http://www.innovalor.com/page8.%20htm)Page consultée le 20/05/2019].

**[11]** Commission Européenne. *Raffinerie de pétrole et de gaz*. [Document électronique]. Février 2003, https://aida.ineris.fr/sites/default/files/directive\_ied/ref\_bref\_0203\_VF\_1.pdf **[12]** Decret\_executif\_06-02\_07\_Janv\_2006\_cas\_pollution\_atmospherique%20(2).pdf

#### **Bibliographies**

[13] CITEPA. Mesures secondaires de réduction de SO2. [en ligne].

[https://www.citepa.org/fr/air-et-climat/techniques-de-reduction/mesures-secondaires-de](https://www.citepa.org/fr/air-et-climat/techniques-de-reduction/mesures-secondaires-de-reduction-du-so2)[reduction-du-so2](https://www.citepa.org/fr/air-et-climat/techniques-de-reduction/mesures-secondaires-de-reduction-du-so2)[page consultée le 12/04/2019].

**[14]** Usines d'incinération des ordures ménagères : choisir son traitement de fumées. Traitement des fumées par voie sèche. [Indicateur Internet].

[<http://lodel.irevues.inist.fr/pollution-atmospherique/index.php?id=3236>. \(consultée](http://lodel.irevues.inist.fr/pollution-atmospherique/index.php?id=3236%3e.%20(consultée) le 12/04/2019)

**[15]** Daniel, Morvan. *Les opérations unitaires*. Procédés industriels cours et exercices corrigés, Paris, Ellipses Marketing,2009

**[16]** Stéphanie, Marsteau. *Traitement des gaz dangereux captés sur les lieux de travail*.[Document électronique]. Paris[,http://www.inrs.fr/dms/inrs/CataloguePapier/ED/TI-](http://www.inrs.fr/dms/inrs/CataloguePapier/ED/TI-ED-4262/ed4262.pdf)[ED-4262/ed4262.pdf](http://www.inrs.fr/dms/inrs/CataloguePapier/ED/TI-ED-4262/ed4262.pdf) 

**[17]** R. Zhioua.cours opérations Unitaires. Université Salah Boubnider- Constantine 3,2017- 2018.

**[18]** Ammar Dabaliz. *Etude d'un réacteur(contacteur) gaz-liquide à jet vertical immergé en vue de son application dans le traitement des eaux usées*. Thèse de Doctorat, L'institut National des sciences Appliquées, Lyon,2002.

**[19]** Basma, Mensi. *Chapitre 3 : absorption-Rappels*. [document

électronique].https://www.academia.edu/6915362/

**[20]** Sahraoui, Nora. Etude Dynamique d'une colonne d'absorption. Mémoire de Master, Université Mohamed khider, Biskra,2011

[21] Adem, Angers. *Traitement par absorption (lavage)*. [Document électronique]. France, serviceSEET,2014 [https://www.ademe.fr/sites/default/files/assets/documents/traitement-par](https://www.ademe.fr/sites/default/files/assets/documents/traitement-par-absorption-lavage-2014.pdf)[absorption-lavage-2014.pdf](https://www.ademe.fr/sites/default/files/assets/documents/traitement-par-absorption-lavage-2014.pdf)

[22] Michael, Elkan. *Colonne à garnissage*. [Document électronique]. L'électronique pour l'industrie,2013 <http://industrieelectronique.blogspot.com/2013/11/colonne-garnissage.html> [23] L'EXPO Permanante.Garnissage vrac. [En ligne].

<https://www.usinenouvelle.com/expo/garnissage-vrac-p59128>[page consultée le 22/04/2019]. [24] *Garnissage structuré pour distillation*. [Document électronique]. France, Direct indusry,2019<http://www.directindustry.fr/prod/sulzer-chemtech/product-28889-584288.html>

**[25]** Tatine, Romuald.*Absorption Physique de Composés Organiques Volatils par Pulvérisation d'Emulsion d'Huile dans l'Eau.*Etude thermodynamique et hydrodynamique -

## **Bibliographies**

Application au calcul des efficacités d'abattement de COV sur effluents synthétiques et réels*.* Thèse de Doctorat, Université de Toulouse, France,2008 [26] *Réacteurs gaz/liquide*.[document électronique].Fondation Unit,2018,[http://gpip.cnam.fr/ressources-pedagogiques](http://gpip.cnam.fr/ressources-pedagogiques-ouvertes/GRCpoly/co/1div_gazLiq.html)[ouvertes/GRCpoly/co/1div\\_gazLiq.html](http://gpip.cnam.fr/ressources-pedagogiques-ouvertes/GRCpoly/co/1div_gazLiq.html) **[27]** Akedi, Mounir Mouhsen.*Contribution à l'étude d'une colonne de distillation à plateaux*. Thèse de Doctorat, Université M'Hamed Bougara, Boumerdes,2017 **[28]** Bouamama, Amar*. Simulation de l'hydrodynamique dans une colonne a bulles.* Thèse de magister, Université des sciences et Technologie, Oran,2016

**[29]** Coulson & Richardson's. *Chemical Engeering Design.* Fourth Edition RK Sinnott, volume 6

[30] LMNO Engineering. Gas Viscosity Calculator. [En ligne].

<https://www.lmnoeng.com/Flow/GasViscosity.php>[page consultée le 11/05/2019].

**[31]** Robert H, Perry et al. *Perry's chemical engineers Handbook.*6éme edition,

**[32]** *physical properties of liquids and gases*. Document

 $\text{électronique}.$ http://mathscinotes.com/wp-content/uploads/2016/01/Appendix C.pdf

 **[33]** Anouche, Med Ikbal.*Dimensionnement d'une unité de production de l'acide sulfurique.*  Thèse de master, Université Constantine 3,2013.

**[34]** Anaëlle, Cloteaux. *Conception modélisation et réalisation d'un procédé d'élimination du formaldéhyde dans l'air intérieure*. Thèse de doctorat, Université Lorraine,2015

**Bibliographies** 

 $\overline{a}$ 

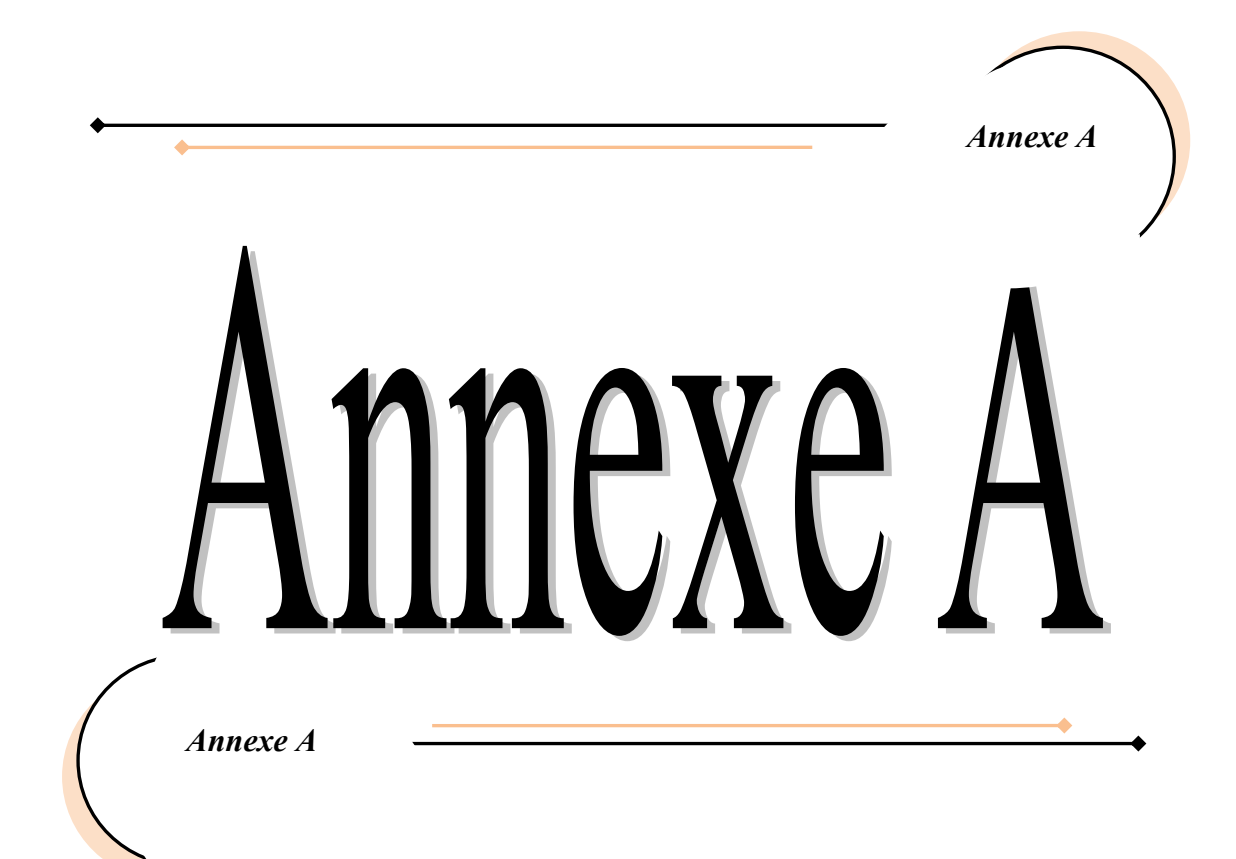

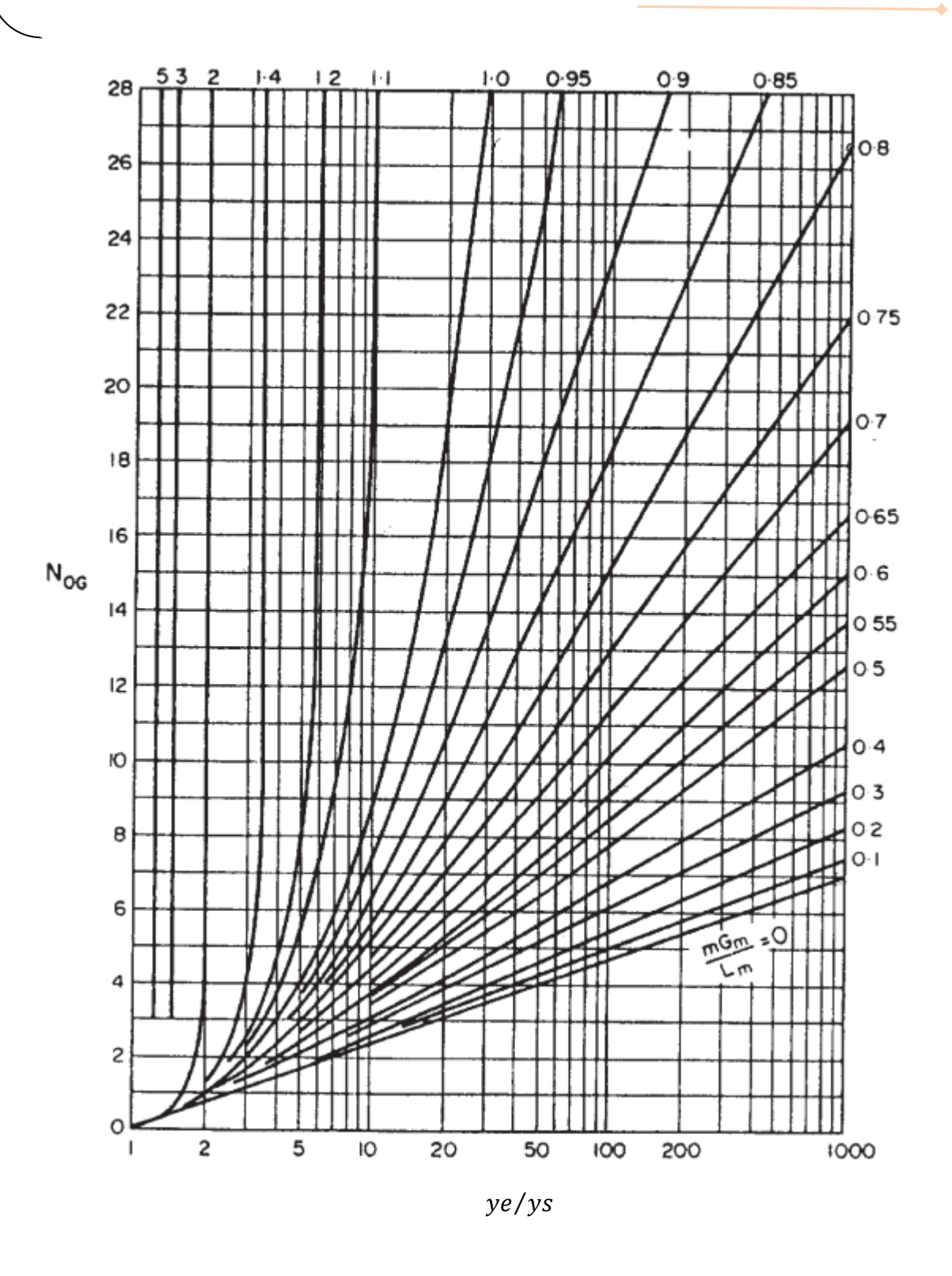

Figure (A.1) : Le nombre de  $NUT_{OG}$  en fonction de ( $ye/ys$ )

**I**

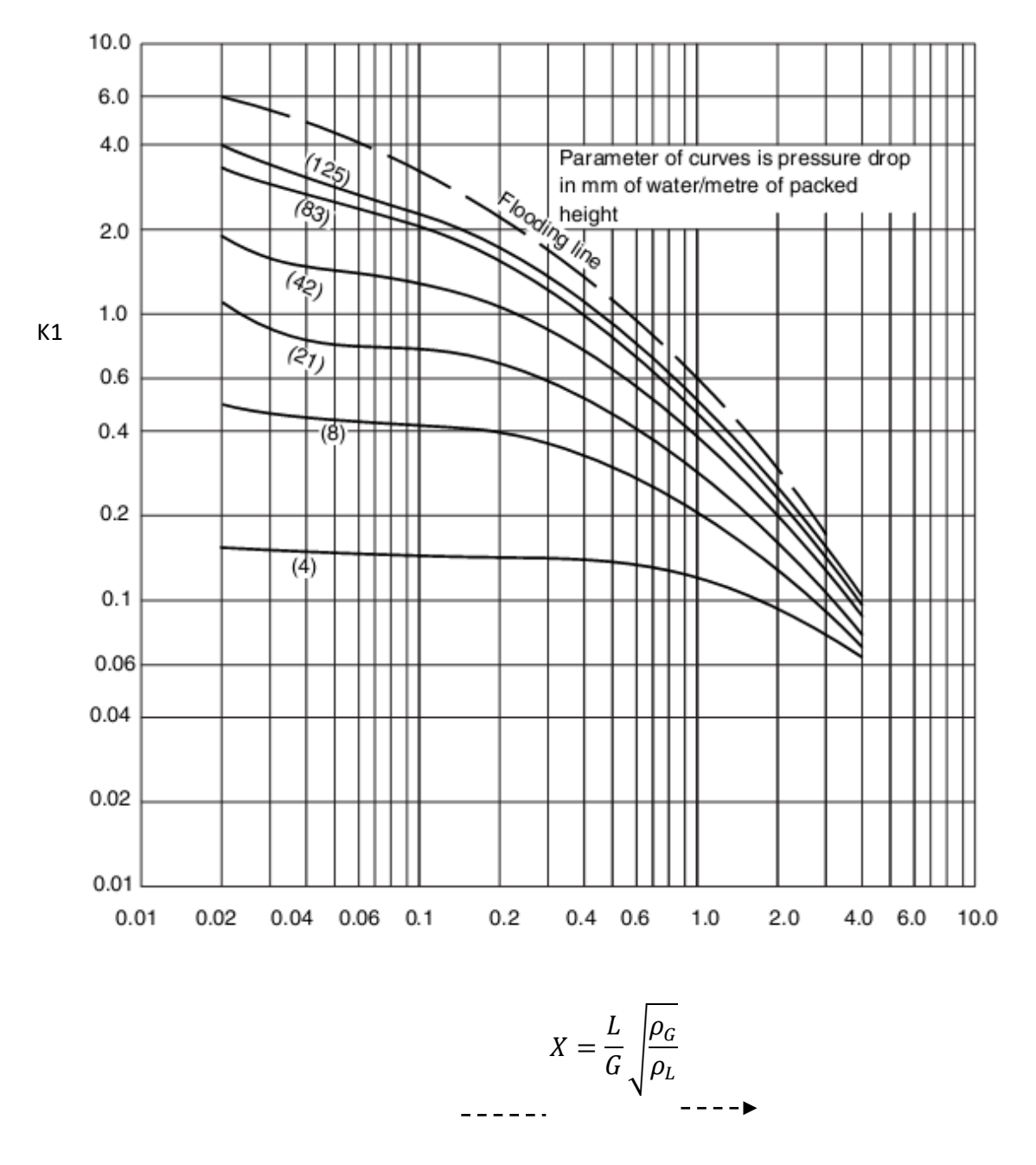

**Figure (A.2)** K1 : Corrélation généralisée de la perte de charge, adaptée d'une figure de Norton Co

-6

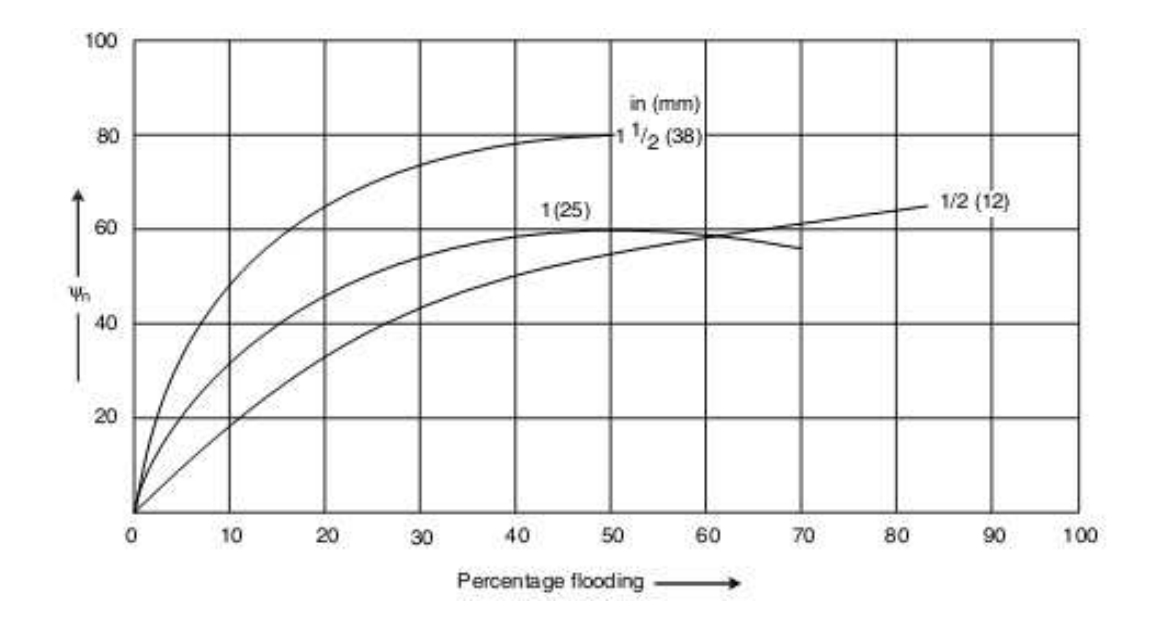

Figure (A.3) : Facteur de  $HUT_{OG}$  pour les selles Berl

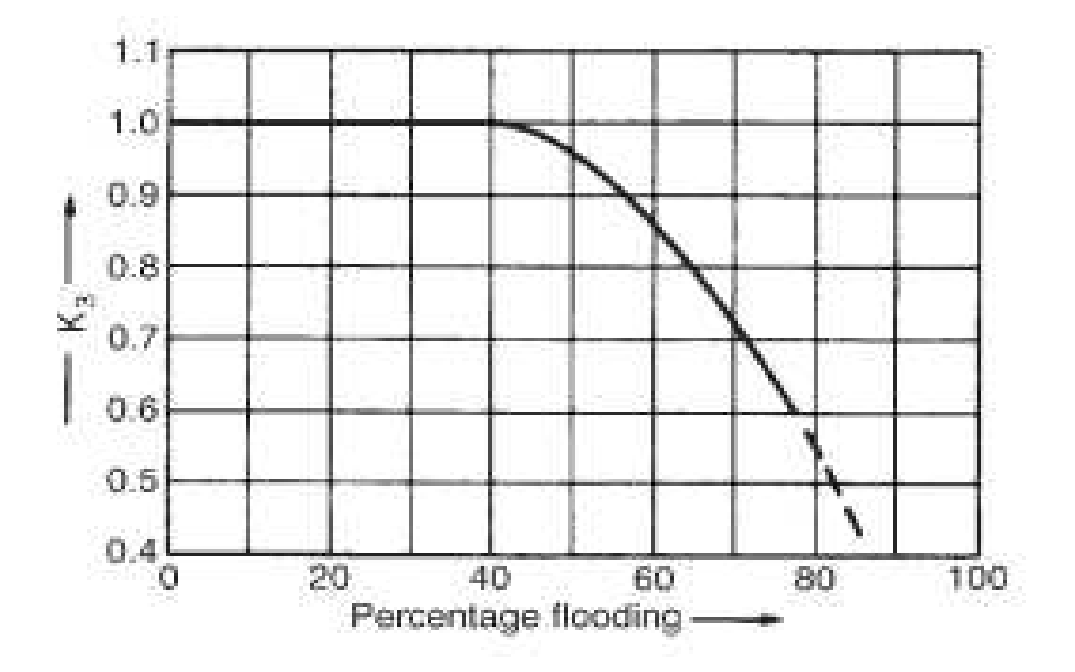

**Figure (A.4)** : Facteur de correction de pourcentage d'engorgement

 $\overline{\phantom{a}}$ 

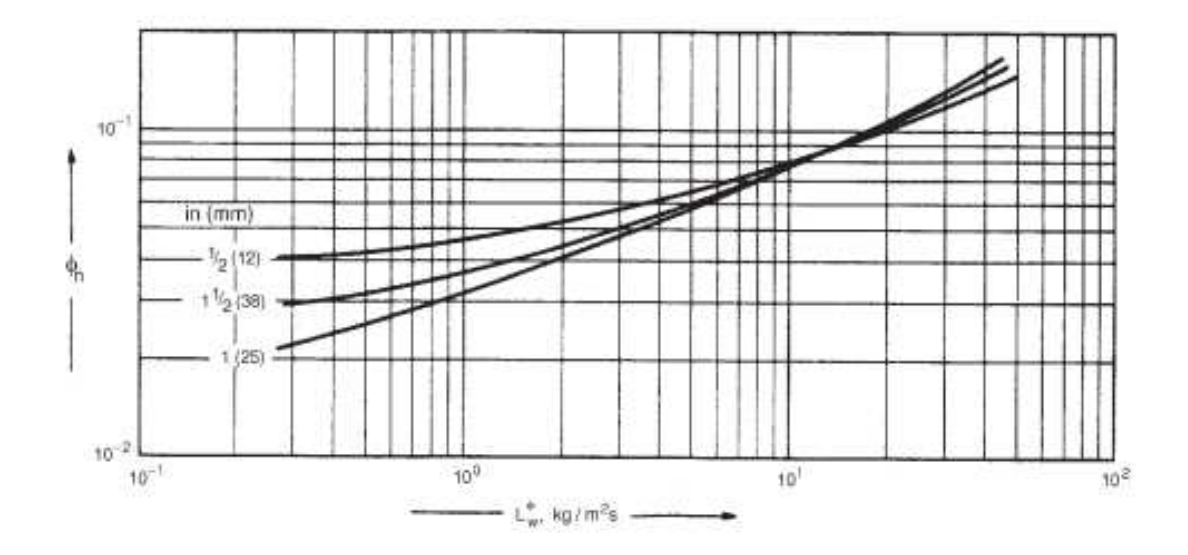

Figure (A.5) : Facteur de  $NUT_{OG}$  pour les selles Berl

**Tableau (A.1)** : Facteur d'association de divers solvants

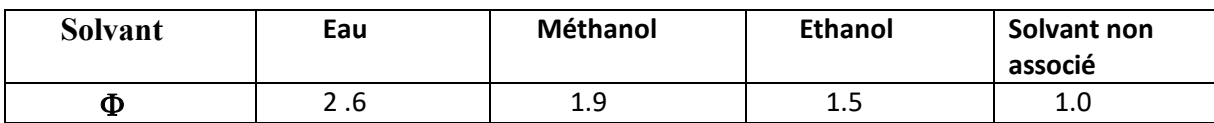

-6

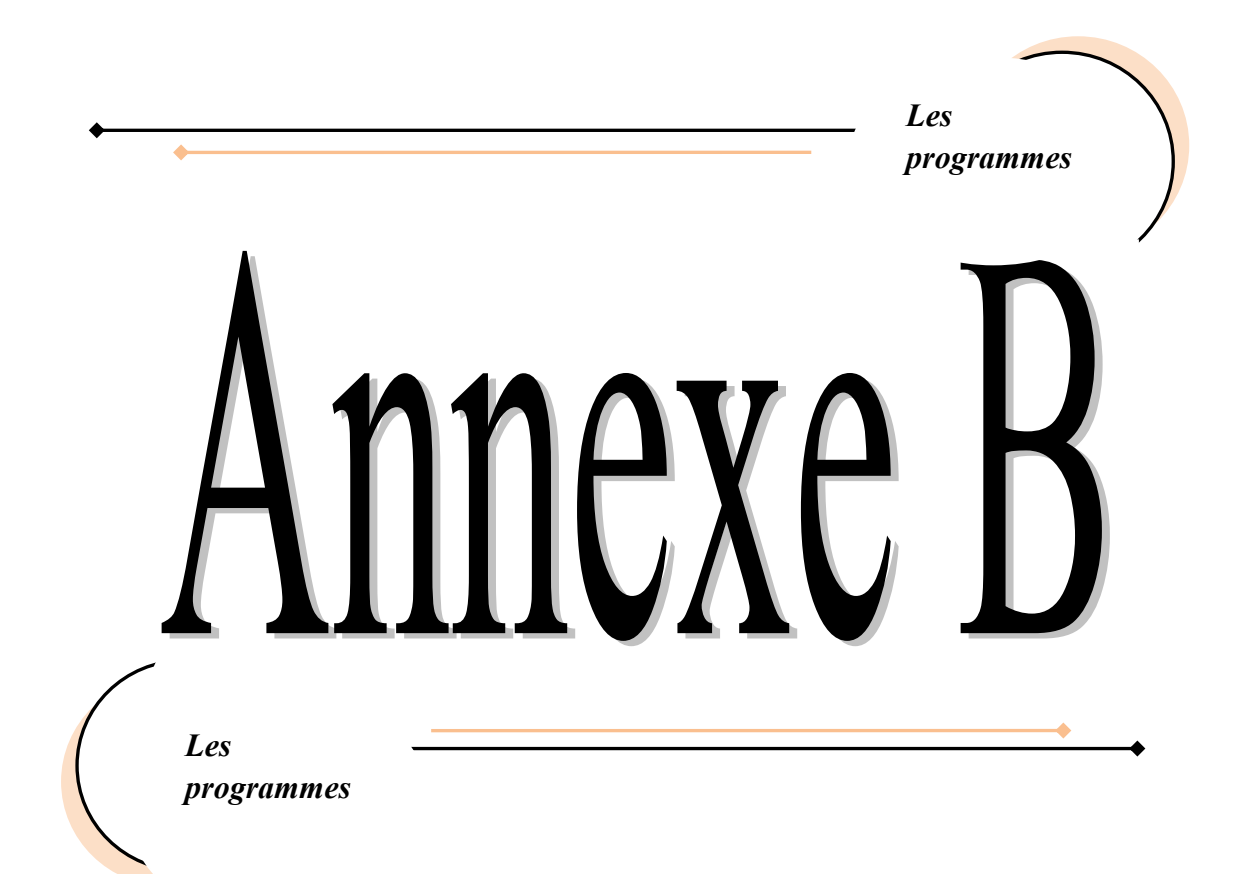

#### **Les programmes en Fortran**

Cette partie est une collection des toutes les programmes effectués par le logiciel **Fortran** qu'ils nous avons utilisé dans le dimensionnement de notre colonne d'absorption. Le but de ces programmes est de faciliter les calculs pendant chaque étape de dimensionnement.

```
 A
               *************************Programme (1) surface mouillée ************************ 
Program surface_mouillee 
real: a0, a,sc,sl,dp,Gal,Wel,rl,ul 
dp=0.025a=250 
L_M=13.5169g=9.81 
sc=0.061 
sl=0.074 
Call proprietes 
!**************************** Nombre de Galille ******************************* 
Gal=(g*(dp**3)*(RhoLm **2))/(mulm **2)print*,'Gal',Gal 
!***************************Nombre de Weber ******************************** 
Wel=(dp*(Lm**2))/ (RhoLm**l)
print*,'Wel', Wel
!************************** Surface mouillée ********************************** 
a0=1-(exp(-1.45*((sc/sl) **0.75) *((a*dp) **(-0.35)) *(Gal**0.05) *(Wel**0.2)))
print^*,'a0',a0
End.
```
 $\overline{\phantom{0}}$ 

 $($ 

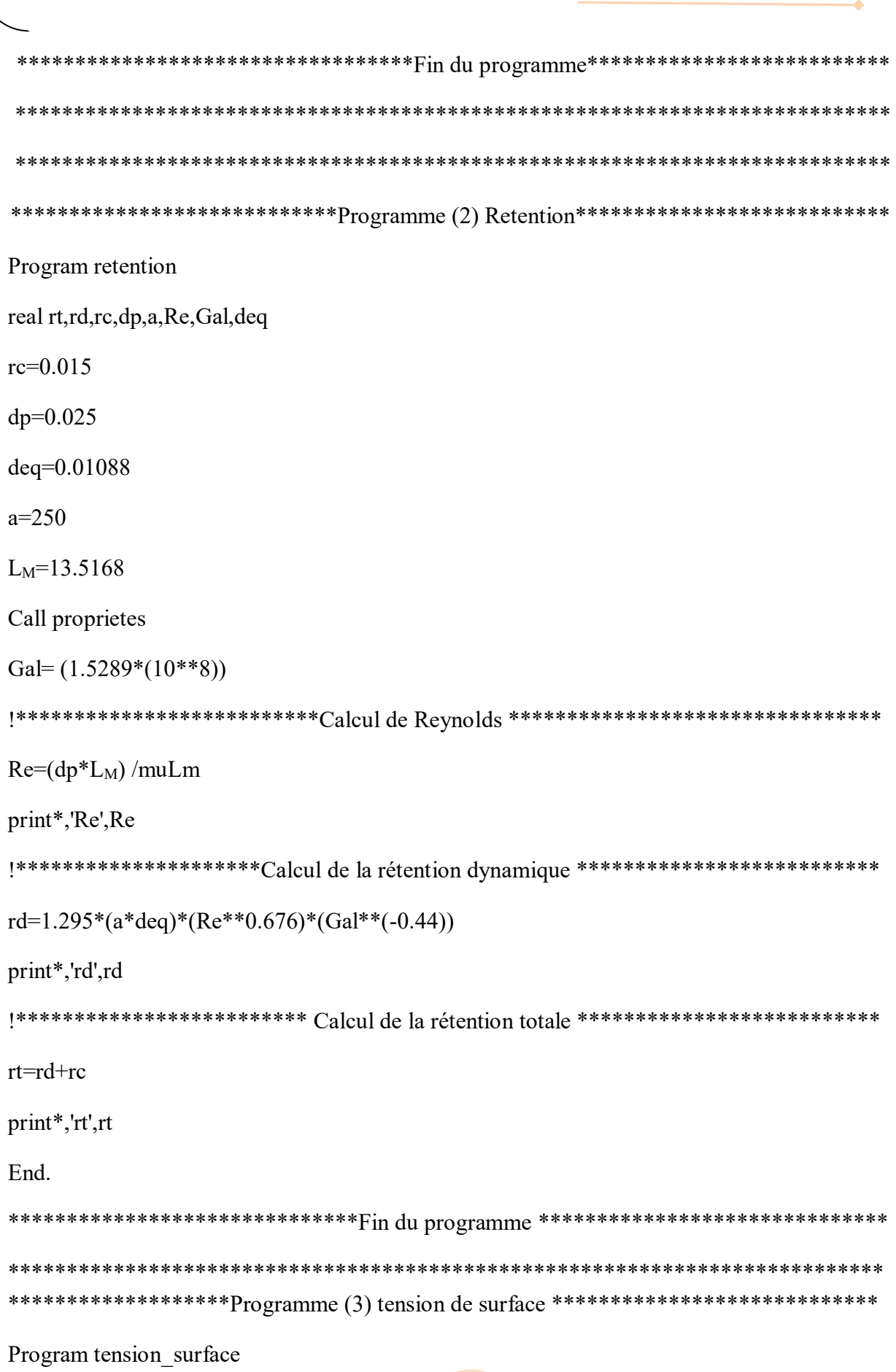

**B**

 $\big)$  -

 $\bullet$ 

 $\overline{\phantom{0}}$ 

 **C** Real: sm, sme0, sme, sms0, sms, xe, xs, SSO<sub>2</sub>, Seau,pc, Tc, Tr, Q, T, Tbr, Tb, Tc0,n  $xe=0$ xs=0.0020855 Pc=78.84 Tc=430.75 Tc0=647.13 T=293 Tb=263 Tr=T/Tc print\*,'Tr',Tr Tbr=Tb/Tc print\*,'Tbr', Tbr n=0.9550  $A=132.674$ !\*\*\*\*\*\*\*\*\*\*\*\*\*\*\*\*\*\*\*\*\*\*\*\*\*\*\*\*\*Calcul de Q\*\*\*\*\*\*\*\*\*\*\*\*\*\*\*\*\*\*\*\*\*\*\*\*\*\*\*\*\*\*\*\*\*\* Q=0.1196\*(1+(Tbr\*log(pc/1.01325) /(1-Tbr))) -0.279 print\*,'Q',Q !\*\*\*\*\*\*\*\*\*\*\*\*\*\*\*\*\*\*\*\*\*\*\*\*\*\*Calcul la tension de SO2\*\*\*\*\*\*\*\*\*\*\*\*\*\*\*\*\*\*\*\*\*\*\*\*\*\*\*\* SSO2=(pc\*\*0.666) \*(Tc\*\*0.333) \*Q\*((1-Tr) \*\*1.222) print\*,'SSO2',SSO2 !\*\*\*\*\*\*\*\*\*\*\*\*\*\*\*\*\*\*\*\*\*\*Calcul la tension d'eau \*\*\*\*\*\*\*\*\*\*\*\*\*\*\*\*\*\*\*\*\*\*\*\*\*\*\*\*\*\*\*\*\* Seau= $A*(1-T/Tc0)$  \*\*n print\*,'Seau',Seau Call proprietes Sme0= RhoLm, \*((xe\*(S<sub>SO2</sub>\*\*0.25) /(RhoSO2)) +((1-xe) \*(S<sub>eau</sub>\*\*0.25) /(Rhoeau))) sme=sme $0^{**}(1/0.25)$ print\*,'sme', sme
sms0= RhoLm, \*( $(xs*(sSO2**0.25)/(RhoSO2))$  +( $(1-xs)*(sau**0.25)/(Rhoeau))$ ) sms=sms $0**$ (1/0.25) print\*,'sms', sms  $sm=(sm+sms)/2$ print\*,'sm',sm End. \*\*\*\*\*\*\*\*\*\*\*\*\*\*\*\*\*\*\*\*\*\*\*\*\*\*\*\*\*\*\*\*\*Fin du programme \*\*\*\*\*\*\*\*\*\*\*\*\*\*\*\*\*\*\*\*\*\*\*\*\*\*\*\*\* \*\*\*\*\*\*\*\*\*\*\*\*\*\*\*\*\*\*\*\*\*Programme (4) Colonne d'absorption \*\*\*\*\*\*\*\*\*\*\*\*\*\* \*\*\*\*Ce programme calcule les dimensionne d'une colonne d'absorption à garnissage \*\*\*\*\*\* Program Colonne a garnissage

Real : xe, ye, ys, m, xsmax, Rmin R, MLm, MGm, RhoLm,

Real: RhoGm, muLm, muGm, G, Ge, Gs, L, Le, Ls, X, yy, yeng, uu

Real ueng, u, S, D, Tau, Lsmol, Gemol, aitoille, HUTG, HUTL, HUTOG, NUTOG, z, LM, x55, f1, f2, f3, Qn, K3, w, ap.

 $xe=0$ 

 $Ye=0.08$ 

 $ys = 0.004$ 

 $m=27.4$ 

Ge=1.38889

aitoille=250

 $Z=8$ 

!\*\*\*\*\*\*\*\*\*\*\*\*\*\*\*\*\*\*\*\*\*\*\*\*\*\*\*\* Calcul de xsmax \*\*\*\*\*\*\*\*\*\*\*\*\*\*\*\*\*\*\*\*\*\*\*\*\*\*\*\*\*\*\*\*\*\*

xsmax=ye/m

Print\*,'xsmax', xsmax

 $-\sqrt{ }$ 

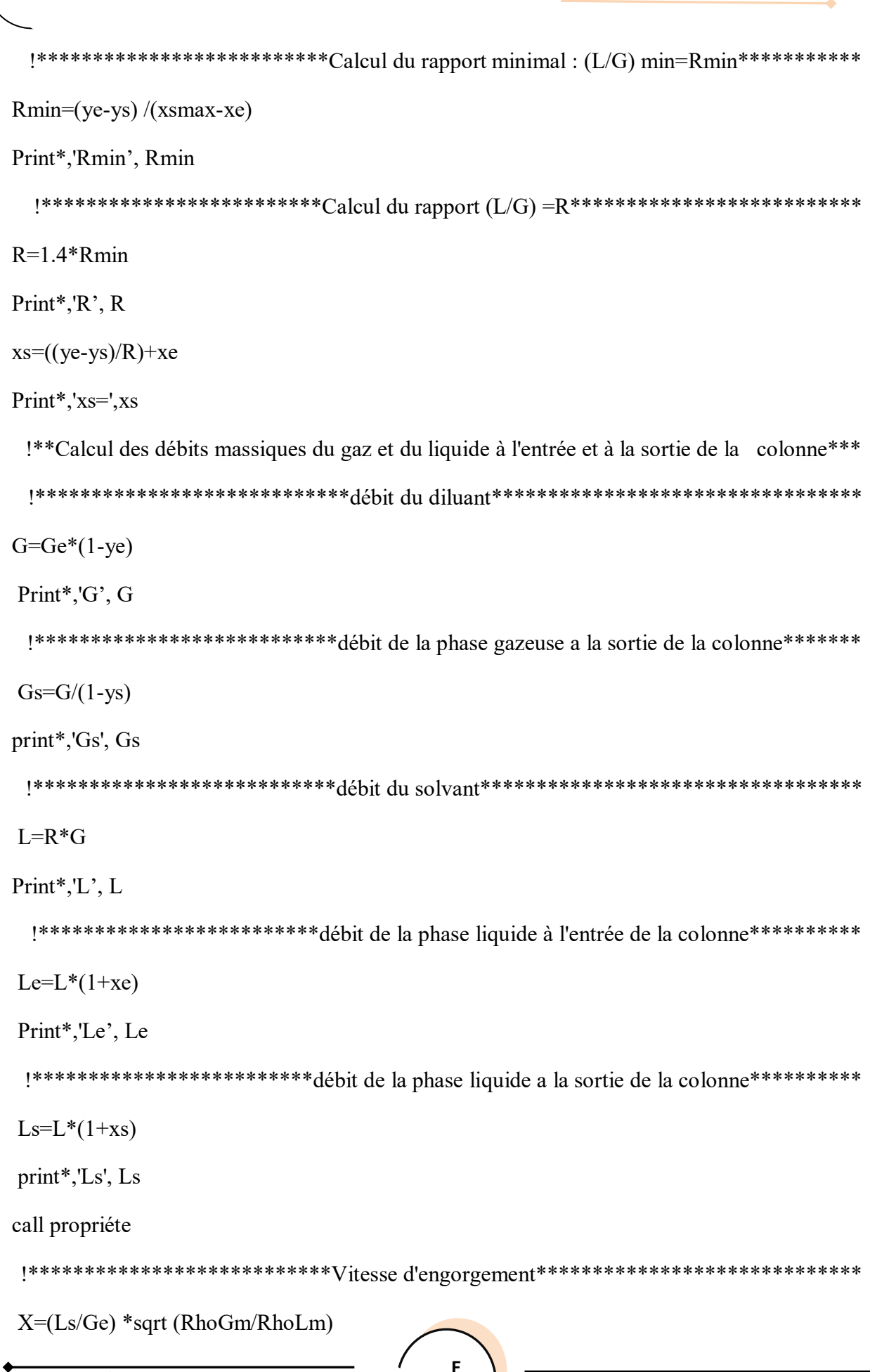

 $\mathsf E$ 

۰

 $\overline{\phantom{a}}$ 

```
print*,'X', X
yeng=0.019ap=aitoille*RhoGm*(muLm**0.2)
print*,'ap=', ap
uu=(9.81*yeng*0.38*RhoLm)/apueng = sqrt(uu)print*,'ueng',ueng
 !*****************************Vitesse normale**********************************
U=0.6*ueng
print*,'u',u
 !************************* Section de la colonne********************************
S = Ge/(u * RhoGm)print^*, S', S!************************** Diamètre de la colonne******************************
D = sqrt(4*S/3.14)print*,'D',D
 !*************************** Hauteur de la colonne******************************
 !***************************** Calcul de HUT OG*********************************
 !*************************Calcul de taux d'absorption : Tau=A********************
Gemol=(Ge*1000)/MGm
print*,'Gemol',Gemol
Lsmol = (Ls*1000)/MLmprint*,'Lsmol', Lsmol
Tau= Lsmol/(m*Gemol)print*,'Tau',Tau
Call coefficients
```

```
 Annexe B Les programmes 
1**********************************2*1cm1~\rm{de}~HUTL************************************************************** LM=Ls/S 
print*,'LM', LM
 Pause 
 x55=(muLm*0.001/(RhoLm*DL)) **0.5 
print*,'x55', x55 
 Qn=0.09 
K3=0.87 HUTL=(0.305*(Qn)*(X55) *K3) *((Z/3.05) **0.15) 
print*,'HUTL', HUTL 
 1************************************2@lcul de {\rm HUTG}^{****************************************************f1=1f2=1f3=1 w=58 
 x41=(muGm*0.001/(RhoGm*DG)) 
 print*,'x41',x41 
 x4=(LM*f1*f2*f3)**0.5 
 print*,'x4',x4 
HUTG=(0.011*(w)*(x41)*(2.3/x4)*(Z/3.05)*0.33) print*,'HUTG',HUTG 
  !*************************** Calcul de HUTOG******************************* 
 HUTOG=HUTG+(HUTL/Tau) 
 print*,'HUTOG',HUTOG
```
**G**

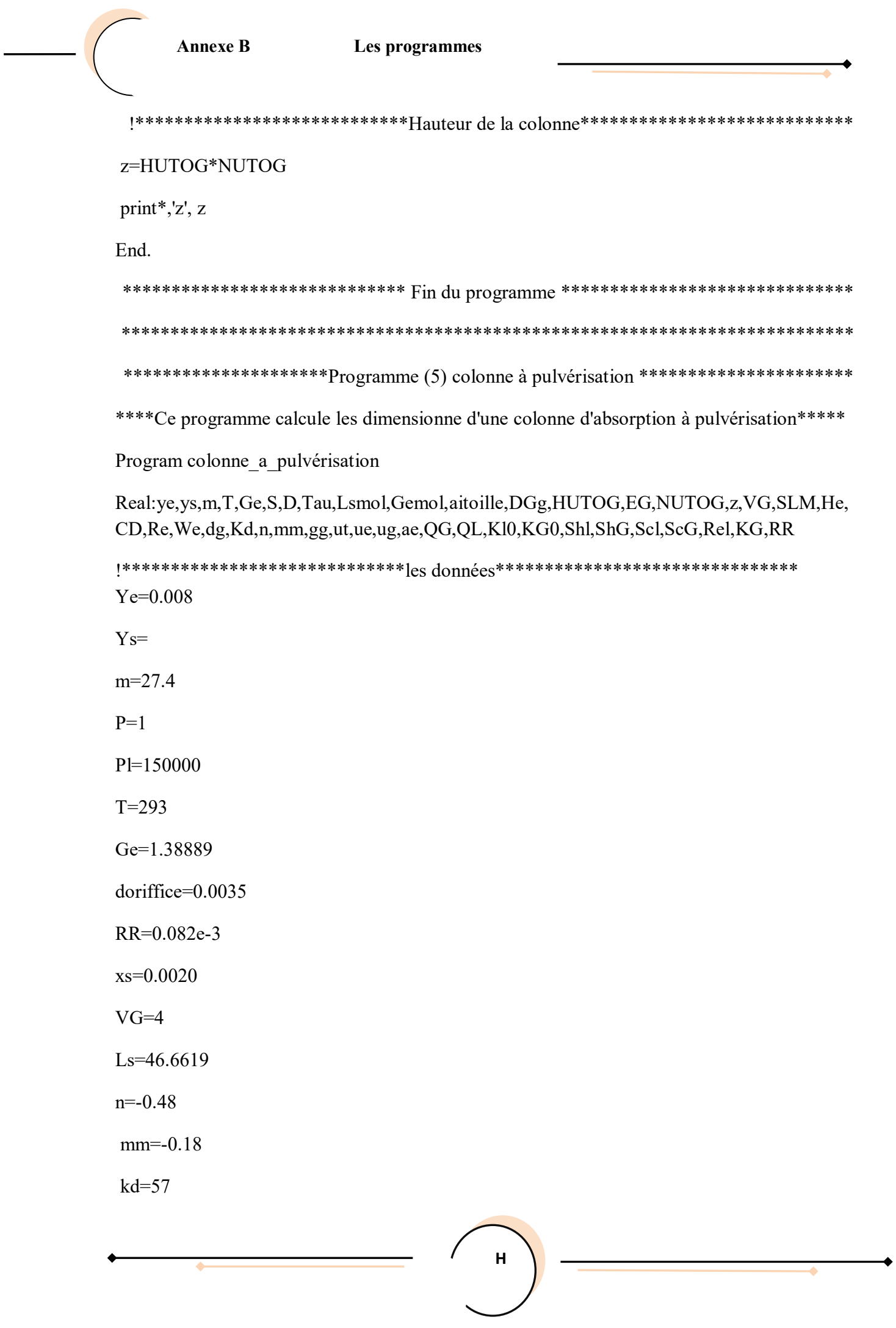

 $slm=74.5795$  $gg=9.81$  $Ur=9$  $Ug=4$ Call proprietes !\*\*\*\*\*\*\*\*\*\*\*\*\*\*\*\*\*\*\*\*\*\*\*\*\*\*Calcul de la vitesse d'éjection \*\*\*\*\*\*\*\*\*\*\*\*\*\*\*\*\*\*\*\*\*\*\*\*\*  $Vej = sqrt((2 * pl) / RhoLm)$ print\*,'Vej',Vej !\*\*\*\*\*\*\*\*\*\*\*\*\*\*\*\*\*\*\*\*\*\*\*\*\*\*\*\*\*\*\*\*\* Section de la colonne\*\*\*\*\*\*\*\*\*\*\*\*\*\*\*\*\*\*\*\*\*\*\*\* S=Ge/(VG\*RhoGm) print\*,'S',S ! \*\*\*\*\*\*\*\*\*\*\*\*\*\*\*\*\*\*\*\*\*\*\*\*\*\*\*Calcul de diamètre de la colonne\*\*\*\*\*\*\*\*\*\*\*\*\*\*\*\*\*\*\*\*  $D = \sqrt{4*S/3.14}$  $print*, D', D$ \*\*\*\*\*\*\*\*\*\*\*\*\*\*\*\*\*\*\*\*\*\*\*\*\*\*Calcul de débit volumique de la phase liquide\*\*\*\*\*\*\*\*\*\*\*\* Ql=LS/RhoLm print\*,'Ql',Ql !\*\*\*\*\*\*\*\*\*\*\*\*\*\*\*\*\*\*\*\*\*\*\*\*\*\*\*\*\*\*\*\*\*Nombre de Reynolds \*\*\*\*\*\*\*\*\*\*\*\*\*\*\*\*\*\*\*\*\*\*\*\*\* Re=((Vej\*doriffice\*RhoLm)/(muLm\*0.001)) print\*,'Re',Re !\*\*\*\*\*\*\*\*\*\*\*\*\*\*\*\*\*\*\*\*\*\*\*\*\*\*\*\*\*\*\*\*Nombre de Weber \*\*\*\*\*\*\*\*\*\*\*\*\*\*\*\*\*\*\*\*\*\*\*\*\*\*\*\*\* We=(muLm\*Vej)/slm print\*,'We',We  $!$ \*\*\*\*\*\*\*\*\*\*\*\*\*\*\*\*\*\*\*\*\*\*\*\*\*\*\*\*Diamètre de la gouttes \*\*\*\*\*\*\*\*\*\*\*\*\*\*\*\*\*\*\*\*\*\*\*\*\*\*\*  $dg=(kd*(Re^{**}n)*(We^{**}mm))$  \*doriffice print\*,'dg',dg

```
!***************************** Reynolds de la goutte ***************************
Reg=((Ur*dg*RhoGm)/(muGm*0.001))print*,'Reg',Reg
CD=24/Regprint*,'CD', CD
!****************************** Vitesse de chute terminale de la goutte************
Ut=sqrt ((4*( RhoH2O -RhoGm) *dg*gg)/(3*RhoGm*CD))
print*,'Ut',Ut
!******************Vitesse de goutte liquide par rapport au repère fixe****************
Ue=Ut-Ugprint*,'Ue', Ue
!******************************Aire interfacial *********************************
ae=(6*QL)/(dg*S*Ue)print*,'ae',ae
Call coefficients
!********************************** {\bf Sher}{{\bf v}{\bf o}{\bf d}}\, {\bf G}{\bf a}z********************************
ScG = (muGm*0.001)/(RhoGm*DGg)print*,'ScG', ScG
ShG=2+(0.6*(Reg**0.5))*(ScG**0.33)print*,'ShG', ShG
k_G = (ShG^*DGg)/dgprint*,'k_c', k_cScL = (m u L m* 0.001/(Rho L m* D L))print*,'Scl', Scl
```

```
!****************************Reynolds liquide ********************************
Rel=(0.148*dg*RhoLm)/(muLm*0.001))print*,'Rel',Rel
!**************************** Sherwood liquide ********************************
ShL=0.8*(Rel**0.5)*(ScL**0.5)print*,'Shl', Shl
K_L = (Shl^*Dl)/dgprint*,K_L', K_L!**************************Calcul de Constante de Henry*************************
He=(m*MH2O*P*0.001)/(RhoH2O*RR*T)print*,'He',He
KG=(k10*kG0)/(k10+kG0*He)print*,'KG',KG
!*************************Débit volumique de la phase gazeuse*******************
QG = (Ge/RhoGm)print*,'QG', QG
HUTOG=(QG/(KG*ae*S))print*,'HUTOG',HUTOG
!******************************Débit molaire de la phase gazeuse ****************
Gemol=(Ge*1000)/MGm
print*,'Gemol', Gemol
!*****************************Débit molaire de la phase liquide******************
Lsmol = (Ls*1000)/MLm
```

```
print*,'Lsmol', Lsmol
!***************************Calcul de taux d'absorption : Tau=A*****************
Tau=Lsmol/(m*Gemol)
print*,'Tau',Tau
EG=(ye-ys)/yeprint*,'EG',EG
NUTOG = (Tau/(Tau-1)) * log(Tau-EG)/(Tau*(1-EG))print*,'NUTOG',NUTOG
!************************** Calcul de la hauteur de la colonne**********************
z=HUTOG*NUTOG
print^*, 'z', zEnd.
******************************Fin du programme ********************************
```
Subroutine : proprietes

Real : xe, ye, ys, MH2O, MSO2, Mair, MLe, MLs, MLm, MGe, MGs, MGm, RhoH2O, RhoSO2, RhoLe, RhoLs, RhoLm, RhoGe, RhoGs

Real T, P, RR, RhoGm, muH2O, muSO2, muLe, muLs, muLm, muair, muGe, muGs, muGm, a1, b1, c1, a2, b2, c2

!\*\*\*\*\*\*\*\*\*\*\*\*\*\*\*\*\*\*\*\*\*\*\*\*\*\*\*\*\*\*\*\*\*\*\*Les données\*\*\*\*\*\*\*\*\*\*\*\*\*\*\*\*\*\*\*\*\*\*\*\*\*\*\*\*\*\*\*\*\*

 $xe=0$ 

 $ye=0.08$ 

 $vs = 0.004$ 

**Annexe B** 

 $m=27.4$ 

 $MH2O=18$ 

MSO2=64.065

Mair= $29$ 

RhoH2O=998.30

RhoSO2=1396

muH2O=1.002

 $muSO2=0.345$ 

 $P=1.48038$ 

 $T = 293$ 

RR=0.082e-3

Ge=1.38889

 $Fp=525$ 

epsilon= $0.73$ 

aitoille=200

!\*\*\*\*\*\*\*\*\*\*\*\*\*\*\*\*\*\*Calcul des propriétes physiques des deux mélanges\*\*\*\*\*\*\*\*\*\*\*\*\*\*\*\*

!\*\*\*\*\*\*\*\*\*\*\*\*\*\*\*\*\*\*\*\*\*\*\*\*\*\*\*Calcul de la masse molaire\*\*\*\*\*\*\*\*\*\*\*\*\*\*\*\*\*\*\*\*\*\*\*\*\*\*

!\*\*\*\*\*\*\*\*\*\*\*\*\*\*\*\*calcul de la masse molaire moyenne du mélange liquide\*\*\*\*\*\*\*\*\*\*\*\*\*

 $MLe=(1-xe)*MH2O+xe*MSO2$ 

print\*,'MLe', MLe

 $MLs = (1-xs) * MH2O+xs * MSO2$ 

print\*,'MLs',MLs

 $MLm=(MLe+MLs)/2$ 

print\*,'MLm',MLm

!\*\*\*\*\*\*\*\*\*\*\*\*\*\*\*\*\*\*Calcul de la masse molaire moyenne du mélange gazeux\*\*\*\*\*\*\*\*\*\*

MGe= (1-ye) \*Mair+ye\*MSO2

print\*,'MGe= ', MGe

MGs= (1-ys) \*Mair+ys\*MSO2

print\*,'MGs= ', MGs

MGm=(MGe+MGs) /2

print\*,'MGm',MGm

!\*\*\*\*\*\*\*\*\*\*\*\*\*\*\*\*\*\*\*\*\*\*\*\*Calcul de la masse volumique\*\*\*\*\*\*\*\*\*\*\*\*\*\*\*\*\*\*\*\*\*\*\*\*\*\*\*

!\*\*\*\*\*\*\*\*\*\*\*\*Calcul de la masse volumique moyenne du mélange liquide\*\*\*\*\*\*\*\*\*\*\*\*\*\*

RhoLe= (1-xe) \*RhoH2O+xe\*RhoSO2

print\*,'RhoLe',RhoLe

RhoLs= (1-xs) \*RhoH2O+xs\*RhoSO2

print\*,'RhoLs',RhoLs

RhoLm=(RhoLe+RhoLs)/2

print\*,'RoLm', RhoLm

!\*\*\*\*\*\*\*\*\*\*\*\*\* Calcul de la masse volumique moyenne du mélange gazeux\*\*\*\*\*\*\*\*\*\*\*\*

RhoGe= (P\*MGe\*0.001) /(RR\*T)

Print\*,'RhoGe',RhoGe

RhoGs= (P\*MGs\*0.001) /(RR\*T)

print\*,'RhoGs',RhoGs

RhoGm=(RhoGe+RhoGs) /2

print\*,'RhoGm',RhoGm

!\*\*\*\*\*\*\*\*\*\*\*\*\*calcul de la Viscosité dynamique moyenne du mélange liquide\*\*\*\*\*\*\*\*\* muLe=  $exp(((1-xe)*log(muH2O))+(xe*log(muSO2)))$  print\*,'muLe',muLe muLs= $exp((1-xs)*log(muH2O)+xs*log(muSO2))$  print\*,'muLs',muLs muLm=(muLe+muLs)/2 print\*,'muLm',muLm !\*\*\*\*\*\*\*\*\*\*Calcul de la Viscosité dynamique moyenne du mélange gazeux\*\*\*\*\*\*\*\*\*\*\*\* !\*\*\*\*\*\*\*\*\*\*\*\*\*\*\*\*\*\*\*\*\*\*\*\*\*\*\*\*\*\*\*viscosité du SO2\*\*\*\*\*\*\*\*\*\*\*\*\*\*\*\*\*\*\*\*\*\*\*\*\*\*\*\*\*  $c2 = 416$  $a2=(0.555*528.57)+c2$  $b2=(0.555*527.67)+c2$  muSO2=0.01254\*(a2/b2)\*((527.67/528.57)\*\*(3/2)) print\*,'muSO2',muSO2 !\*\*\*\*\*\*\*\*\*\*\*\*\*\*\*\*\*\*\*\*\*\*\*\*\*\*\*\*\*viscosité de l'air\*\*\*\*\*\*\*\*\*\*\*\*\*\*\*\*\*\*\*\*\*\*\*\*\*\*\*\*\*\*\*\*\* c1=120  $a1=(0.555*524.07)+c1$  $b1 = (0.555*527.67)+c1$  muair=0.01827\*(a1/b1) \*((527.67/524.07) \*\*(3/2)) print\*,'muair',muair  $muGe= exp(((1-ye) * log(muair)) + (ye * log(muSO2)))$  print\*,'muGe',muGe  $muGs = exp((1-ys) * log(muair) + ys * log(muSO2))$  print\*,muGs,muGs muGm=(muGe+muGs)/2 print\*,'muGm',muGm End subroutine proprietes

**O**

 $\overline{\phantom{a}}$ 

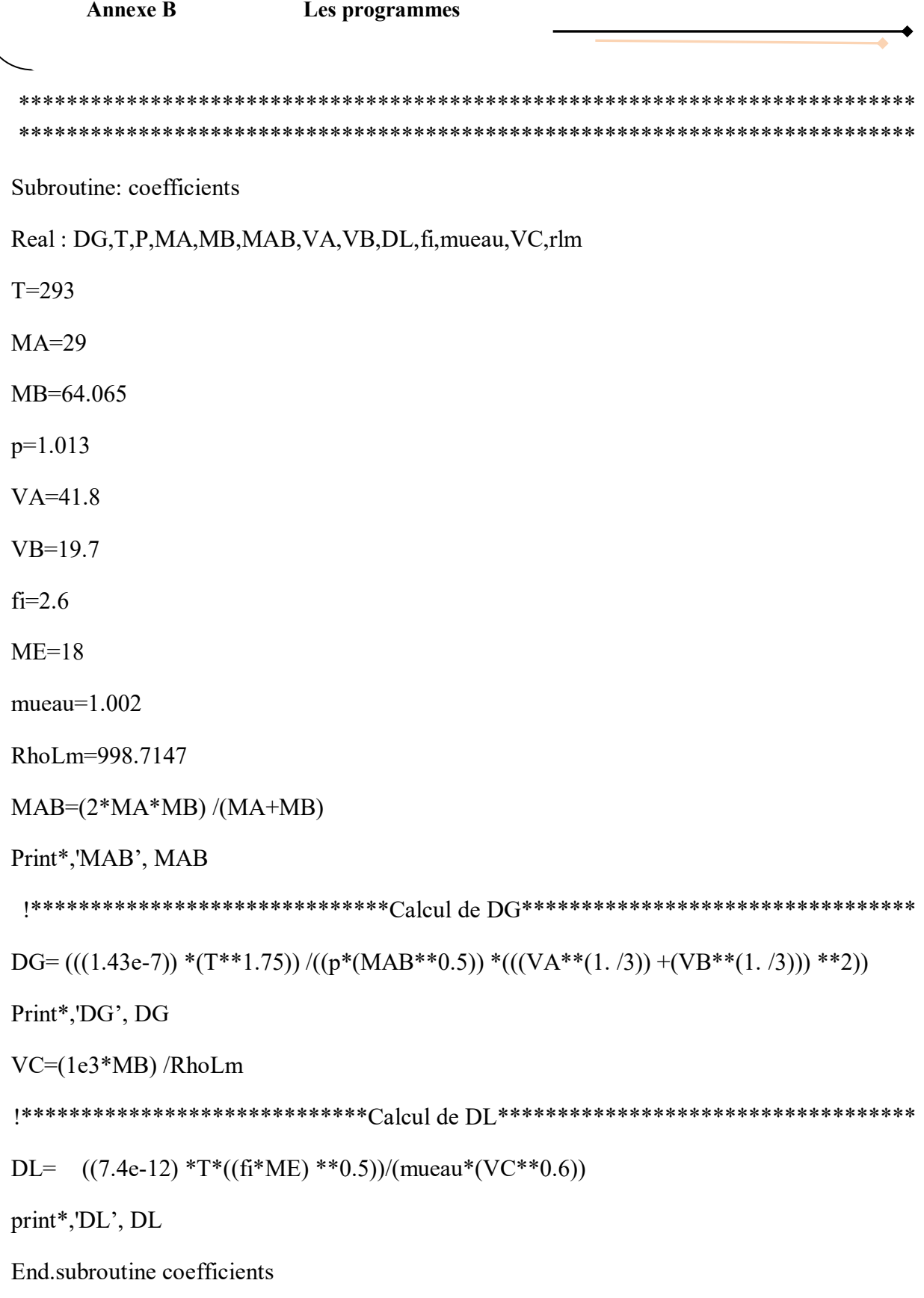

 $\overline{\phantom{a}}$ 

 $\bullet$ 

 $\overline{\phantom{0}}$ 

## **Résumé**

Les effluents gazeux résultant de la combustion des déchets et des combustibles fossiles constituent une source importante de pollution par les constituants qu'ils contiennent (poussières, métaux volatils, SO2, NO2, HCl, HF, etc .. ). La présence de ces solutés polluants peut provoquer des nuisances notables se traduisant par la dégradation de la couche d'ozone, la contamination des sols, des nappes phréatiques, etc.... Dans cette étude nous nous intéressons à calculer les dimensionnes de deux colonnes d'absorption utilisées pour traiter un courant gazeux contenant le  $SO<sub>2</sub>$  dégagé par la combustion de soufre. Les résultats obtenus montrent que les diamètres et les hauteurs calculés pour les colonnes à garnissage et à pulvérisation sont acceptables et satisfaits aux exigences de fabrication.

## **Mots clés : absorption, colonne à garnissage, colonne à pulvérisation, polluant, dimensionnement, débit de gaz.**

• **ملخص:** 

تشكل النفايات السائلة الناتجة عن احتراق النفايات والوقود الأحفوري مصدرًا مهمًا للتلوث من المكونات التي تحتويها (الغبار، المعادن المتطايرة ، SO2، SO2، HF ،HCl، إلخ). إن وجود هذه المواد الملوثة يمكن أن يسبب إزعاجًا كبيرًا يؤدي إلى تدهور طبقة الأوزون ، وتلوث التربة والمياه الجوفية ، إلخ ، في هذه الدراسة ، نحن مهتمون بحساب أبعاد عمودين. امتصاص تستخدم لعالج تيار غازي يحتوي على ثاني أكسيد الكبريت صدر عن احتراق الكبريت. أظهرت النتائج التي تم الحصول عليها أن األقطار واالرتفاعات المحسوبة لألعمدة المعبأة والرش مقبولة وتفي بمتطلبات التصنيع.

**الكلمات المفتاحية: امتصاص ،عمود معبأ،عمود رش،الملوثات،التحجيم، تدفق الغاز.**